# **UNIVERSIDADE DO VALE DO RIO DOS SINOS - UNISINOS UNIDADE ACADÊMICA DE GRADUAÇÃO CURSO DE ENGENHARIA ELÉTRICA**

**CAROLINE COLISSI PEREIRA**

# **ANÁLISE DAS VARIAÇÕES DE TENSÃO EM CURTA DURAÇÃO NO SISTEMA DE GERAÇÃO FOTOVOLTAICA CONECTADA À REDE DE DISTRIBUIÇÃO DE BAIXA TENSÃO.**

**São Leopoldo 2022**

CAROLINE COLISSI PEREIRA

# **ANÁLISE DAS VTCDS NO SISTEMA DE GERAÇÃO FOTOVOLTAICA CONECTADA À REDE DE DISTRIBUIÇÃO DE BAIXA TENSÃO.**

Trabalho de Conclusão de Curso apresentado como requisito parcial para obtenção do título de Bacharel em Engenharia Elétrica, pelo Curso de Engenharia Elétrica da Universidade do Vale do Rio dos Sinos (UNISINOS).

Orientador: Prof. Dr. Paulo Ricardo da Silva Pereira

### **AGRADECIMENTOS**

Quero agradecer primeiramente a Deus, por ter me dado força e determinação para alcançar os meus objetivos durante os meus 09 anos de graduação e para a conclusão deste trabalho.

Aos meus pais, Otília e Hildo, que me incentivaram e proporcionaram todos os recursos durante a minha trajetória e não pouparam esforços para que não me faltasse nada.

Ao meu namorado Anselmo, por todo o apoio emocional durante os meus momentos de angústia e ansiedade, por sempre ter me compreendido e ter me incentivado a não desistir.

Ao professor Paulo Ricardo, pelos ensinamentos, pela atenção e paciência durante o período de desenvolvimento do trabalho de conclusão.

#### **RESUMO**

Devido a demanda por energia elétrica aumentar cada vez mais a implementação de novos meios de geração de energia para suprir essa necessidade energética se torna cada mais essencial. O modelo de geração centralizada utilizada atualmente para atender a demanda são instaladas em locais distantes dos grandes centros de consumo acarretando o encarecimento do fornecimento de energia para os consumidores. Esta desvantagem, aliada à crescente preocupação ambiental, impulsionam a implementação da geração distribuída a partir de fontes renováveis, com destaque na geração fotovoltaica. O Brasil é um país com características climáticas favoráveis à geração de energia fotovoltaica. Através da Resolução Normativa n° 482/2012 da ANEEL e suas atualizações, a regulamentação de micro e minigeração distribuída possibilita ao pequeno e médio consumidor gerar sua própria energia. Essa geração própria cresce exponencialmente a cada ano, mas esse crescimento pode ocasionar alguns impactos na rede de distribuição da concessionária. Desta forma, este trabalho tem como objetivo analisar os impactos da Geração Distribuída relacionados a Qualidade de Energia Elétrica através do foco no estudo de VTCD.

**Palavras-chave:** energia fotovoltaica; geração distribuída; qualidade de energia; VTCD.

## **LISTA DE FIGURAS**

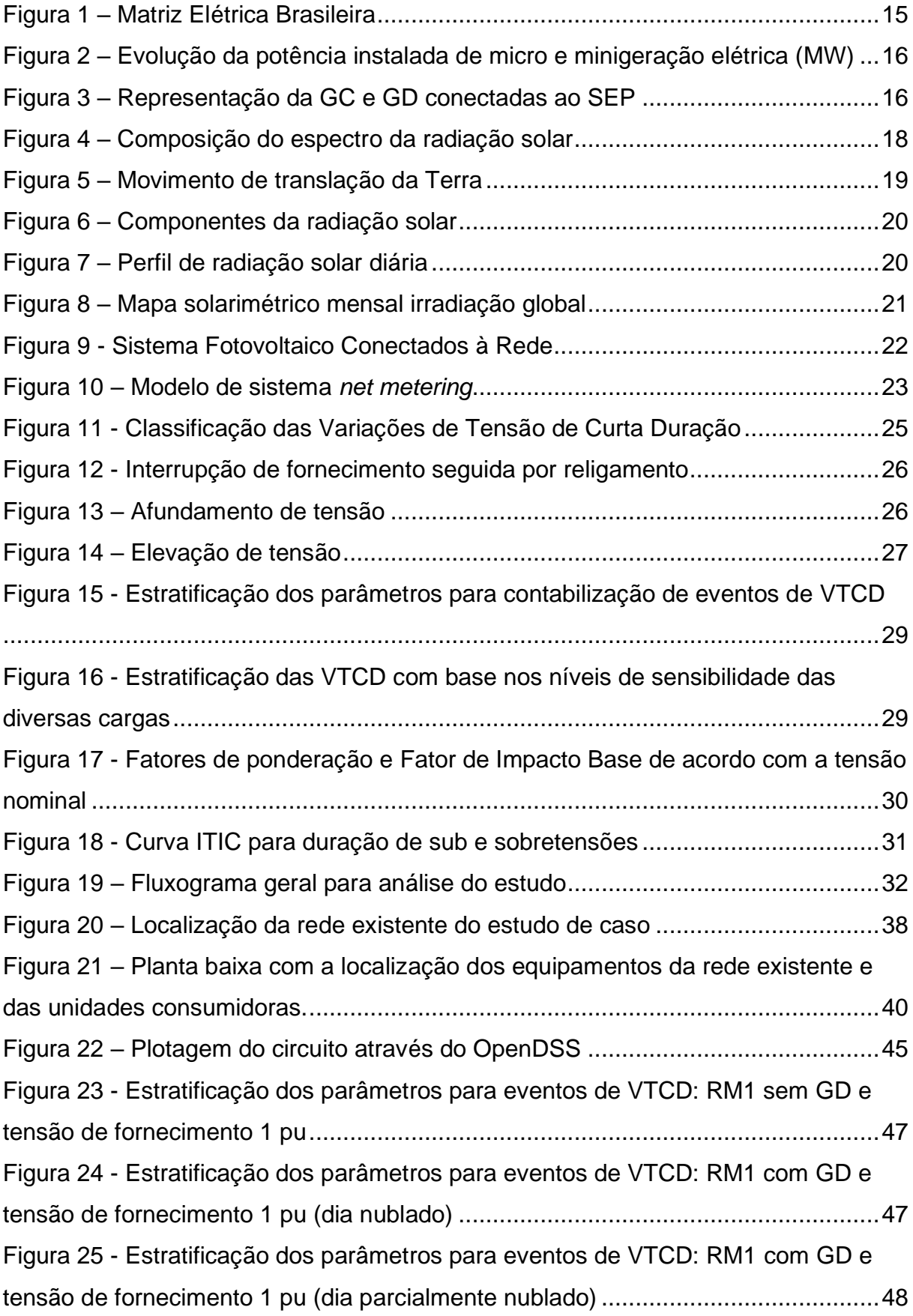

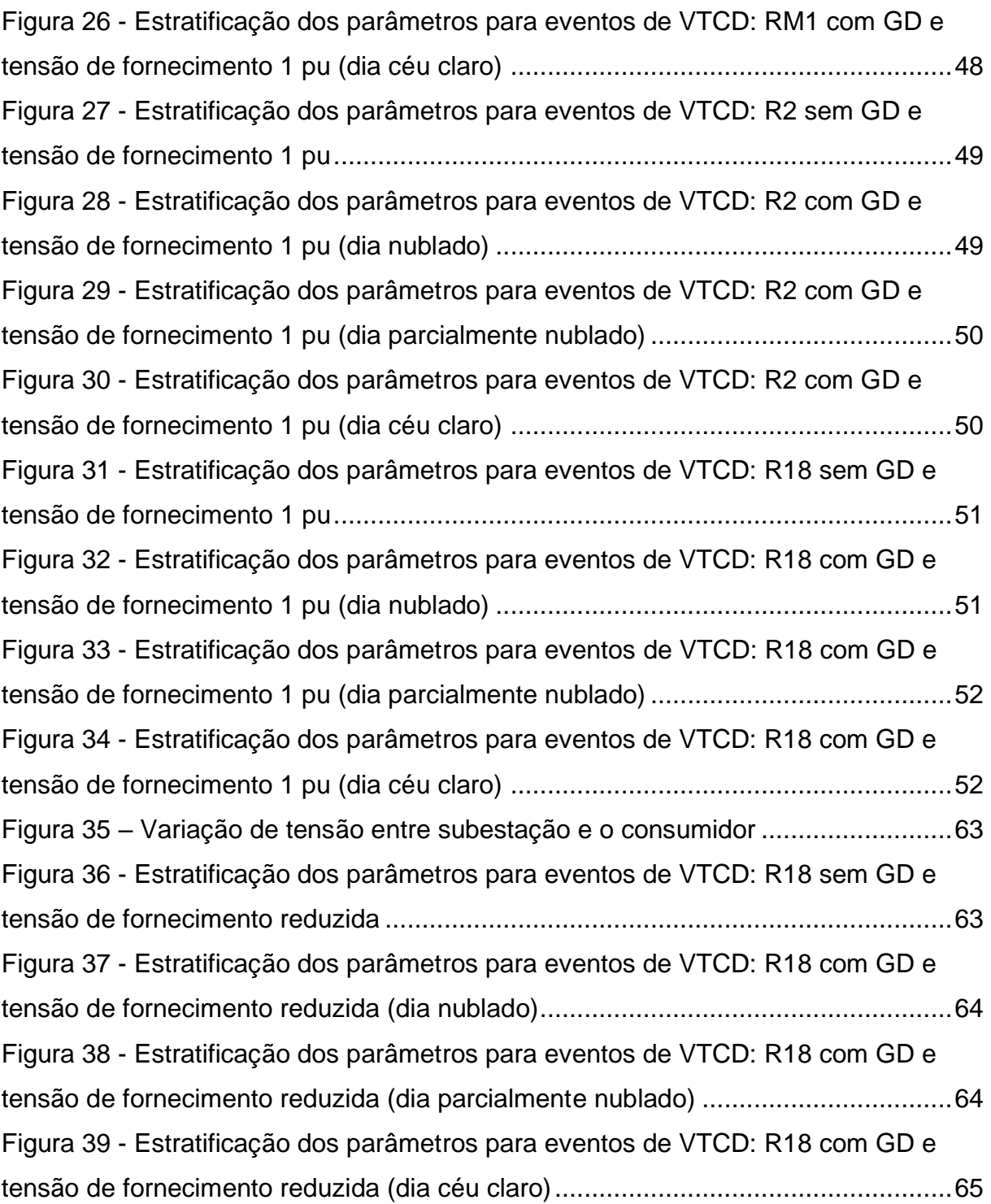

## **LISTA DE GRÁFICOS**

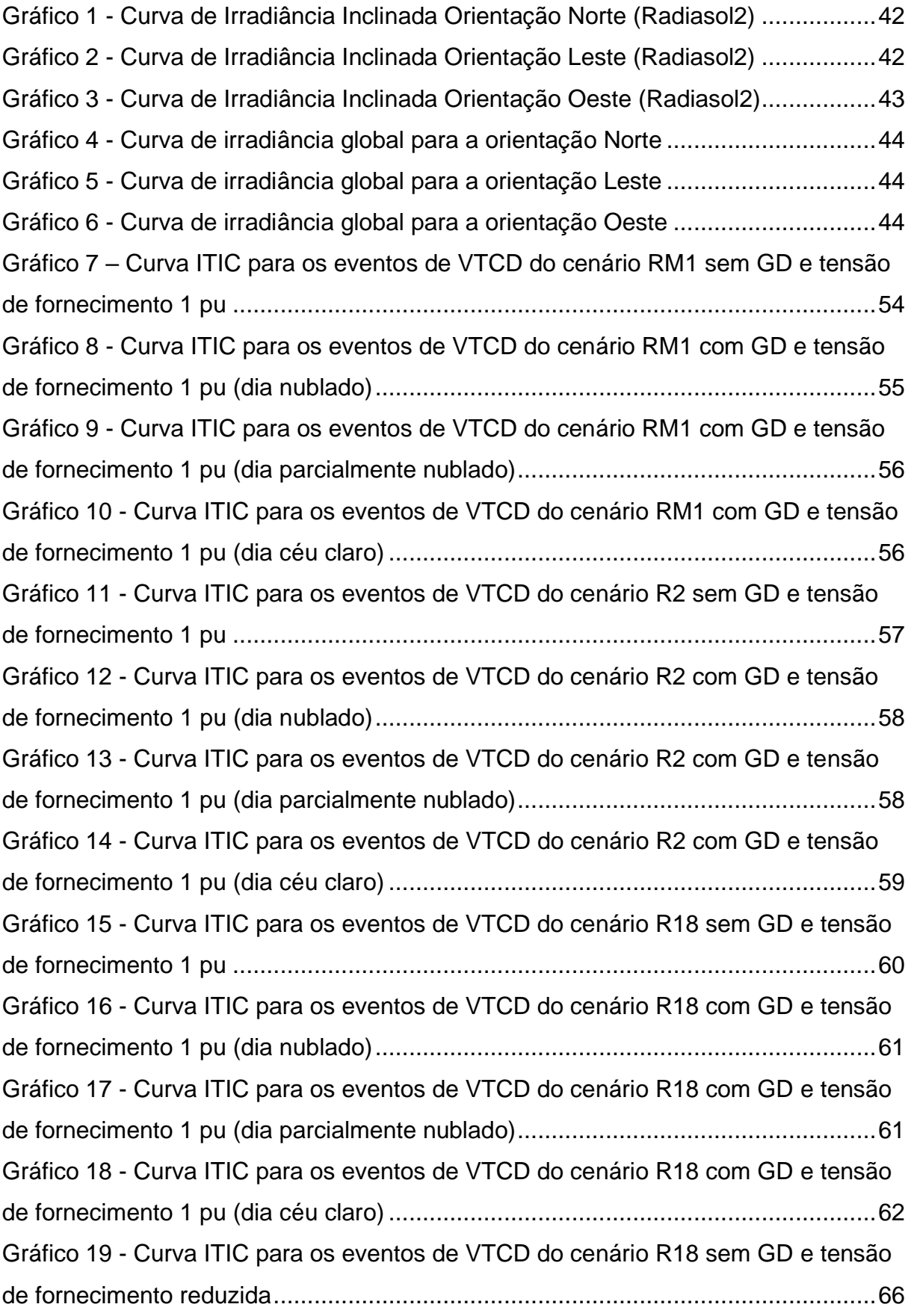

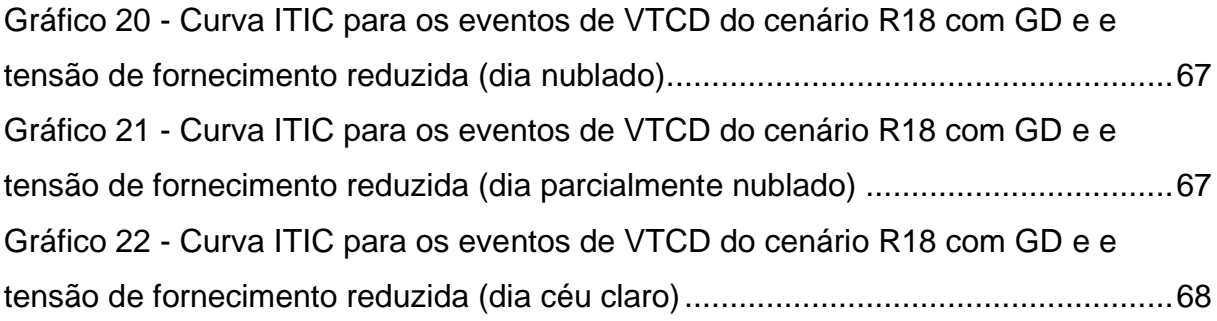

## **LISTA DE QUADROS**

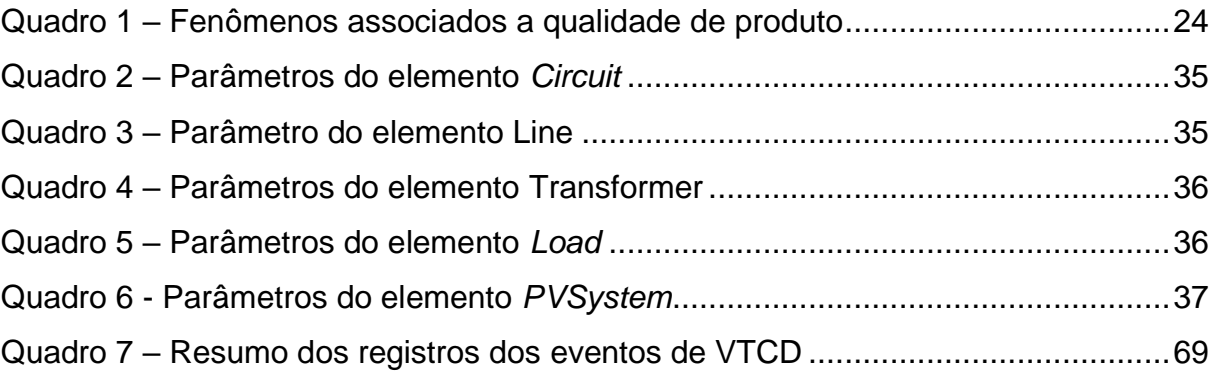

## **LISTA DE TABELAS**

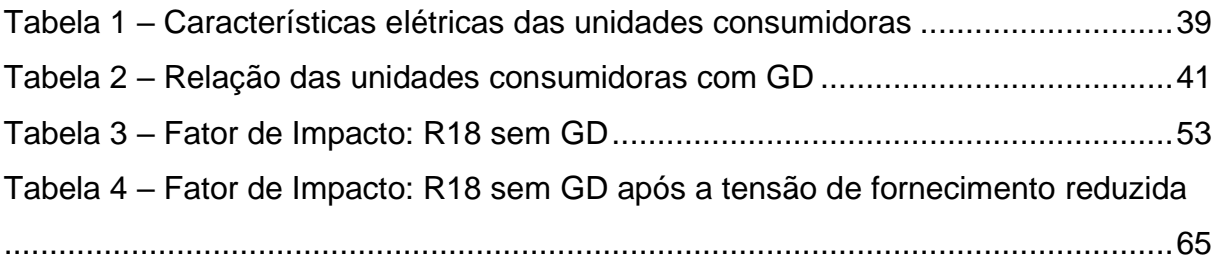

## **LISTA DE SIGLAS**

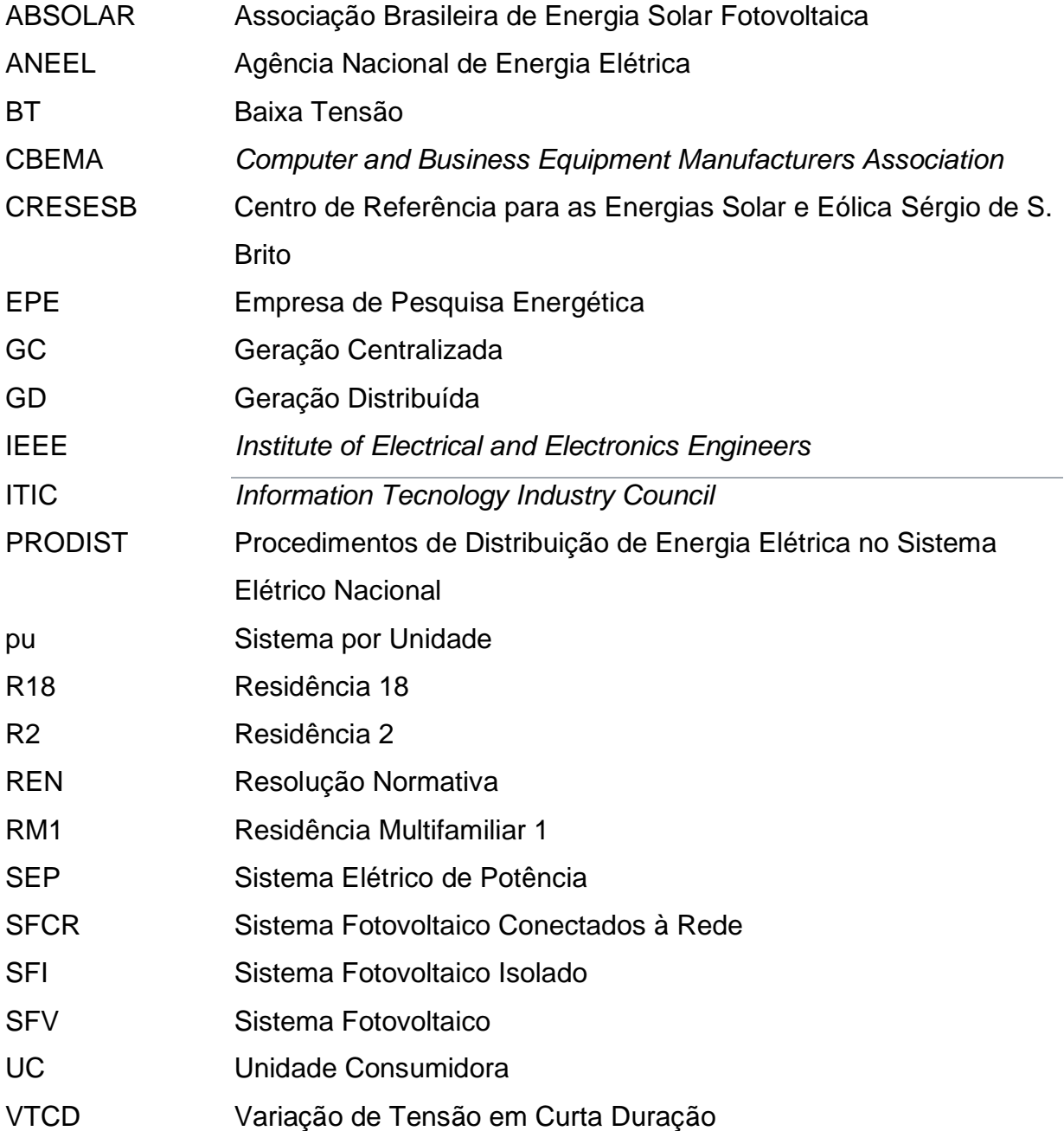

# **LISTA DE SÍMBOLOS**

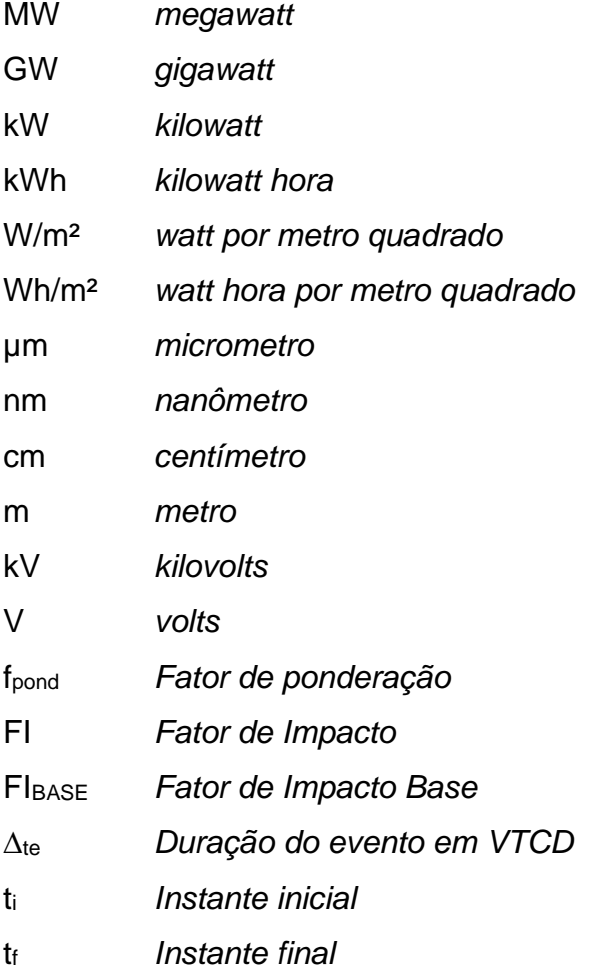

### *Subscritos*

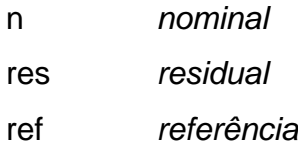

# **SUMÁRIO**

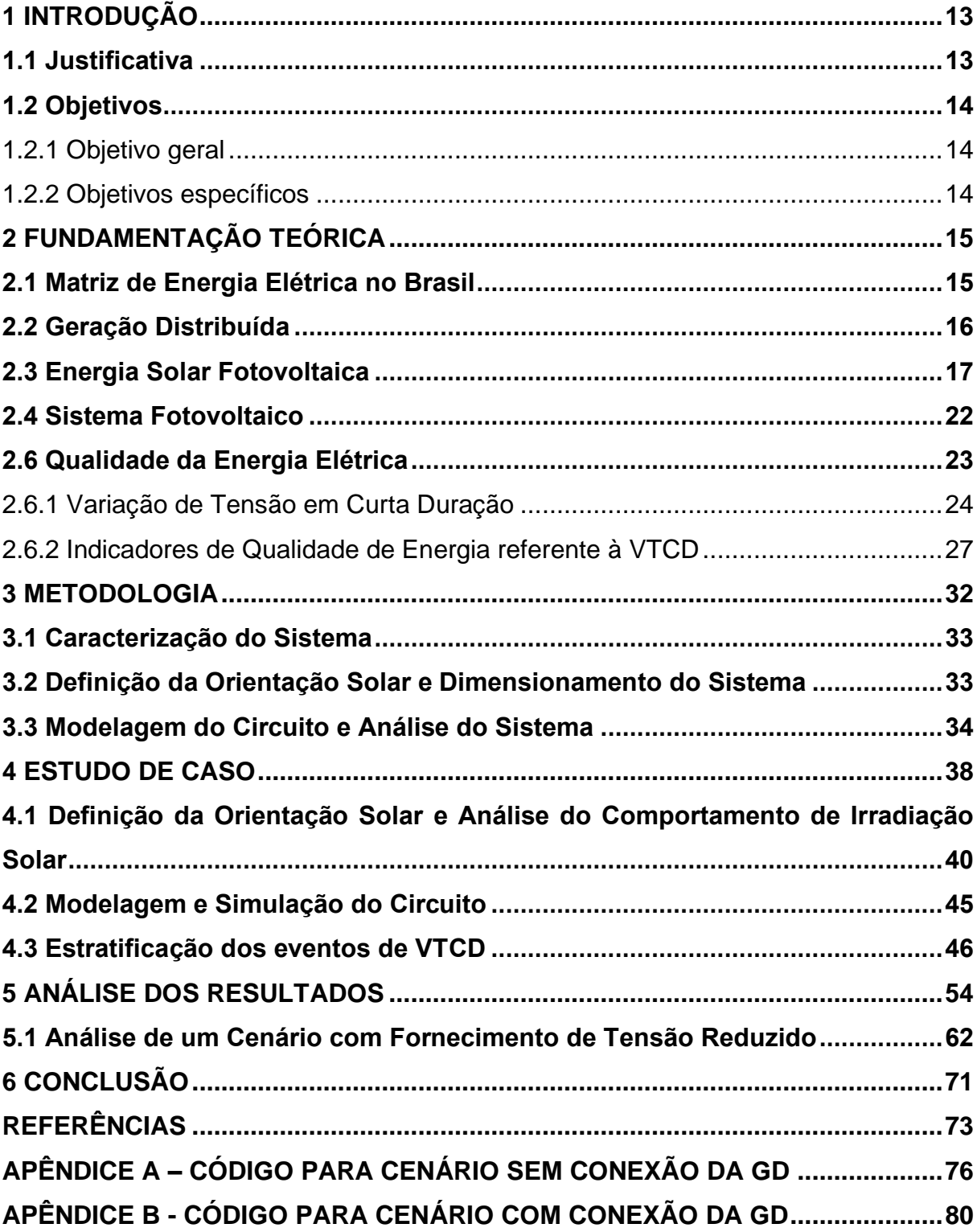

### <span id="page-13-0"></span>**1 INTRODUÇÃO**

Devido aos modelos de transmissão e geração de energia utilizados no Brasil atualmente, a energia elétrica é gerada geralmente em locais geograficamente afastados dos grandes centros de consumo populacionais.

Por meio da Resolução Normativa n° 482/2012 da ANEEL, viabilizou para qualquer consumidor conectado à rede de energia elétrica estar apto a gerar sua própria energia elétrica através de fontes renováveis em troca de créditos de compensação na fatura de energia. Esta resolução possibilitou o desenvolvimento e crescimento em grande escala da geração fotovoltaica no país.

O termo Qualidade de Energia Elétrica tornou-se uma expressão corriqueira no setor elétrico nos últimos anos, visando expressar através de indicadores, os padrões aceitáveis dos serviços e produtos entregues pelas concessionárias aos consumidores.

Segundo o PRODIST – Módulo 8 (ANEEL, 2018), a qualidade da energia se divide em dois principais segmentos: a qualidade do produto e a qualidade do serviço. Para a qualidade do serviço, este segmento está associado com a avaliação da continuidade do fornecimento de energia elétrica e dos tempos de atendimento a ocorrências emergenciais. Já a qualidade do produto é caracterizada basicamente pela forma de onda de tensão nos componentes de um sistema elétrico que podem ser afetados por diversos fenômenos presentes no sistema elétrico.

Tendo em vista este cenário, este trabalho apresenta um estudo sobre os impactos gerados através da inserção de múltiplos sistemas de microgeração fotovoltaica ao sistema de distribuição de energia da concessionária visando analisar fenômenos de VTCD que interferem da QEE.

#### <span id="page-13-1"></span>**1.1 Justificativa**

A energia solar fotovoltaica é a fonte alternativa que mais se destaca aos olhos dos consumidores, uma vez que, para a instalação dela, basta possuir um local apropriado para a acomodação dos painéis onde tenha também uma boa quantidade de incidência de luz solar. O Brasil possui uma abundante incidência de luz solar em praticamente todo o território brasileiro, o que é bom para os consumidores brasileiros, que podem fazer o uso dessa tecnologia.

Tendo em vista este cenário, este estudo apresenta uma análise da inserção de vários sistemas de microgeração fotovoltaica uma rede de distribuição de BT possibilitando uma avaliação dos efeitos da inserção desse sistema em relação aos fenômenos de VTCD.

## <span id="page-14-0"></span>**1.2 Objetivos**

### <span id="page-14-1"></span>1.2.1 Objetivo geral

O presente estudo tem como objetivo geral analisar os impactos referente a Variação de Tensão em Curta Duração de uma rede de distribuição de baixa tensão, considerando cenários com integração de vários sistemas de gerações distribuídas fotovoltaicas conectados à rede.

### <span id="page-14-2"></span>1.2.2 Objetivos específicos

O trabalho possui os seguintes objetivos específicos:

- a) Elaborar um cenário com consumidores residenciais integrados a rede de distribuição de energia elétrica;
- b) Realizar a implementação dos dados de irradiância, no intervalo de segundo a segundo, no software OpenDSS através de informações coletadas de uma análise experimental já realizada;
- c) Modelar e simular o comportamento dos níveis de tensão na rede de BT considerando os cenários elaborados, utilizando o software OpenDSS;
- d) Estratificar os eventos de VTCD conforme as regiões de sensibilidade do PRODIST e através da curva ITIC;
- e) Analisar os resultados considerando os cenários de com e sem a inserção da GD conectada à rede de BT em relação aos eventos de VTCD.

## <span id="page-15-1"></span>**2 FUNDAMENTAÇÃO TEÓRICA**

Neste capítulo serão apresentados conceitos teóricos relacionados a microgeração fotovoltaica bem como o impacto deste sistema conectado à rede de BT relacionado a Variação de Tensão de Curta Duração.

### <span id="page-15-2"></span>**2.1 Matriz de Energia Elétrica no Brasil**

A matriz elétrica representa um conjunto de fontes disponíveis para a geração de energia elétrica de uma região. Segundo a Empresa de Pesquisa Energética, a matriz elétrica mundial é formada por combustíveis fósseis, com carvão mineral (36,8%), gás natural (23,5%) utilizados em termelétricas, enquanto apenas 8,2% correspondem a energia solar, eólica, geotérmica etc. Já a matriz elétrica brasileira, o panorama corresponde mais de 80% composto por fontes de energia renováveis.

<span id="page-15-0"></span>A matriz elétrica brasileira distribui-se conforme ilustrado na Figura 1, onde a maior parte da energia é proveniente de usinas hidrelétricas (57,3%), sendo seguidas pela energia eólica (11,3%), biomassa (8,3%), gás natural (8,6%), petróleo e outros fósseis (4,8%).

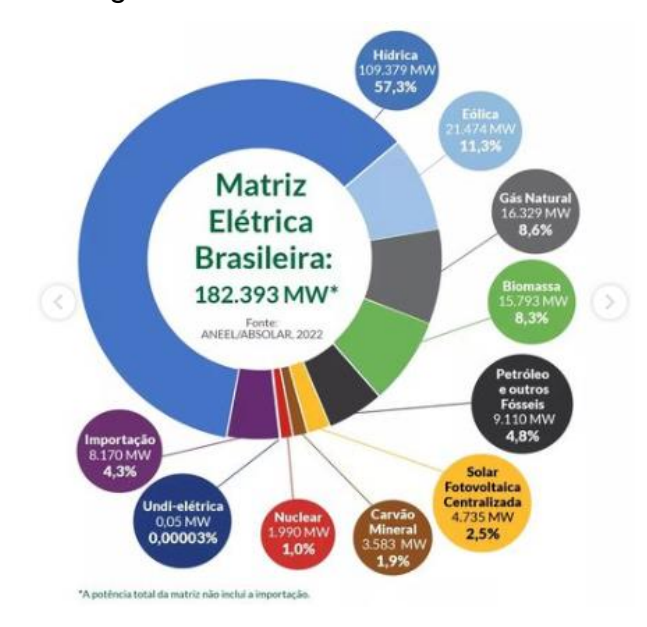

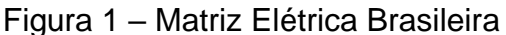

Fonte: ABSOLAR, (2022).

Apesar da energia solar fotovoltaica corresponder apenas 2,5% de toda a matriz elétrica brasileira, a sua utilização vem crescendo de forma bem expressiva. De acordo com a ANEEL (2022), o Brasil já atingiu a marca de 10 GW de potência instalada em micro e minigeração de energia elétrica.

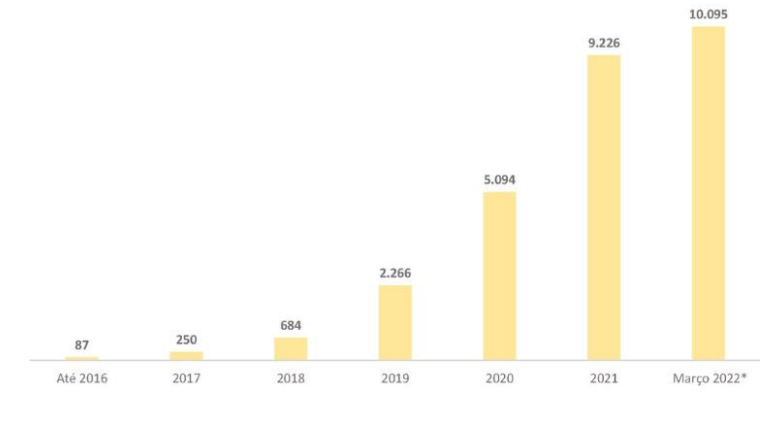

<span id="page-16-0"></span>Figura 2 – Evolução da potência instalada de micro e minigeração elétrica (MW)

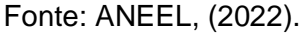

A Figura 2 apresenta o crescimento da potência instalada em micro e minigeração de energia elétrica, os 10 GW alcançados em março de 2022 se torna uma marca muito relevante considerando que em menos de 03 anos a marca era de apenas 2 GW de potência instalada.

### <span id="page-16-2"></span>**2.2 Geração Distribuída**

<span id="page-16-1"></span>O Brasil tem passado uma transição no paradigma do setor elétrico, onde a Geração Centralizada deixa de ser um modelo único e passa a dividir o espaço com a Geração Distribuída no sistema elétrico brasileiro, conforme ilustra a Figura 3.

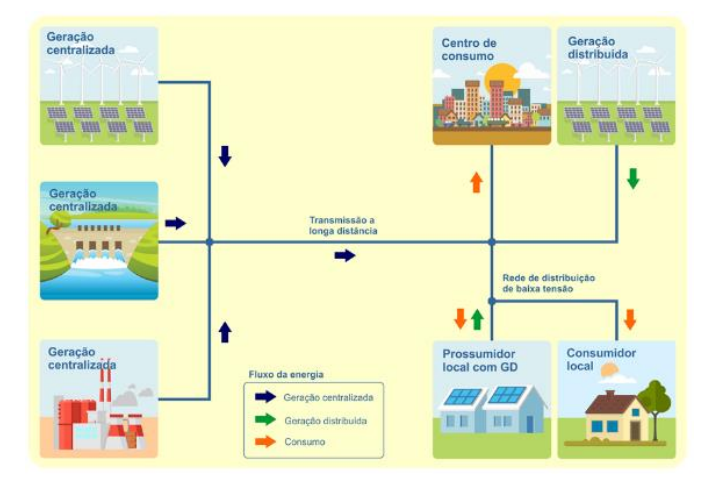

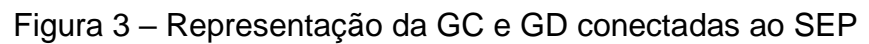

Fonte: Canal Solar, (2021).

A Geração Centralizada é caracterizada pela produção de energia elétrica através de usinas hidrelétricas ou termoelétricas com grandes capacidades instaladas, sendo construídas geograficamente mais afastadas dos centros consumidores, necessitando de uma infraestrutura de grande porte para distribuir essa energia elétrica até os centros consumidores (CASARIN, 2019).

Já a Geração Distribuída é caracterizada pela utilização de usinas geradoras de energia descentralizada que estão instaladas bem próximos dos locais de consumo. Na GD, a energia solar fotovoltaica e a energia eólica possuem o maior potencial de utilização, constituindo micro e miniusinas de geração de eletricidade e podem ser conectadas ao sistema elétrico de energia com menores investimentos em infraestrutura (VILLALVA e GAZOLI, 2012).

A Geração Distribuída pode ser classificada como microgeração e minigeração. A Resolução Normativa n° 482/2012 da ANEEL define a microgeração distribuída como um sistema que possui a potência instalada menor ou igual a 75 kW, já a minigeração distribuída compreende a potência instalada superior a 75 kW e menor ou igual a 5 MW.

#### <span id="page-17-0"></span>**2.3 Energia Solar Fotovoltaica**

A principal fonte de energia do nosso planeta é o Sol. A quantidade de energia solar que chega à Terra a cada minuto é maior do que a energia de combustíveis fósseis que utilizamos durante um ano todo (NETO e CARVALHO, 2012).

Segundo CRESESB (2008), o sol fornece aproximadamente 1,5x10<sup>18</sup> kWh de energia por ano à atmosfera terrestre. Esta energia é considerada inesgotável e sua utilização é possível através de meios de sistema de captação e conversão.

A energia do Sol é transmitida para o nosso planeta através do espaço na forma de radiação eletromagnética. Essa radiação é composta de ondas eletromagnéticas de distintas frequências e comprimentos de onda, contemplando a região do espectro de luz visível, entre 0,4 µm a 0,7 µm, conforme ilustrado na Figura 4 (NETO e CARVALHO, 2012).

<span id="page-18-0"></span>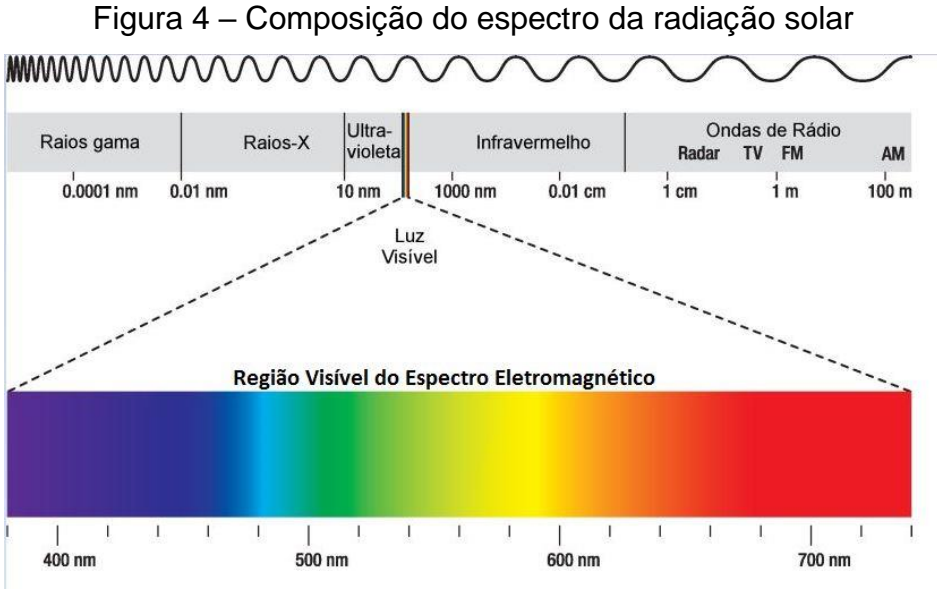

Fonte: Sepúlveda (2016).

Para o estudo da geração fotovoltaica é importante conhecer as características do movimento de translação e rotação da Terra. O movimento de rotação é caracterizado pela órbita em torno do seu próprio eixo, causando os dias e as noite o que determina o intervalo da radiação solar em um determinado local. Já o movimento de translação é caracterizado por uma trajetória elíptica em torno do Sol, onde momentos a Terra se encontra mais próxima ou mais distante do Sol, variando a intensidade de radiação solar incidente na Terra (PINHO e GALDINO, 2014).

Essa trajetória elíptica, conforme a Figura 5, em dois momentos da trajetória, a Terra está mais distante do Sol (pontos a e c) e em outros dois momentos, está mais próxima (pontos b e d). Além disso, a Terra está inclinada aproximadamente 23,5º em relação ao seu próprio eixo vertical, resultando em diferentes quantidades de radiação solar que chegam aos polos Norte e Sul durante o ano.

<span id="page-19-0"></span>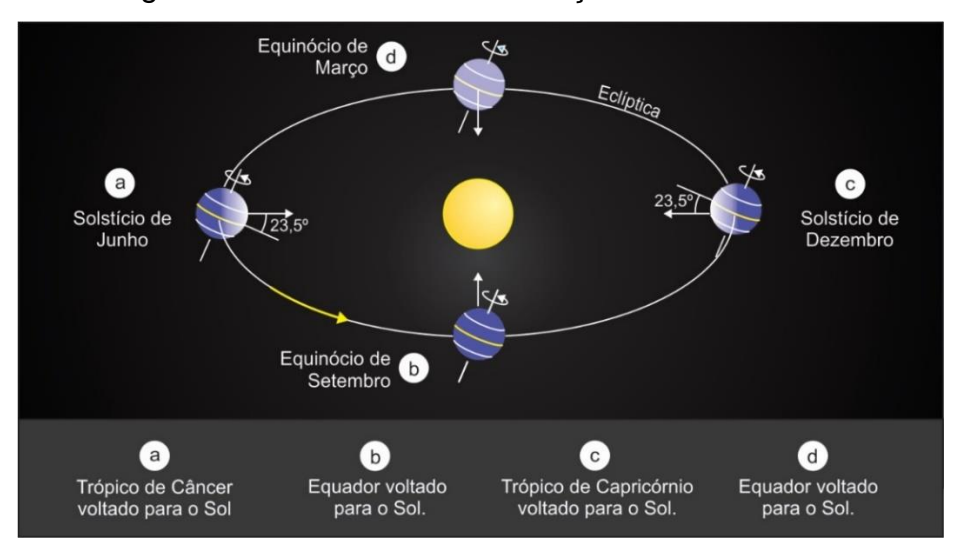

Figura 5 – Movimento de translação da Terra

Fonte: Filho e Saraiva (2012).

A radiação solar quando atinge a atmosfera sofre processos físicos durante a passagem por moléculas de ar, poeira e nuvens e podem ser absorvidas, espalhadas ou refletidas antes de chegar à superfície terrestre. A radiação solar pode ser dividida em três componentes: radiação difusa, radiação direta e radiação refletida, conforme apresenta a Figura 6.

A radiação direta corresponde aos raios solares que chegam diretamente do Sol em linha reta. Já a radiação difusa corresponde aos raios solares que chegam indiretamente ao plano horizontal no solo, devido a difração na atmosfera causada por obstáculos na atmosfera. A radiação refletida corresponde a uma parcela da radiação solar que chega à superfície terrestre e é refletida de volta ao espaço (CASARIN, 2019).

<span id="page-20-0"></span>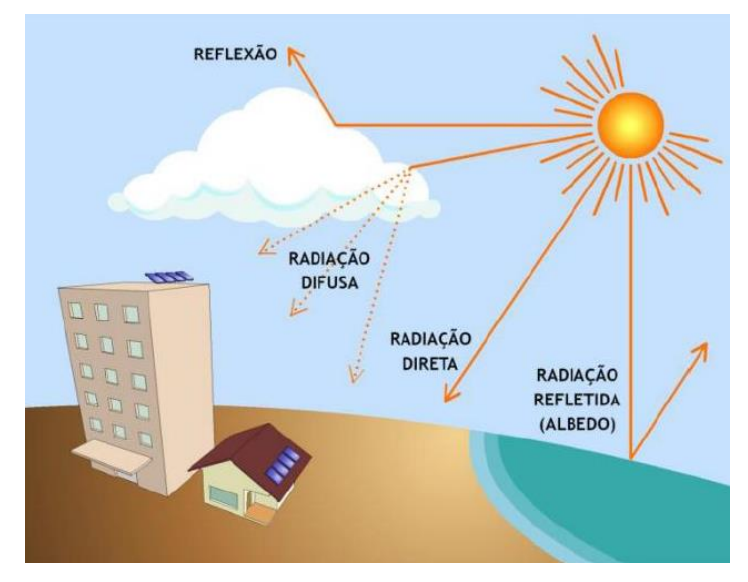

Figura 6 – Componentes da radiação solar

Fonte: Viana (2010, p.11).

De acordo com Villalva e Gazoli (2012), a irradiância é uma grandeza que é utilizada para mensurar a radiação solar e é expressa em W/m². Quanto maior a potência da radiação solar, mais energia é fornecida em um determinado intervalo de tempo.

<span id="page-20-1"></span>A irradiância solar possui uma influência muito significativa na geração de energia fotovoltaica, sendo que sua intensidade pode variar em curtos intervalos de tempo. Na Figura 7, a curva de irradiância solar é bem definida em um dia ensolarado e em condições climáticas menos favoráveis à sua intensidade é comprometida.

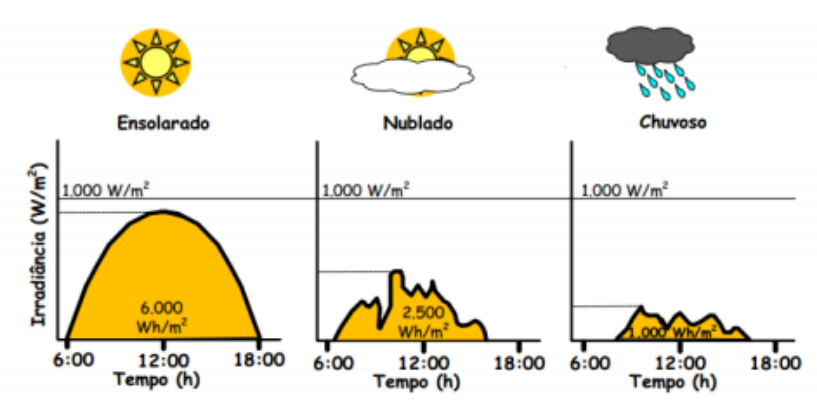

Figura 7 – Perfil de radiação solar diária

Fonte: Adaptado de Pinho e Galdino (2014, p. 301).

O Brasil possui expressivo potencial para geração de energia elétrica a partir de fonte solar, contando com níveis de irradiação solar superiores aos de países onde projetos para aproveitamento de energia solar são amplamente disseminados. A fim de comparação, o melhor índice de irradiação da Alemanha é cerca de 3500 Wh/m² por dia, já no Brasil o índice de irradiação diária é entre 4500 e 6000 Wh/m² (VILLALVA e GAZOLI, 2012).

O mapa solarimétrico, ilustrado na Figura 8, apresenta a média mensal do total diário de irradiação solar no território brasileiro. Estes dados foram obtidos a partir de informações coletadas entre 1999 e 2015 e leva em consideração apenas a irradiação que chega à superfície terrestre, ou seja, considera o bloqueio por obstáculos (nuvens, partículas) (ENIO et al, 2017).

Através do mapa, é possível concluir que as maiores médias de irradiação solar incidente ocorrem na região nordeste, enquanto as menores médias estão na região sul. Também observamos que a radiação solar é fortemente influenciada pela sazonalidade da região, de modo que o período em que apresenta um aumento da irradiação solar corresponde ao período da Primavera (setembro a novembro) e o Verão (dezembro a fevereiro).

<span id="page-21-0"></span>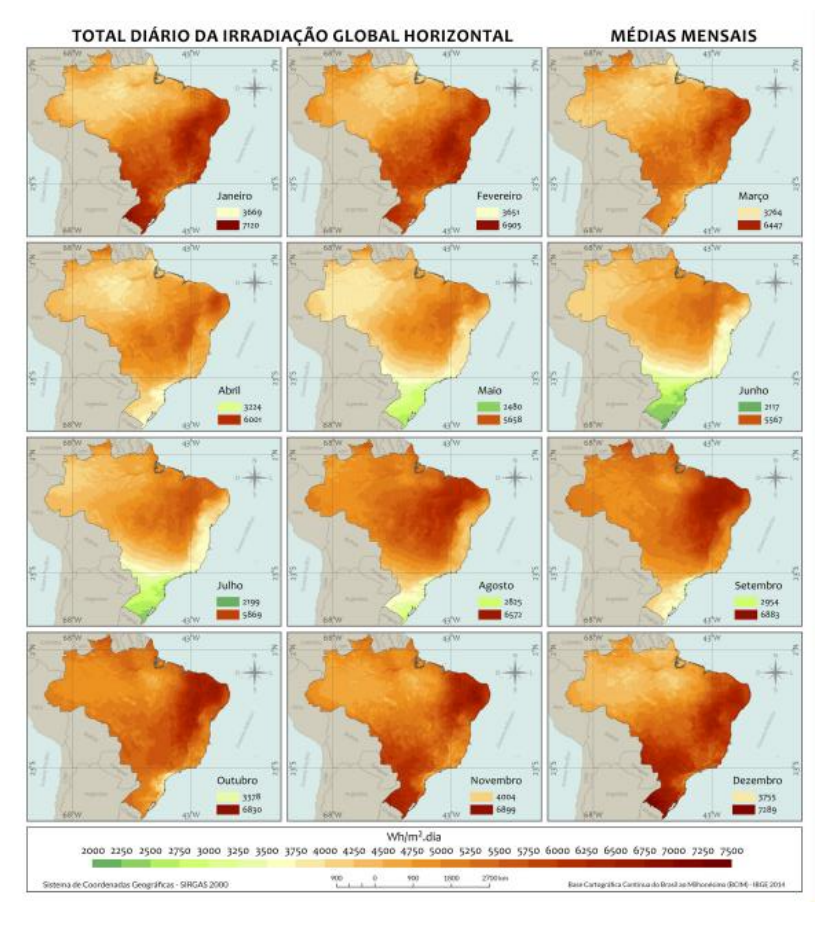

#### Figura 8 – Mapa solarimétrico mensal irradiação global

Fonte: ENIO et al (2017, p. 37).

#### <span id="page-22-1"></span>**2.4 Sistema Fotovoltaico**

Segundo Pinho e Galdino (2014), os Sistemas Fotovoltaicos (SFV) são classificados como Sistemas Isolados ou Sistemas Conectados à Rede. Ambos podem trabalhar apenas com a fonte fotovoltaica ou então combinados com uma ou mais fontes de energia (grupo de gerador a diesel, aerogeradores etc.), onde são chamados de sistemas híbridos.

Sistema Fotovoltaico Isolado (SFI) é caracterizado por não estar conectado à rede de distribuição de energia elétrica e de necessitar de algum tipo de armazenamento de energia, como baterias, este tipo de sistema é muito utilizado em bombeadores de água para açudes e poços artesianos localizados em áreas mais isoladas (PINHO e GALDINO, 2014).

Já o Sistema Fotovoltaico Conectados à Rede (SFCR) são aqueles que estão interligados a rede de distribuição de energia elétrica, conforme ilustra a Figura 9. Este sistema opera em paralelismo com a rede de distribuição, pois a potência produzida pelo gerador fotovoltaico que não for utilizada diretamente pelo consumidor pode ser injetada na rede de distribuição elétrica e ser utilizada por qualquer outro consumidor que está conectado na rede (PINHO e GALDINO, 2014).

<span id="page-22-0"></span>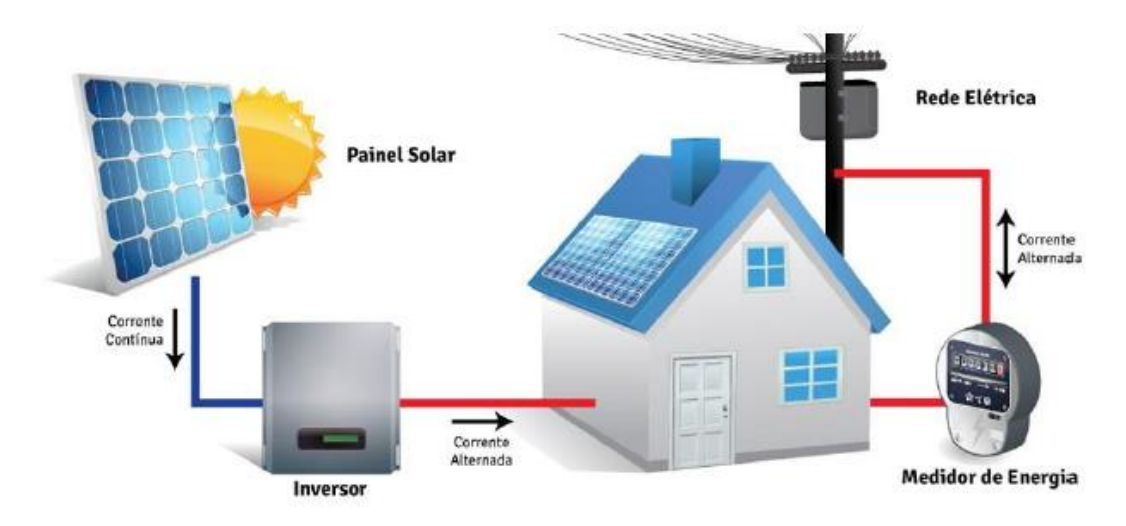

Figura 9 - Sistema Fotovoltaico Conectados à Rede

Através da Resolução Normativa da ANEEL n° 482, de 17 de abril de 2012, foi regulamentado a geração de energia elétrica pelo próprio consumidor, determinando condições gerais para acesso da GD ao sistema de distribuição de energia elétrica.

Fonte: Ribsol (2022).

Além disso, a resolução permite o sistema de compensação de energia elétrica, através do modelo *net metering*, conforme ilustrado na Figura 10.

<span id="page-23-0"></span>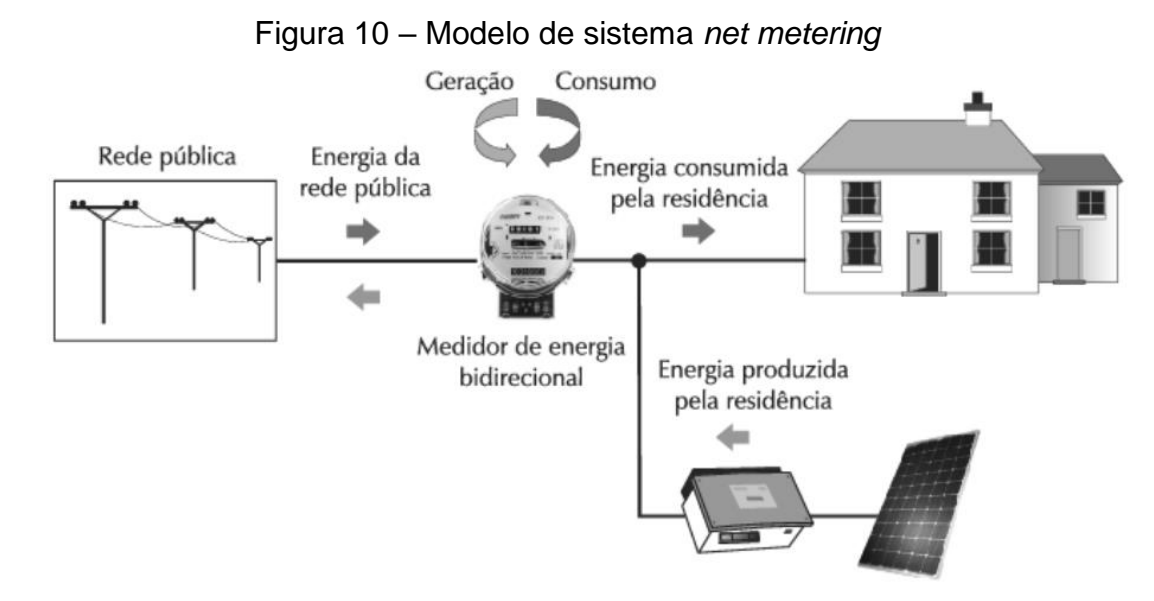

Fonte: Villalva e Gazoli (2012, p. 157).

O modelo *net metering* é um tipo de tarifação onde o medidor eletrônico registra a energia elétrica que a UC consome, exporte o excedente para a rede elétrica pública e utilize a energia nos horários que o SFV não esteja operando. Assim, esse sistema de tarifação no fim do mês contabiliza os créditos exportados para a rede, quanto a energia consumida da rede para a UC (PINHO e GALDINO, 2014).

#### <span id="page-23-1"></span>**2.6 Qualidade da Energia Elétrica**

Segundo Martinho (2003), qualidade da energia elétrica é um termo utilizado para caracterizar o fornecimento de energia elétrica sem nenhum distúrbio na forma de onda senoidal da tensão. Variações de amplitude, fase ou frequência em uma onda senoidal decorrentes de interrupções, ruídos, distúrbios ou presença de outras frequências não fundamentais, caracteriza-se como uma deformação.

A fim de normatizar e padronizar as atividades técnicas relacionadas ao desempenho dos sistemas de distribuição de energia elétrica, a ANEEL elaborou um conjunto de documentos, a partir da REN n° 395/2009 (atualmente em vigor a REN n° 956/2021), denominado Procedimentos de Distribuição de Energia Elétrica no Sistema Elétrico Nacional (PRODIST).

O PRODIST é dividido em 11 módulos, sendo que o Módulo 8 é destinado aos procedimentos à qualidade do fornecimento de energia elétrica na distribuição, onde é aplicado aos consumidores de qualquer classe de tensão que a instalação esteja conectada à rede de distribuição. No Módulo 8 é estabelecido dois índices para o desempenho do fornecimento de energia: a qualidade do serviço e a qualidade do produto.

Segundo o PRODIST – Módulo 8 (ANEEL, 2021), a qualidade do serviço está vinculada com a avaliação da continuidade do fornecimento de energia elétrica e no tempo de atendimento a ocorrências emergenciais. Já a Qualidade do Produto está vinculada aos fenômenos que influenciam a forma de onda senoidal da tensão em um sistema elétrico. Estes fenômenos são divididos em dois grupos, conforme apresenta o Quadro 1.

<span id="page-24-0"></span>

| <b>Fenômenos</b>   | Classificação                              |
|--------------------|--------------------------------------------|
| Regime Permanente  | Variação de tensão em regime permanente    |
|                    | Fator de potência                          |
|                    | Harmônicos                                 |
|                    | Desequilíbrio de tensão                    |
|                    | Flutuação de tensão                        |
|                    | Variação de frequência                     |
| Regime Transitório | Variação de tensão de curta duração (VTCD) |

Quadro 1 – Fenômenos associados a qualidade de produto

Fonte: Adaptado de PRODIST Módulo 8 (ANEEL, 2021).

#### <span id="page-24-1"></span>2.6.1 Variação de Tensão em Curta Duração

Variação de tensão se trata de uma modificação do valor de tensão nominal, sendo possível variar para mais ou menos. Geralmente é expressa pelo valor de porcentagem ou em pu do valor nominal, compreendido pelos limites de variação de tensão entre 0,1 e 0,9 pu para menos ou 1,1 e 1,8 pu para mais (MARTINHO, 2003).

De acordo com o PRODIST – Módulo 8 (ANEEL, 2021), define a VTCD como um desvio significativo do valor eficaz da tensão em um curto intervalo de tempo. Pode ser classificada como variação momentânea de tensão, com duração de 3 segundos, ou variação temporária de tensão, com duração entre 3 segundos e até 3 minutos. E

ainda podendo ser subdivididas como interrupção, afundamento e elevação, em relação ao tempo de duração do comportamento e da magnitude da tensão, conforme a Figura 11.

<span id="page-25-0"></span>

|                                     | المنابذة والمهادف المتعار                      | against the community of the community                             | $\mathbf{a}$ - $\mathbf{b}$                                                |
|-------------------------------------|------------------------------------------------|--------------------------------------------------------------------|----------------------------------------------------------------------------|
| Classificação                       | Denominação                                    | Duração da Variação                                                | Amplitude da tensão (valor<br>eficaz) em relação à tensão<br>de referência |
|                                     | Interrupção<br>Momentânea de<br>Tensão - IMT   | Inferior ou igual a 3<br>segundos                                  | Inferior a 0,1 p.u                                                         |
| Variação<br>Momentânea de<br>Tensão | Afundamento<br>Momentâneo de<br>Tensão - AMT   | Superior ou igual a 1 ciclo<br>e inferior ou igual a 3<br>segundos | Superior ou igual a 0,1 e<br>inferior a 0,9 p.u                            |
|                                     | Elevação Momentânea<br>de Tensão - EMT         | Superior ou igual a 1 ciclo<br>e inferior ou igual a 3<br>segundos | Superior a 1,1 p.u                                                         |
| Variação<br>Temporária de<br>Tensão | Interrupção<br>Temporária de Tensão<br>$-1TT$  | Superior a 3 segundos e<br>inferior a 3 minutos                    | Inferior a 0,1 p.u                                                         |
|                                     | Afundamento<br>Temporário de Tensão<br>$-$ ATT | Superior a 3 segundos e<br>inferior a 3 minutos                    | Superior ou igual a 0,1 e<br>inferior a 0,9 p.u                            |
|                                     | Elevação Temporária<br>de Tensão - ETT         | Superior a 3 segundos e<br>inferior a 3 minutos                    | Superior a 1,1 p.u                                                         |

Figura 11 - Classificação das Variações de Tensão de Curta Duração

Fonte: PRODIST Módulo 8 – ANEEL (2021, p. 13).

A interrupção de curta duração é caracterizada quando a tensão de fornecimento é menor que 10% da tensão nominal chegando à ausência total de tensão. Este fenômeno pode ser causado por acionamento de dispositivos de segurança (disjuntor ou fusível) devido a uma sobrecarga no sistema (MARTINHO, 2003). A Figura 12 ilustra uma interrupção em que o sistema fica desligado por um período, logo após o sistema de proteção reinicia a alimentação.

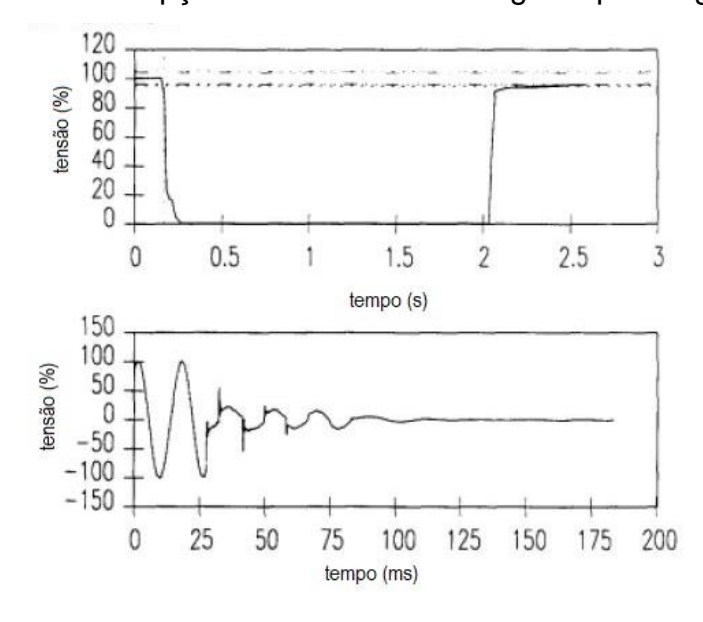

<span id="page-26-0"></span>Figura 12 - Interrupção de fornecimento seguida por religamento

Fonte: Adaptado de IEEE 1159 (2009, p.16).

Afundamentos de tensão são reduções da magnitude da tensão do sistema a um nível abaixo de um limite. Esse fenômeno está associado, normalmente, a falhas do sistema, como: curto-circuito entre fase e neutro, conforme apresenta a Figura 13, chaveamento de grandes cargas ou ainda por ausência de compensação de reativos (MARTINHO, 2003).

<span id="page-26-1"></span>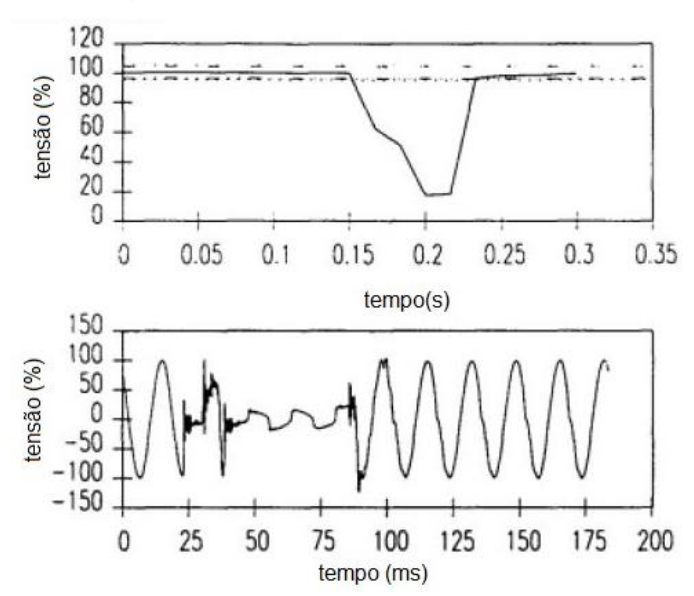

Figura 13 – Afundamento de tensão

Fonte: Adaptado de IEEE 1159 (2009, p.17).

A elevação de tensão é um aumento da magnitude de tensão do sistema a um nível acima da tensão nominal, conforme a Figura 14. Este fenômeno está associado com a falta de uma fase que pode acarretar um acréscimo de tensão nas demais fases, e, também a manobras no sistema elétrico de potência, como a remoção de grandes cargas ou a desenergizarão de bancos de capacitores (MARTINHO, 2003).

<span id="page-27-0"></span>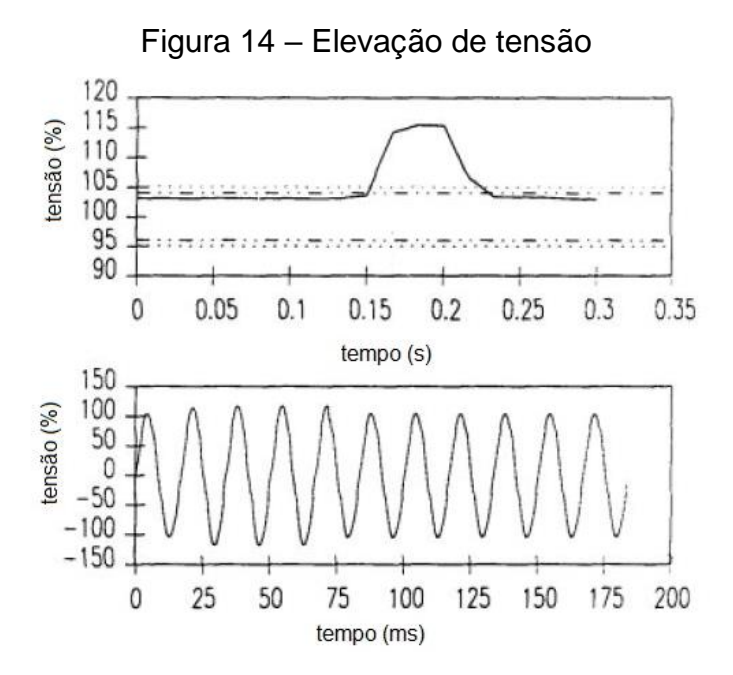

Fonte: Adaptado de IEEE 1159 (2009, p.19).

Uma elevação de tensão pode acarretar a danificação de equipamentos constituídos de componentes eletrônicos que possuem uma sensibilidade maior a variações de tensão. Equipamentos eletrodomésticos são os mais afetados por este fenômeno, pois reduz a sua vida útil ou ocasiona a sua queima, o que acaba gerando um prejuízo financeiro para o usuário (MARTINHO, 2003).

<span id="page-27-1"></span>2.6.2 Indicadores de Qualidade de Energia referente à VTCD

A metodologia para caracterizar um evento de VTCD é definida por dois parâmetros: a amplitude de tensão e a duração. Conforme o PRODIST – Módulo 8 (ANEEL, 2021), estabelece-se fórmulas para calcular estes parâmetros. O desvio mais significativo da amplitude de tensão, denominado como a amplitude do evento, é definido como a razão entre o nível extremo do valor eficaz da tensão residual em relação à tensão de referência no ponto de observação, conforme expressa a Equação 1.

$$
V_e = \frac{V_{res}}{V_{ref}} \times 100\tag{1}
$$

Onde:

 $V_e$  = amplitude do evento de VTCD [em %]; Vres = tensão residual do evento de VTCD [V]; Vref = tensão de referência [V];

A duração do evento é expressa pela Equação 2, e pode ser definida como o intervalo de tempo decorrido que o evento de VTCD ocorre em um determinado ponto de observação.

$$
\Delta t_e = t_f - t_i \tag{2}
$$

Onde:

∆t<sup>e</sup> = duração do evento de VTCD [ms];

 $t_f$  = instante final do evento de VTCD [ms];

 $t_i$  = instante inicial do evento de VTCD [ms].

Estes parâmetros são estratificados conforme apresentado na Figura 15, onde é relacionado a amplitude em pu com a duração dos eventos. O valor a ser colocado em cada célula corresponde à quantidade de eventos contabilizados. A Figura 16, apresenta as regiões de sensibilidade, visando correlacionar cada evento de VTCD com os níveis de sensibilidade das diferentes cargas conectadas ao sistema de distribuição (ANEEL, 2021).

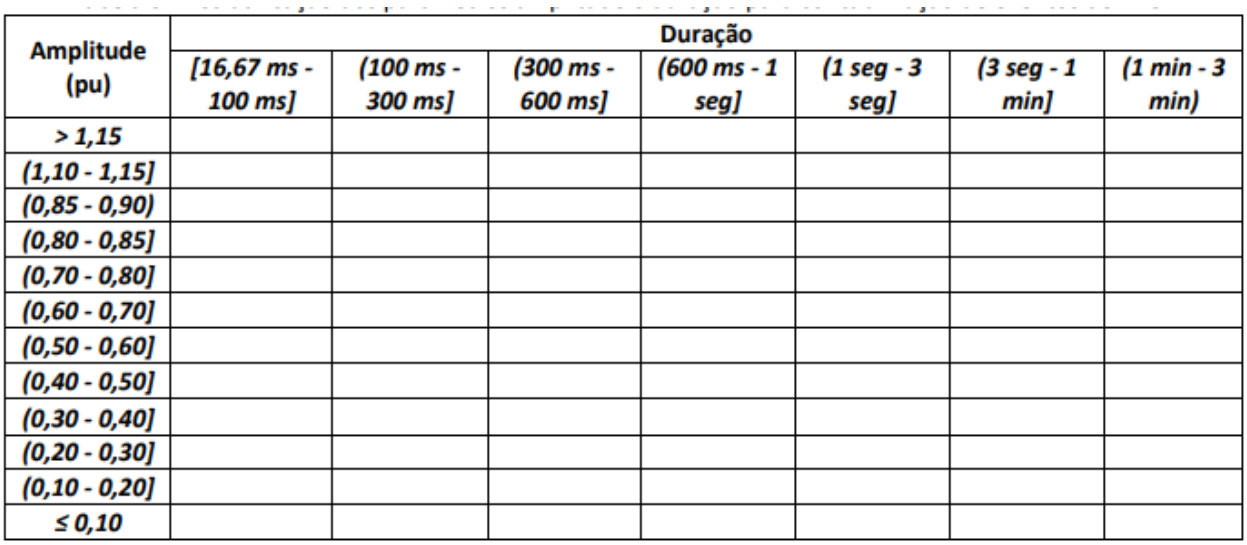

<span id="page-29-0"></span>Figura 15 - Estratificação dos parâmetros para contabilização de eventos de VTCD

Fonte: PRODIST Módulo 8 – ANEEL (2021, p. 14).

<span id="page-29-1"></span>Figura 16 - Estratificação das VTCD com base nos níveis de sensibilidade das

diversas cargas

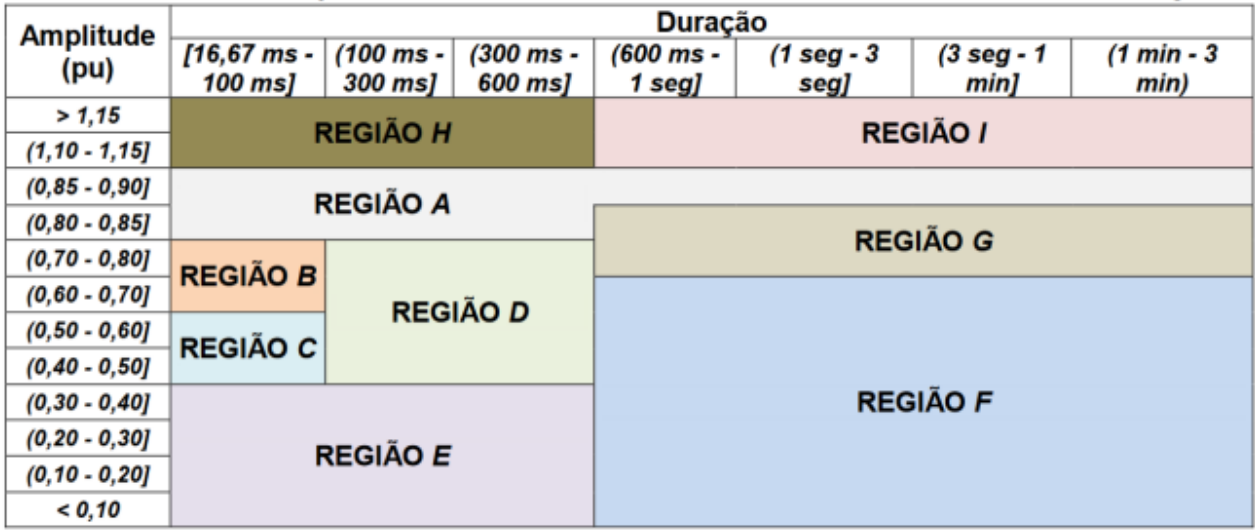

Fonte: PRODIST Módulo 8 – ANEEL (2021, p. 14).

O indicador Fator de Impacto caracteriza a severidade das VTCD, onde é calculado a partir dos eventos de VTCD ocorridos durante um período de 30 dias, conforme a Equação 3. A Figura 17 relaciona cada região de sensibilidade com o seu respectivo fator de ponderação e o Fator de Impacto Base (FIBASE) é defino a partir do nível de tensão nominal do sistema de distribuição.

$$
FI = \frac{\sum_{i=A}^{1}(f_{ei} \times fpond_i)}{FI_{BASE}}
$$
 (3)

Onde:

fei = frequência de ocorrência de eventos de VTCD, apuradas por meio de medição apropriada, em um período de 30 dias consecutivos, para cada região de sensibilidade;

fpond = fator de ponderação para cada região de sensibilidade i, estabelecido de acordo com a relevância do evento, correlacionando sua amplitude e duração;

 $FI<sub>BASE</sub>$  = Fator de Impacto Base, obtido do somatório dos produtos dos fatores de ponderação pelas frequências máximas de ocorrência em um período de 30 dias de VTCD para cada região de sensibilidade.

| <b>Fator de</b><br>Região de<br>Sensibilidade<br>(fpond) |            | Fator de Impacto Base (FIBASE) |                                      |
|----------------------------------------------------------|------------|--------------------------------|--------------------------------------|
|                                                          | Ponderação | 2,3 kV ≤ $V_n$ < 69 kV         | 69 kV $\leq$ V <sub>n</sub> < 230 kV |
| А                                                        | 0,00       |                                |                                      |
| В                                                        | 0,04       |                                |                                      |
| с                                                        | 0,07       |                                |                                      |
| D                                                        | 0,15       |                                |                                      |
| Ε                                                        | 0,25       | 2,13                           | 1,42                                 |
| F                                                        | 0,36       |                                |                                      |
| G                                                        | 0,07       |                                |                                      |
| н                                                        | 0,02       |                                |                                      |
|                                                          | 0,04       |                                |                                      |

<span id="page-30-0"></span>Figura 17 - Fatores de ponderação e Fator de Impacto Base de acordo com a tensão nominal

Fonte: PRODIST Módulo 8 – ANEEL (2021, p. 15).

O Fator de Impacto é relativo ao Fator de Impacto Base, sendo o valor de referência para o indicador de 1,0 pu para o sistema de distribuição em média e alta tensão. O PRODIST não estabelece valores de referência para sistema de distribuição em baixa tensão, podendo este ser obtido através de cálculos.

Em 1997 foi apresentada uma versão de uma curva com limites de tolerância conhecida como CBEMA/ITIC ou simplesmente ITIC, conforme é apresentado na Figura 18. Ela foi aceita no ano de 2000 para ser aplicada a equipamentos eletrônicos e computadores. Esta curva foi criada para padronizar os limites de suportabilidade

30

diante a variação de tensão de alimentação para equipamentos (DECKMANN e POMILIO, 2020).

A Figura 18 apresenta três áreas delimitadas estabelecidas através das curvas de magnitude em relação a duração para variações de tensões abaixo e acima da tensão nominal.

<span id="page-31-0"></span>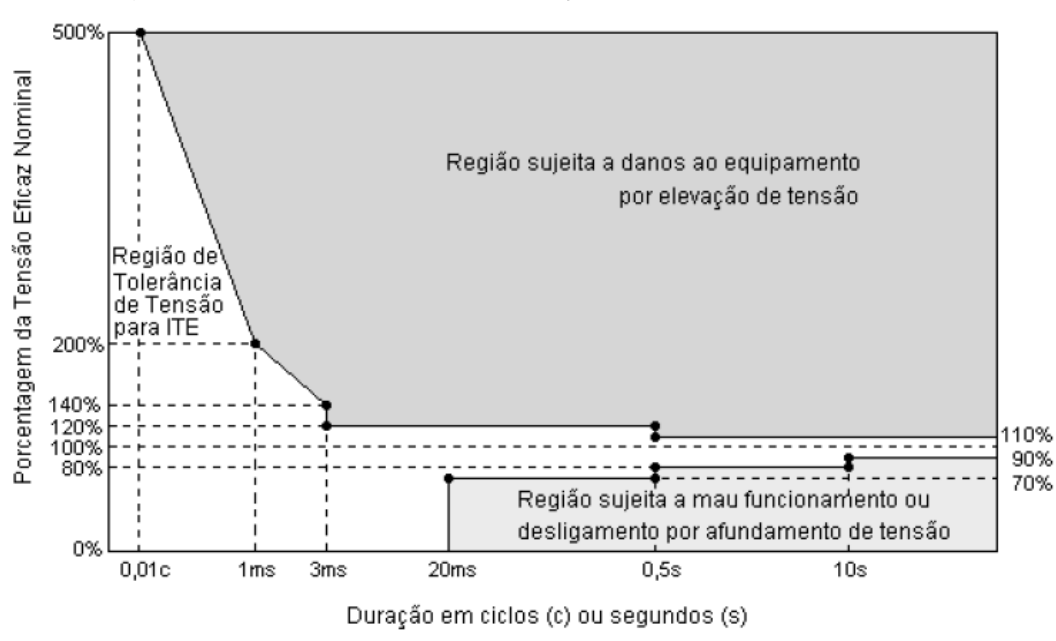

Figura 18 - Curva ITIC para duração de sub e sobretensões

Fonte: Deckmann e Pomilio (2020, p. 10).

Esta curva se tornou referência para verificação do nível de vulnerabilidade de equipamentos comparando com a curva de sensibilidade do equipamento com a curva das variações permitidas. Em regime, a tensão deve estar limitada a uma sobretensão de 10% e uma subtensão de 10%. Quanto menor a duração da perturbação, maior é a alteração admitida, assim a tensão pode ir a zero por um ciclo, ou manter um surto de tensão com duas vezes o valor nominal, desde que a duração do evento seja inferior a 1 ms (DECKMANN e POMILIO, 2020).

#### <span id="page-32-1"></span>**3 METODOLOGIA**

Este capítulo descreve a metodologia que é utilizada para analisar os impactos da conexão de Geração Distribuída através de microgeração fotovoltaica conectado à rede de BT em relação as Variações de Tensão de Curta Duração, conforme estabelecido pelo Módulo 8 do PRODIST. A fim de estruturar e organizar o desenvolvimento do estudo, foi elaborado um fluxograma, apresentado na Figura 19.

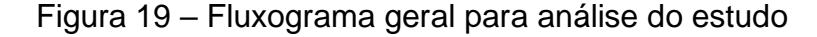

<span id="page-32-0"></span>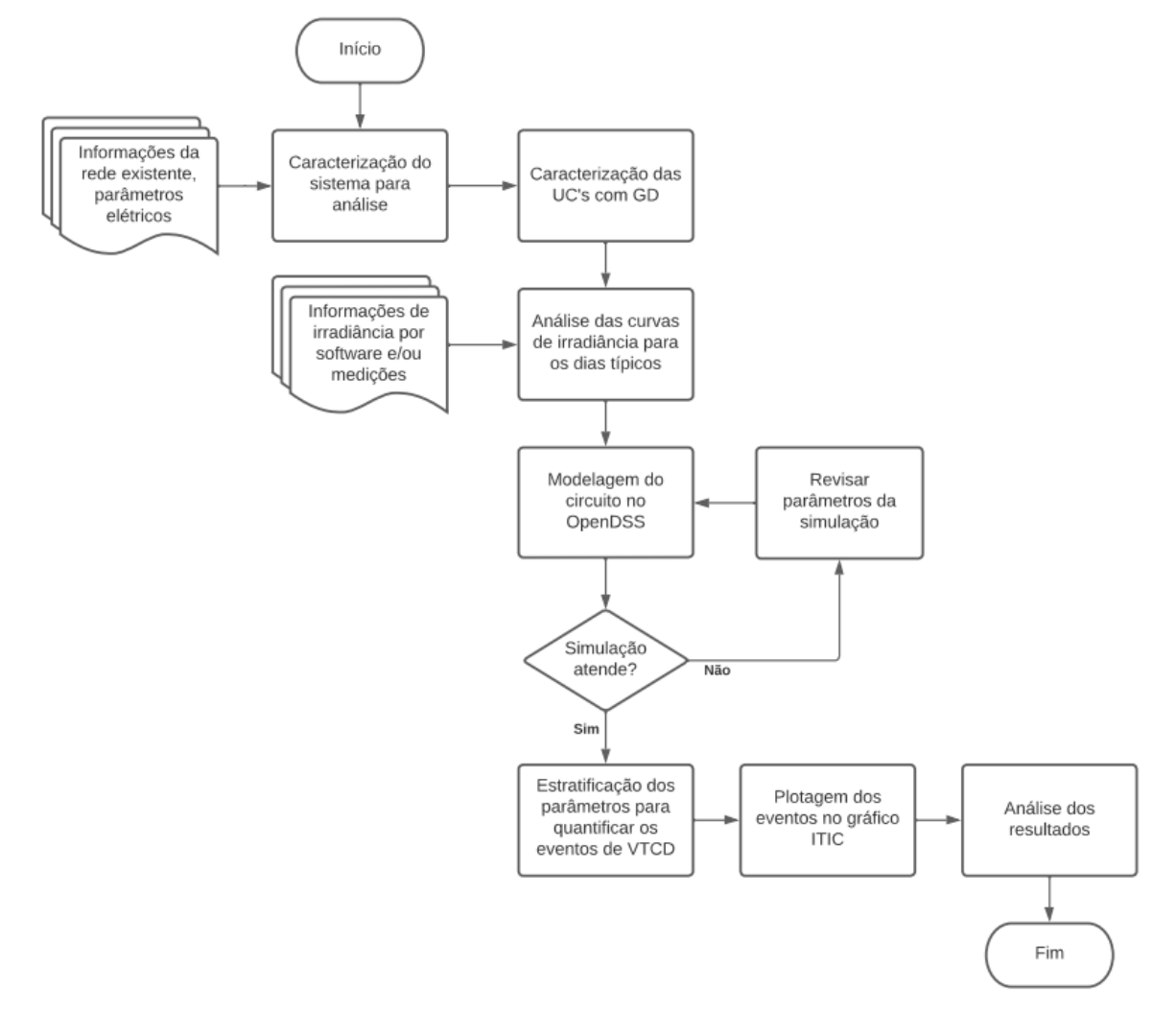

Fonte: Elaborado pela autora (2022).

Para as unidades consumidoras, serão atribuídos diferentes valores para as cargas, com o intuito de reavaliar a questão da orientação solar das possíveis unidades consumidoras com o potencial para instalação de um sistema FV.

Através do dimensionamento, o sistema será modelado no software OpenDSS a fim de validar o dimensionamento e avaliar os impactos de VTCD que serão gerados com a conexão de um sistema FV com a rede de distribuição de BT. A seguir, serão apresentados com mais detalhes as etapas deste fluxograma.

#### <span id="page-33-0"></span>**3.1 Caracterização do Sistema**

O levantamento do sistema para iniciar a análise deve contemplar a sua localização e a planta baixa com a identificação dos pontos bem como a definição dos parâmetros elétricos da rede, do transformador, das unidades consumidoras e o posicionamento solar dos telhados considerado a melhor opção de direcionamento dos módulos.

As unidades consumidoras devem apresentar uma relação de carga demandada estimada, em kVA, o consumo de energia diário e mensal, em kWh, e as unidades consumidoras com a presença de GD devem apresentar a capacidade de geração do sistema fotovoltaico em relação a demanda de energia. Todas as cargas devem estar balanceadas nas três fases no sistema afim de deixar o circuito equilibrado na etapa de simulação no OpenDSS.

### <span id="page-33-1"></span>**3.2 Definição da Orientação Solar e Dimensionamento do Sistema**

A orientação solar é um fator importante que interfere no rendimento dos módulos fotovoltaicos. Um módulo para alcançar a melhor eficiência precisa ser direcionado na posição do norte geográfico no hemisfério sul.

A caracterização do cenário das unidades consumidoras com GD devem contemplar o posicionamento solar dos módulos fotovoltaicos e os valores de irradiação do local em análise. Os dados de irradiância devem contemplar três dias do ano com características diferentes. Um dia encoberto com mais concentrações de nuvens no céu, um dia parcialmente encoberto com oscilações de momentos de céu encoberto e outros momentos de céu claro, e um dia de céu claro onde não há presenças de nuvens durante o dia. Estes dados podem ser obtidos através do software Radiasol2 ou por meio de medições de corrente de curto-circuito através de um sistema de monitoramento de desempenho de um painel solar.

Através do software Radiasol2, é possível obter dados de irradiação solar de uma determinada localidade e levar em consideração o posicionamento solar dos telhados e a inclinação dos módulos. O software recebe como informações de entrada os valores de irradiância solar para o plano horizontal, a inclinação dos módulos com relação ao plano horizontal e a orientação dos módulos. A partir desses valores, o software fornece dados de irradiância solar para cada mês do ano no intervalo de hora em hora, abrangendo todas as variações de altura solar ao longo do ano.

#### <span id="page-34-0"></span>**3.3 Modelagem do Circuito e Análise do Sistema**

A modelagem do sistema será realizada no software *Open Distribution System Simulator* (OpenDSS), que é uma ferramenta de simulação voltada para aplicações dos sistemas de distribuição de energia elétrica e análises de fluxo de carga.

O software tem a capacidade de realizar análises em regime permanente no domínio da frequência utilizados em sistema de distribuição elétricos, bem como análises de distorções harmônicas, sistemas de proteção e medição de corrente e tensão, simulação estática e cronológica utilizando cargas simples e curvas de cargas, respectivamente (DUGAN, 2016).

De acordo com Dugan (2016), o OpenDSS classifica seus elementos em dois grandes grupos: PD *Elements* (*Power Delivery Elements*) e PC *Elements* (*Power Conversor Elements*). O primeiro grupo trata-se de elementos de transporte de energia e caracterizam qualquer componente que transmite energia de um ponto a outro do circuito, como por exemplo as linhas e transformadores. Já o segundo grupo caracteriza elementos de conversão de energia elétrica em outra forma de energia, como por exemplo as cargas e os geradores.

Assim como foi realizado no trabalho de El Far (2020), a simulação será modelada e analisada primeiramente com a rede sem a conexão da GD e posteriormente com a conexão da GD para comparação de resultados.

Para iniciar a modelagem no OpenDSS, deverá ser definido o elemento *Circuit*, no qual é responsável por inserir ao sistema elétrico estudado um equivalente de Thévenin com a função de introduzir uma rede de distribuição primária ao estudo de caso (RADATZ e ROCHA, 2017a). O Quadro 2 estão descritos os parâmetros geralmente utilizados para definir o elemento *Circuit*.

<span id="page-35-0"></span>

| <b>PARÂMETRO</b> | <b>DESCRIÇÃO</b>                                        |
|------------------|---------------------------------------------------------|
| <b>BaseKV</b>    | Tensão de linha nominal (kV)                            |
| <b>Bus</b>       | Nome da barra em que o terminal do elemento é conectado |
| Angle            | Angulo de base                                          |
| frequency        | Frequência da fonte                                     |
| phases           | Número de fases                                         |
| pu               | Valor da unidade da tensão na barra                     |

Quadro 2 – Parâmetros do elemento *Circuit*

Fonte: Adaptado de Radatz e Rocha (2017a).

As linhas são elementos essenciais que realizam a interconexão dos componentes da rede do sistema elétrico. As disposições de linhas no simulador podem se apresentar como: linhas trifásicas de 3 e 4 fios, linhas bifásicas de 2 e 3 fios e linhas monofásicas de 1 e 2 fios (ROCHA e RADATZ, 2017). O Quadro 3 estão descritos os parâmetros geralmente utilizados para definir o elemento *Line*.

<span id="page-35-1"></span>

| <b>PARÂMETRO</b> | <b>DESCRIÇÃO</b>                      |
|------------------|---------------------------------------|
| <b>Nphases</b>   | Número de fases                       |
| <b>Units</b>     | Unidade de distância utilizada        |
| Rmatrix          | Matriz de resistência ( $\Omega$ /km) |
| <b>Xmatriz</b>   | Matriz de reatância ( $\Omega$ /km)   |
| Cmatriz          | Matriz de capacitância (nF/km)        |

Quadro 3 – Parâmetro do elemento Line

Fonte: Adaptado de Rocha e Radatz (2017).

No OpenDSS há três tipos de transformadores que se podem utilizar: o trifásico, o monofásico e o de fase dividida. O software usa basicamente os dados obtidos através dos ensaios de curto-circuito e de circuito aberto para simular a operação do transformador utilizando como base a impedância curto-circuito e admitâncias de circuito aberto (RADATZ e ROCHA, 2017b). O Quadro 4 estão descritos os parâmetros geralmente utilizados para definir o elemento *Transformer*.
| <b>PARÂMETRO</b> | <b>DESCRIÇÃO</b>                                       |
|------------------|--------------------------------------------------------|
| <b>Phases</b>    | Número de fases                                        |
| Windings         | Número de enrolamentos                                 |
| <b>XLH</b>       | Reatância série em pu                                  |
| %loadloss        | Porcentagem da perda total com base na carga nominal   |
| %noloadloss      | Porcentagem da perda a vazio com base na carga nominal |
| Conn             | Tipo de conexão: wye (estrela) e delta (triângulo)     |
| kV               | Tensão de linha nominal do terminal (kV)               |
| <b>kVA</b>       | Potência nominal do terminal (kVA)                     |
| tap              | Tensão que o tap está ajustado                         |

Quadro 4 – Parâmetros do elemento Transformer

Fonte: Adaptado de Radatz e Rocha (2017b).

As cargas são os principais elementos de um sistema elétrico, devido ao fato de que uma rede de geração, transmissão e distribuição tem a função de suprir a demanda da carga. No OpenDSS, a carga pode ser modelada dependendo da natureza da corrente absorvida (RADATZ e ROCHA, 2018). O Quadro 5 estão descritos os parâmetros geralmente utilizados para definir o elemento *Load*.

| <b>PARÂMETRO</b> | <b>DESCRIÇÃO</b>                         |
|------------------|------------------------------------------|
| <b>Phases</b>    | Número de fases                          |
| Bus1             | Nome da barra em que a carga é conectada |
| kV               | Tensão nominal                           |
| <b>kVA</b>       | Potência aparente nominal                |
| kW               | Potência ativa nominal                   |
| <b>PF</b>        | Fator de potência                        |
| Daily            | Curva diária da carga                    |

Quadro 5 – Parâmetros do elemento *Load*

Fonte: Adaptado de Radatz e Rocha (2018).

Para simular um sistema com geração fotovoltaica, o OpenDSS possui o comando PVSystem que reúne um modelo de gerador e de inversor fotovoltaico para realizar os estudos de impacto em sistemas de distribuição (RADATZ e ROCHA,

2018). O Quadro 6 estão descritos os parâmetros geralmente utilizados para definir o elemento PVSystem.

| <b>PARÂMETRO</b> | <b>DESCRIÇÃO</b>                             |
|------------------|----------------------------------------------|
| kV               | Tensão de linha nominal em kV                |
| Bus1             | Nome da barra em que a carga é conectada     |
| <b>kVA</b>       | Potência aparente nominal                    |
| PF               | Fator de potência                            |
| Irrad            | Irradiação nominal (base)                    |
| Pmp              | Potência nominal no ponto de máxima potência |
| Temperature      | Temperatura de operação do módulo            |
| Effcurve         | Curva de eficiência por potência             |
| P-Tcurve         | Potência por temperatura                     |
| Daily            | Irradiância diária                           |
| <b>Tdaily</b>    | Temperatura diária                           |

Quadro 6 - Parâmetros do elemento *PVSystem*

Fonte: Adaptado de Radatz e Rocha (2018).

No processo da simulação, será considerado dois cenários distintos, um cenário sem a conexão da GD na rede de distribuição e outro cenário com a conexão da GD na rede de distribuição, além disso, com a conexão da GD será levado em consideração os três dias com diferentes perfis de irradiância. Os dados obtidos podem ser exportados do software e manipulados para a seguinte etapa da análise.

A análise do sistema consiste em verificar os eventos de VTCD de cada cenário considerado e estratificar a quantidade dos eventos registrados em cada região de sensibilidade definida no Módulo 8 do PRODIST. Os eventos são plotados na curva ITIC onde serão identificados os eventos nas três regiões de limites de tolerância para os distúrbios de tensão.

## **4 ESTUDO DE CASO**

O sistema em análise se trata de uma rede existente apresentada no trabalho de EL FAR (2020), intitulado de *"Metodologia e Estudo de Caso de uma Rede de Baixa Tensão Existente com a Conexão de Geração Distribuída",* onde foram utilizados a topologia da rede existente e os dados coletados. O estudo de caso apresentado por El Far (2020), trata-se de uma rede existente de BT localizada na cidade de Campo Bom, conforme ilustrado na Figura 20.

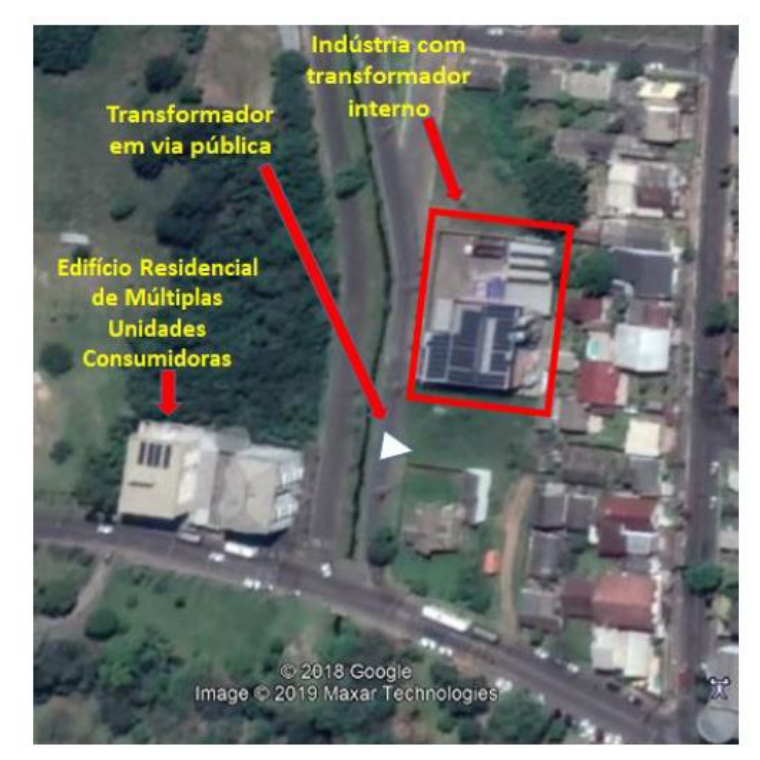

Figura 20 – Localização da rede existente do estudo de caso

Fonte: El Far (2020, p. 44).

De acordo com El Far (2020), a rede existente analisada possui um transformador de via pública com carga instalada de 150 kVA, com tensão no primário de 13,8 kV e tensão no secundário de 380 V. Este transformador provê energia elétrica para um complexo residencial com 02 edifícios e 21 residências unifamiliares do quarteirão. Além disso, no mesmo quarteirão, há a existência de um complexo industrial que possui um transformador interno e um sistema de geração de energia solar fotovoltaica

As características elétricas da residência multifamiliar 01 são conhecidas, já as demais residências foram estimadas pela autora, sendo mantidas as informações de carga demanda, consumo diário e mensal, conforme especificado na Tabela 1.

|                             | Carga           | <b>Consumo</b> | <b>Consumo</b> |
|-----------------------------|-----------------|----------------|----------------|
| <b>Unidade Consumidora</b>  | demandada [kVA] | diário [kW]    | mensal [kWh]   |
| Residência multifamiliar 01 | 32,8            | 163,2          | 5060,8         |
| Residência multifamiliar 02 | 28,0            | 239,36         | 4320,2         |
| Residência 01               | 10,5            | 52,2606        | 1620           |
| Residência 02               | 2,2             | 10,94          | 339,4          |
| Residência 03               | 1,6             | 7,96           | 246,86         |
| Residência 04               | 8,2             | 40,81          | 1265,2         |
| Residência 05               | 1,0             | 4,97           | 154,29         |
| Residência 06               | 4,5             | 22,39          | 694,31         |
| Residência 07               | 3,2             | 15,92          | 493,74         |
| Residência 08               | 1,3             | 6,47           | 200,58         |
| Residência 09               | 1,2             | 5,97           | 185,15         |
| Residência 10               | 2,3             | 11,44          | 354,87         |
| Residência 11               | 1,4             | 6,96           | 216,01         |
| Residência 12               | 2,6             | 12,94          | 401,16         |
| Residência 13               | 2,8             | 13,93          | 432,02         |
| Residência 14               | 1,3             | 6,47           | 200,58         |
| Residência 15               | 1,2             | 5,97           | 185,15         |
| Residência 16               | 1,9             | 9,45           | 293,15         |
| Residência 17               | 2,1             | 10,45          | 324,01         |
| Residência 18               | 2,3             | 11,44          | 354,87         |
| Residência 19               | 2,2             | 10,94          | 339,4          |
| Residência 20               | 1,5             | 7,46           | 231,4          |
| Residência 21               | 2,1             | 10,45          | 324,01         |

Tabela 1 – Características elétricas das unidades consumidoras

Fonte: Adaptado de El Far (2020, p. 47 e 49).

A Figura 21 apresenta a planta baixa do estudo de caso, com a localização do transformador e dos postes, bem como a posição das unidades consumidoras consideradas na análise.

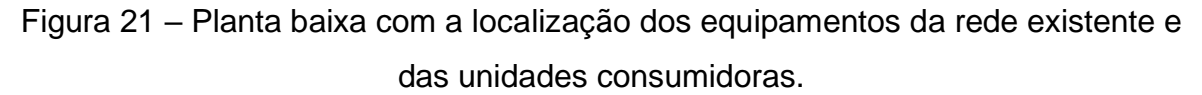

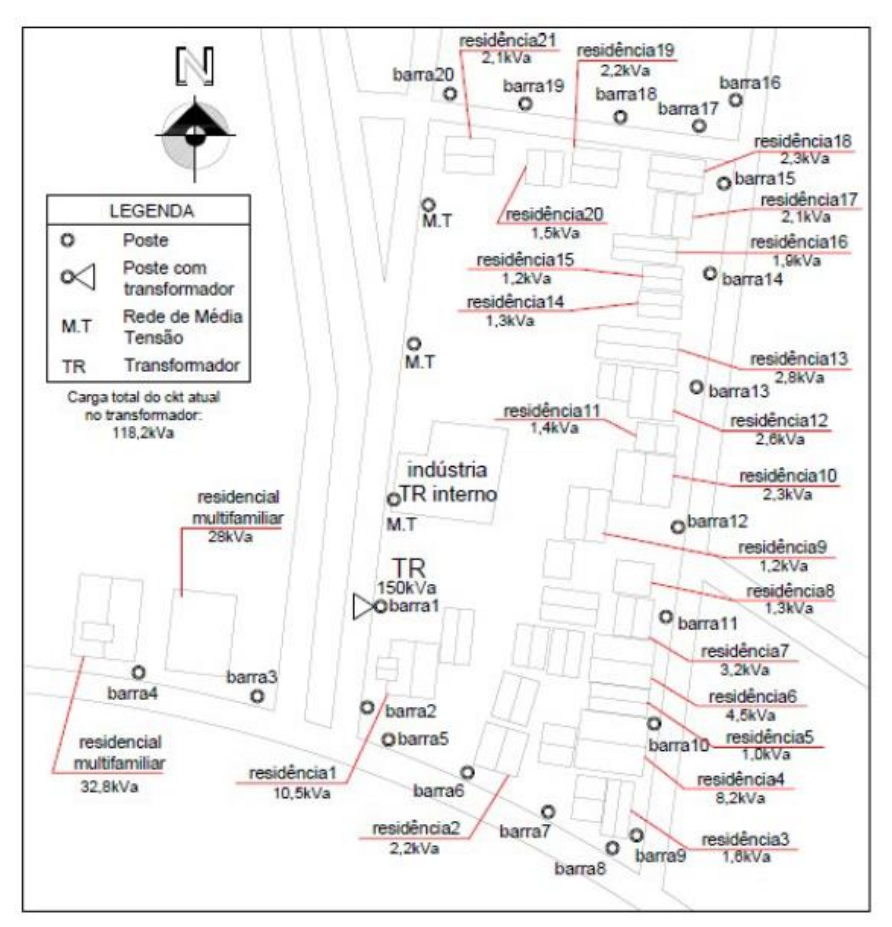

Fonte: El Far (2020, p. 44).

O complexo industrial situado na região foi desconsiderado pois sua alimentação é provida de um transformador interno que não interfere na rede de baixa tensão em questão.

# **4.1 Definição da Orientação Solar e Análise do Comportamento de Irradiação Solar**

As unidades consumidoras com potencial para a instalação da geração de energia fotovoltaica foram mantidas de acordo com o trabalho realizado por El Far (2020), apenas foi modificado a potência de geração de cada residência para valores

comerciais de inversores e consequentemente ajustado o balanceamento entre fases a fim de manter o sistema mais equilibrado possível para a etapa de simulação no software OpenDSS. A orientação solar da instalação dos módulos fotovoltaicos nos telhados também foi mantida, todas estas informações estão descritas na Tabela 2.

|                             | Carga     |                | <b>Balanceamento</b> |                |                             |
|-----------------------------|-----------|----------------|----------------------|----------------|-----------------------------|
| <b>Unidade Consumidora</b>  | demandada | Fase           | Fase                 | Fase           | Orientação<br>solar telhado |
|                             | [kVA]     | A              | В                    | C              |                             |
| Residência multifamiliar 01 | 32,8      | 12,5           |                      |                | Leste-Oeste                 |
| Residência multifamiliar 02 | 28        |                |                      | 8,2            | <b>Norte</b>                |
| Residência 01               | 10,5      |                | 8,2                  |                | Leste-Oeste                 |
| Residência 02               | 2,2       | $\overline{2}$ |                      |                | Leste-Oeste                 |
| Residência 03               | 1,6       |                |                      | 1,5            | <b>Norte</b>                |
| Residência 04               | 8,2       |                | 8,2                  |                | <b>Norte</b>                |
| Residência 06               | 4,5       |                |                      | 4              | <b>Norte</b>                |
| Residência 07               | 3,2       | 3,1            |                      |                | <b>Norte</b>                |
| Residência 10               | 2,3       |                |                      | $\overline{2}$ | Leste-Oeste                 |
| Residência 12               | 2,6       |                | 2,5                  |                | Leste-Oeste                 |
| Residência 13               | 2,8       |                |                      | 2,5            | <b>Norte</b>                |
| Residência 16               | 1,9       |                |                      | 1,5            | <b>Norte</b>                |
| Residência 17               | 2,1       | $\overline{2}$ |                      |                | Leste-Oeste                 |
| Residência 18               | 2,3       |                | 2                    |                | <b>Norte</b>                |
| Residência 19               | 2,2       | $\overline{2}$ |                      |                | <b>Norte</b>                |
| Residência 21               | 2,1       |                |                      | $\overline{2}$ | <b>Norte</b>                |
| Total                       | 62,2      | 21,6           | 20,9                 | 21,7           |                             |

Tabela 2 – Relação das unidades consumidoras com GD

Fonte: Adaptado de El Far (2020, p. 50 e 57).

Os valores de irradiância foram utilizados dados de duas fontes distintas. Na primeira fonte foram extraídos dados de irradiância inclinada do software Radiasol2, os dados utilizados foram selecionados da cidade de Porto Alegre, cidade mais próxima de Campo Bom. Foi considerado os 03 posicionamentos solares especificados no estudo de caso, Norte, Leste e Oeste e a inclinação do módulo utilizada no software foi de 30°.

O período de análise extraído do Radiasol2 abrange os dias 30 de outubro, 1° de novembro e 06 de novembro compreendido entre o horário das 06 horas da manhã até as 18 horas da tarde, conforme apresentado nos Gráficos 1, 2 e 3.

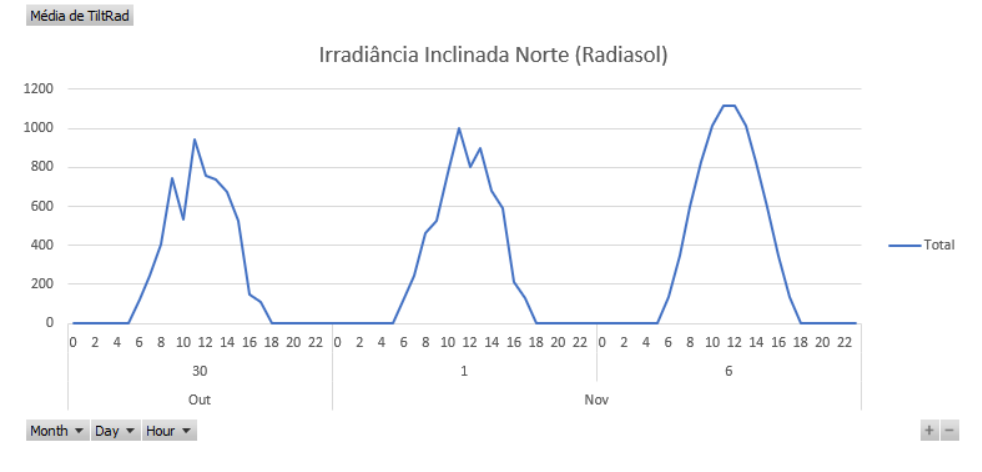

Gráfico 1 - Curva de Irradiância Inclinada Orientação Norte (Radiasol2)

Fonte: Elaborado pela autora (2022).

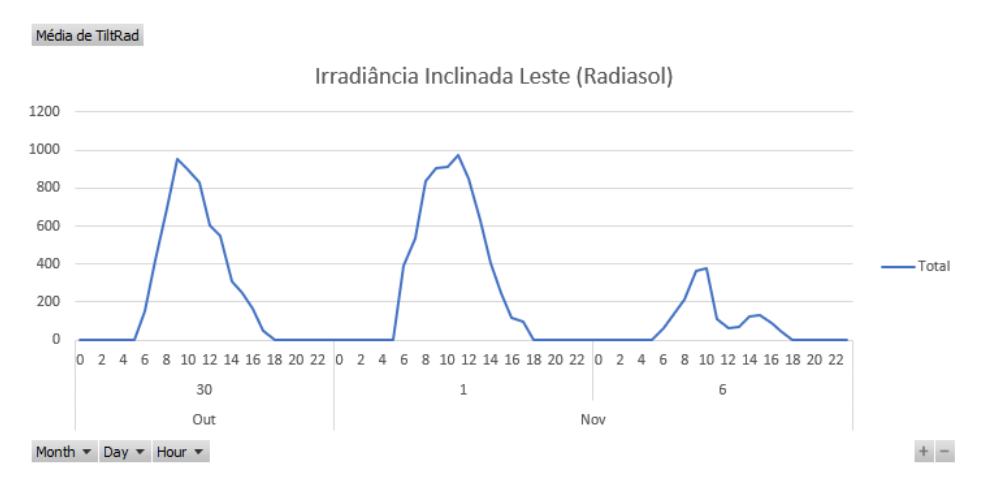

Gráfico 2 - Curva de Irradiância Inclinada Orientação Leste (Radiasol2)

Fonte: Elaborado pela autora (2022).

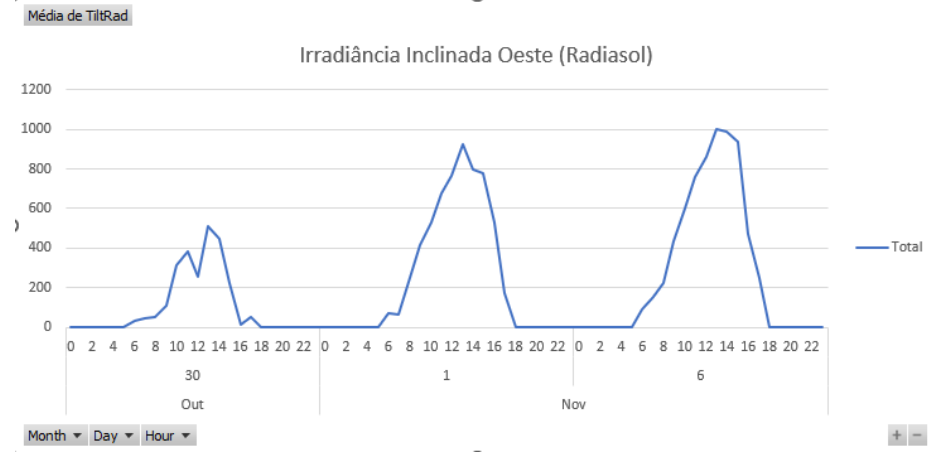

Gráfico 3 - Curva de Irradiância Inclinada Orientação Oeste (Radiasol2)

Fonte: Elaborado pela autora (2022).

Nota-se que a variação da irradiância é pouco perceptível através do software Radiasol2, pois os dados são fornecidos no intervalo de hora em hora. Para a análise de VTCD esse intervalo torna-se desvantajoso, pois os eventos de afundamento e elevação de tensão são analisados com uma duração de segundos a alguns minutos, então foi considerado outra fonte de dados que levasse em consideração este intervalo reduzido.

A segunda fonte foi através de dados coletados do trabalho realizado por PRASS *et al*, (2020), intitulado de *"Análise Experimental do Desempenho de Sistema Fotovoltaico Flutuante em Comparação ao Solo".* A pesquisa contempla a análise do desempenho de 02 módulos fotovoltaicos instalados em locais diferente, que através do auxílio de um sistema de monitoramento coleta dados, no intervalo de minuto a minuto, de temperatura, umidade, corrente e tensão, e transmite as informações para um servidor.

Os valores de irradiância da segunda fonte foram calculados através dos dados monitorados de corrente e incorporados aos valores de irradiância de hora em hora da primeira fonte, a fim de obter as mínimas variações de irradiância no intervalo de minuto a minuto, conforme apresentado nos Gráficos 4,5 e 6.

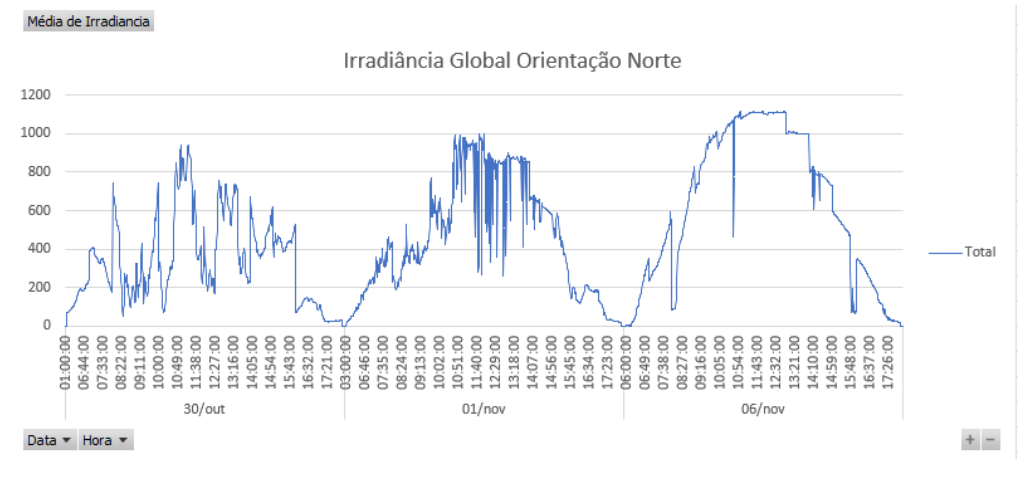

# Gráfico 4 - Curva de irradiância global para a orientação Norte

Fonte: Elaborado pela autora (2022).

Gráfico 5 - Curva de irradiância global para a orientação Leste

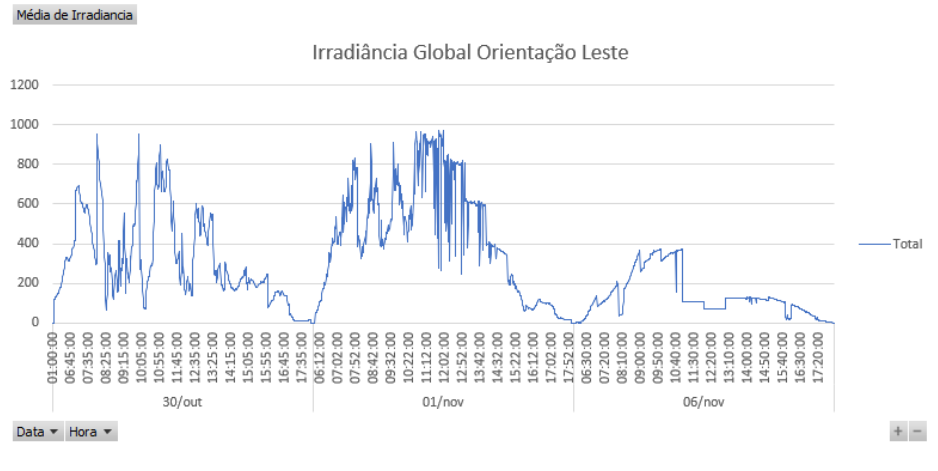

Fonte: Elaborado pela autora (2022).

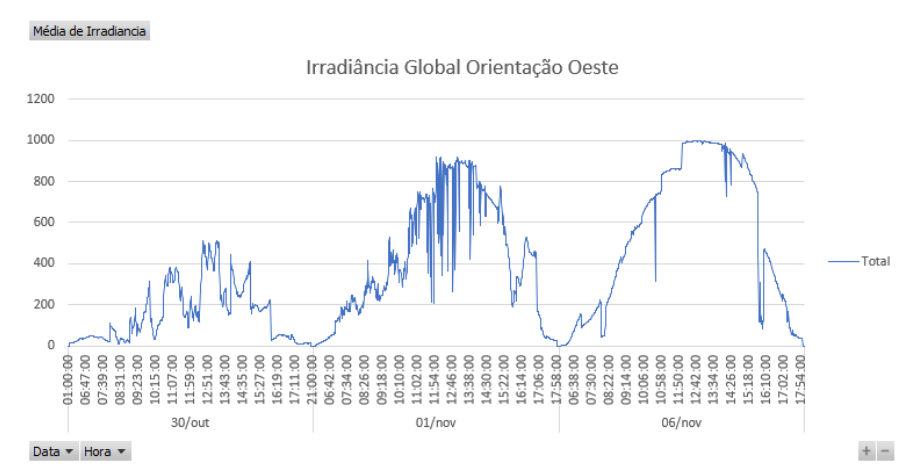

Gráfico 6 - Curva de irradiância global para a orientação Oeste

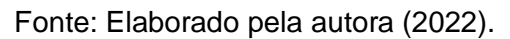

Considerando estas curvas de irradiância, definiu-se o dia 30 de outubro como um dia típico de céu encoberto, o dia 1° de novembro como um dia típico de céu parcialmente encoberto e o dia 06 de novembro como um dia típico de céu claro. Estas características são importantes para verificar o quanto as variações climáticas influenciam na análise de VTCD.

## **4.2 Modelagem e Simulação do Circuito**

A modelagem do circuito foi realizada no software OpenDSS, conforme Figura 22, a fim de verificar o comportamento do sistema e obter dados referentes a variação de tensão no cenário sem a conexão da GD e outro cenário com a conexão da GD considerando os dias típicos.

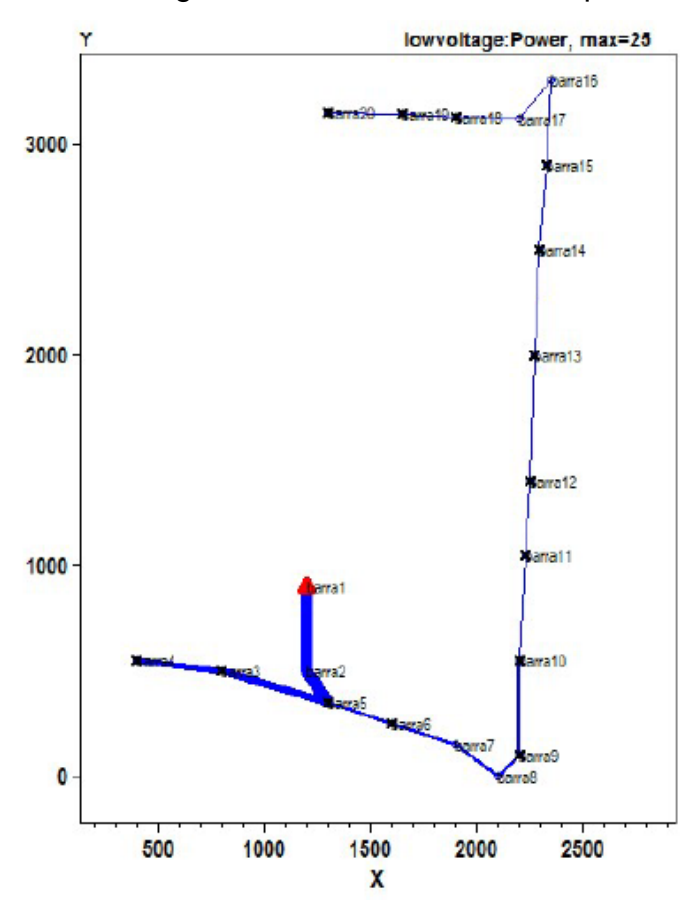

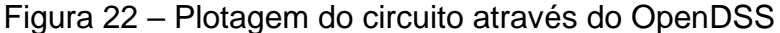

Fonte: Elaborado pela autora (2022).

O código desenvolvido para a simulação foi dividido em duas partes, um código exclusivo para a rede existente sem a conexão da GD e outro código exclusivo para as residências que possuem a geração fotovoltaica, ambos se encontram nos Apêndices A e B, respectivamente. Os dados obtidos de irradiância estão armazenados em arquivos de Excel onde são importados para dentro do ambiente do simulador.

A modelagem realiza simulações a cada 01 segundo no intervalo compreendido entre o horário das 06 horas da manhã até as 18 horas da tarde. Este intervalo é considerado tanto para a rede existente sem a conexão da GD quanto para os 03 dias típicos com a conexão da GD.

Apesar dos eventos de VTCD se caracterizarem em tempos menores que a 01 segundo, em função dos dados disponíveis entendeu-se que para apresentar o método a simulação de 01 segundo em 01 segundo seria suficiente. Através de uma medição discretizada em intervalos menores, a simulação pode ser realizada em intervalos menores também.

#### **4.3 Estratificação dos eventos de VTCD**

Para os cenários com e sem GD, foram escolhidos 03 pontos distintos da rede existente para a análise. O primeiro ponto foi a Residência Multifamiliar 01 (RM1), que possui a maior capacidade de carga para geração fotovoltaica. O segundo ponto foi a Residência 02 (R2), que está mais próxima do transformador. E o terceiro ponto foi a Residência 18 (R18), que está mais no final circuito.

Como o intervalo da simulação está compreendido entre o horário das 06 horas da manhã até as 18 horas da tarde, o OpenDSS está configurado para simular a variação de tensão a cada segundo resultando em 43200 pontos para a análise. A fim de otimizar a análise, foi selecionado os horários das 06h, 10h, 12h, 13h, 16h e 17h para verificação, reduzindo assim os pontos de análise para 21600, de modo que estes pontos foram agrupados em eventos para a análise de VTCD.

A etapa de estratificação dos parâmetros tem como objetivo quantificar a severidade dos eventos a partir de informações de amplitude, em pu, e a duração do evento, em segundos. A Figura 23 apresenta a estratificação dos parâmetros para a RM1 sem a conexão de GD, contabilizando 102 eventos na região de sensibilidade A.

Figura 23 - Estratificação dos parâmetros para eventos de VTCD: RM1 sem GD e tensão de fornecimento 1 pu

|                       | <b>DURAÇÃO</b>                                                                                                    |          |          |   |              |              |          |  |  |  |  |
|-----------------------|----------------------------------------------------------------------------------------------------|----------|----------|---|--------------|--------------|----------|--|--|--|--|
| <b>AMPLITUDE</b> [pu] | [ 16,67ms - 100 ms]  (100 ms - 300 ms]  (300 ms - 600 ms]  (600 ms - 1 seg]  (1 seg - 3 seg]  (3 seg - 1 min]  (1 min - 3 min] |          |          |   |              |              |          |  |  |  |  |
| >1,15                 |                                                                                                    | 0        | 0        | O | $\Omega$     | $\Omega$     | $\Omega$ |  |  |  |  |
| $(1, 10 - 1, 15]$     |                                                                                                    | 0        | 0        | O | $\mathbf{0}$ | $\mathbf{0}$ | $\Omega$ |  |  |  |  |
| $(0,85 - 0,90]$       | n                                                                                                    | 0        | n        | n | 4            | 71           | 27       |  |  |  |  |
| $(0,80 - 0,85]$       |                                                                                                    |          |          |   |              |              |          |  |  |  |  |
| $(0,70 - 0,80]$       |                                                                                                    | n        | n        |   |              |              |          |  |  |  |  |
| $(0,60 - 0,70]$       |                                                                                                    | ŋ        | n        |   |              |              | O        |  |  |  |  |
| $(0,50 - 0,60]$       | n                                                                                                    | $\Omega$ | $\Omega$ |   | n            | n            | O        |  |  |  |  |
| $(0,40 - 0,50]$       | <sup>0</sup>                                                                                                    | 0        | 0        |   | n            | n            | O        |  |  |  |  |
| $(0,30 - 0,40]$       |                                                                                                    |          |          |   | $\Omega$     | O            | $\Omega$ |  |  |  |  |
| $(0, 20 - 0, 30]$     |                                                                                                    |          |          |   | $\Omega$     | O            | n        |  |  |  |  |
| $(0, 10 - 0, 20]$     |                                                                                                    |          |          |   | $\Omega$     | O            | O        |  |  |  |  |
| < 0, 10               |                                                                                                    |          | n        |   | $\Omega$     | O            | O        |  |  |  |  |

Fonte: Elaborado pela autora (2022).

Já as Figuras 24, 25 e 26 apresentam a estratificação para os dias típicos com a conexão de GD para a RM1. Em relação ao cenário sem GD, a redução dos números de eventos em comparação ao cenário mais desfavorável foi de aproximadamente de 57%. Já entre os cenários de dias típicos, a redução foi pequena e gradual na quantidade de eventos na região de sensibilidade A.

Figura 24 - Estratificação dos parâmetros para eventos de VTCD: RM1 com GD e tensão de fornecimento 1 pu (dia nublado)

|                   | <b>DURAÇÃO</b>                                                                                                    |          |          |          |                |              |          |  |  |  |  |
|-------------------|----------------------------------------------------------------------------------------------------|----------|----------|----------|----------------|--------------|----------|--|--|--|--|
| AMPLITUDE [pu]    | [ 16,67ms - 100 ms]   (100 ms - 300 ms]   (300 ms - 600 ms]   (600 ms - 1 seg]   (1 seg - 3 seg]   (3 seg - 1 min]   (1 min - 3 min] |          |          |          |                |              |          |  |  |  |  |
| >1,15             | O                                                                                                    | O        | $\Omega$ | $\Omega$ | $\Omega$       | $\Omega$     | $\Omega$ |  |  |  |  |
| $(1, 10 - 1, 15]$ |                                                                                                    | O        | $\Omega$ | $\Omega$ | $\mathbf{0}$   | $\mathbf{0}$ | $\Omega$ |  |  |  |  |
| $(0,85 - 0,90]$   | <sup>0</sup>                                                                                                    | $\Omega$ | $\Omega$ |          | $\overline{2}$ | 42           | 21       |  |  |  |  |
| $(0,80 - 0,85]$   | $\Omega$                                                                                                    | $\Omega$ | $\Omega$ | n        | $\Omega$       | o            |          |  |  |  |  |
| $(0,70 - 0,80]$   | <sup>0</sup>                                                                                                    | $\Omega$ | $\Omega$ | n        | $\Omega$       |              |          |  |  |  |  |
| $(0,60 - 0,70]$   | ŋ                                                                                                    | $\Omega$ | $\Omega$ |          | $\Omega$       | O            | O        |  |  |  |  |
| $(0,50 - 0,60]$   | O                                                                                                    | $\Omega$ | $\Omega$ | O        | $\Omega$       | $\Omega$     | $\Omega$ |  |  |  |  |
| $(0,40 - 0,50]$   | $\Omega$                                                                                                    | $\Omega$ | $\Omega$ | n        | $\Omega$       | $\Omega$     | $\Omega$ |  |  |  |  |
| $(0,30 - 0,40]$   |                                                                                                    | O        | n        | n        | $\Omega$       | <sup>0</sup> | O        |  |  |  |  |
| $(0,20 - 0,30]$   | n                                                                                                    |          |          | n        | $\Omega$       | $\Omega$     | $\Omega$ |  |  |  |  |
| $(0, 10 - 0, 20]$ |                                                                                                    |          | O        | n        | $\Omega$       | $\Omega$     | 0        |  |  |  |  |
| < 0, 10           | ŋ                                                                                                    |          |          |          | $\Omega$       | $\Omega$     | $\Omega$ |  |  |  |  |

Fonte: Elaborado pela autora (2022).

Figura 25 - Estratificação dos parâmetros para eventos de VTCD: RM1 com GD e tensão de fornecimento 1 pu (dia parcialmente nublado)

|                   | <b>DURAÇÃO</b>                                                                                                    |              |              |          |                |          |          |  |  |  |  |
|-------------------|----------------------------------------------------------------------------------------------------|--------------|--------------|----------|----------------|----------|----------|--|--|--|--|
| AMPLITUDE [pu]    | [16,67ms - 100 ms] (100 ms - 300 ms] (300 ms - 600 ms] (600 ms - 1 seg] (1 seg - 3 seg] (3 seg - 1 min] (1 min - 3 min] |              |              |          |                |          |          |  |  |  |  |
| >1,15             | <sup>0</sup>                                                                                                    | $\Omega$     | $\Omega$     | $\Omega$ | <sup>0</sup>   | $\Omega$ | $\Omega$ |  |  |  |  |
| $(1, 10 - 1, 15]$ | 0                                                                                                    | 0            | 0            | 0        | 0              | 0        | $\Omega$ |  |  |  |  |
| $(0,85 - 0,90]$   | $\Omega$                                                                                                    | <sup>0</sup> | $\Omega$     | $\Omega$ | $\overline{2}$ | 39       | 18       |  |  |  |  |
| $(0,80 - 0,85]$   | 0                                                                                                    | n            | o            |          |                |          |          |  |  |  |  |
| $(0,70 - 0,80]$   | $\Omega$                                                                                                    | 0            | $\Omega$     |          |                |          |          |  |  |  |  |
| $(0,60 - 0,70]$   | $\Omega$                                                                                                    | $\Omega$     | $\Omega$     |          | n              |          | O        |  |  |  |  |
| $(0,50 - 0,60]$   | n                                                                                                    | $\Omega$     | $\Omega$     | n        | n              | n        | $\Omega$ |  |  |  |  |
| $(0,40 - 0,50]$   | <sup>0</sup>                                                                                                    | <sup>0</sup> | $\Omega$     | n        | n              |          | O        |  |  |  |  |
| $(0,30 - 0,40]$   | O                                                                                                    | n            | <sup>0</sup> | n        | $\Omega$       | ი        | $\Omega$ |  |  |  |  |
| $(0, 20 - 0, 30]$ | n                                                                                                    | n            | n            | n        | n              | ი        | O        |  |  |  |  |
| $(0, 10 - 0, 20]$ |                                                                                                    |              |              | n        | $\Omega$       | O        | $\Omega$ |  |  |  |  |
| < 0, 10           | n                                                                                                    | n            | n            | n        | $\Omega$       | n        | O        |  |  |  |  |

Fonte: Elaborado pela autora (2022).

Figura 26 - Estratificação dos parâmetros para eventos de VTCD: RM1 com GD e tensão de fornecimento 1 pu (dia céu claro)

|                   | <b>DURAÇÃO</b>                                                                                                    |              |          |              |          |          |          |  |  |  |  |
|-------------------|----------------------------------------------------------------------------------------------------|--------------|----------|--------------|----------|----------|----------|--|--|--|--|
| AMPLITUDE [pu]    | [16,67ms - 100 ms] (100 ms - 300 ms] (300 ms - 600 ms] (600 ms - 1 seg] (1 seg - 3 seg] (3 seg - 1 min] (1 min - 3 min] |              |          |              |          |          |          |  |  |  |  |
| >1,15             | $\Omega$                                                                                                    | $\Omega$     | $\Omega$ | <sup>0</sup> | $\Omega$ | $\Omega$ | $\Omega$ |  |  |  |  |
| $(1, 10 - 1, 15]$ | n                                                                                                    | <sup>0</sup> | $\Omega$ | <sup>0</sup> | $\Omega$ | $\Omega$ | $\Omega$ |  |  |  |  |
| $(0,85 - 0,90]$   | $\Omega$                                                                                                    | <sup>0</sup> | 0        | $\Omega$     | 3        | 36       | 9        |  |  |  |  |
| $(0,80 - 0,85]$   | $\Omega$                                                                                                    | $\Omega$     | $\Omega$ |              |          |          |          |  |  |  |  |
| $(0,70 - 0,80]$   | $\Omega$                                                                                                    | $\Omega$     | $\Omega$ |              |          |          |          |  |  |  |  |
| $(0,60 - 0,70]$   | $\Omega$                                                                                                    | $\Omega$     | $\Omega$ |              | $\Omega$ | n        | n        |  |  |  |  |
| $(0,50 - 0,60]$   |                                                                                                    | $\Omega$     | $\Omega$ |              | $\Omega$ | n        | O        |  |  |  |  |
| $(0,40 - 0,50]$   | $\Omega$                                                                                                    | $\Omega$     | $\Omega$ |              | $\Omega$ | n        | O        |  |  |  |  |
| $(0,30 - 0,40]$   |                                                                                                    |              | n.       |              | $\Omega$ | n        | n        |  |  |  |  |
| $(0,20 - 0,30]$   |                                                                                                    |              |          |              | $\Omega$ |          | n        |  |  |  |  |
| $(0, 10 - 0, 20]$ |                                                                                                    |              |          |              | $\Omega$ | n        | n        |  |  |  |  |
| < 0, 10           |                                                                                                    |              |          |              | $\Omega$ |          |          |  |  |  |  |

Fonte: Elaborado pela autora (2022).

A Figura 27 apresenta a estratificação dos parâmetros para a R2 sem a conexão de GD, contabilizando 272 eventos na região de sensibilidade A.

Figura 27 - Estratificação dos parâmetros para eventos de VTCD: R2 sem GD e tensão de fornecimento 1 pu

|                   | <b>DURAÇÃO</b>                                                                                                    |   |              |          |          |          |          |  |  |  |  |
|-------------------|----------------------------------------------------------------------------------------------------|---|--------------|----------|----------|----------|----------|--|--|--|--|
| AMPLITUDE [pu]    | [ 16,67ms - 100 ms]  (100 ms - 300 ms]  (300 ms - 600 ms]  (600 ms - 1 seg]  (1 seg - 3 seg]  (3 seg - 1 min]  (1 min - 3 min] |   |              |          |          |          |          |  |  |  |  |
| >1,15             | n                                                                                                    | 0 | $\mathbf{0}$ | O        | $\Omega$ | $\Omega$ | $\Omega$ |  |  |  |  |
| $(1, 10 - 1, 15]$ |                                                                                                    | 0 | 0            | $\Omega$ | $\Omega$ | $\Omega$ | $\Omega$ |  |  |  |  |
| $(0,85 - 0,90]$   | 0                                                                                                    | 0 | $\Omega$     |          | 8        | 182      | 82       |  |  |  |  |
| $(0,80 - 0,85]$   |                                                                                                    | O | 0            |          |          |          |          |  |  |  |  |
| $(0,70 - 0,80]$   | 0                                                                                                    | 0 | $\Omega$     |          |          |          |          |  |  |  |  |
| $(0,60 - 0,70]$   |                                                                                                    | 0 | 0            |          |          |          |          |  |  |  |  |
| $(0,50 - 0,60]$   | n                                                                                                    | 0 | $\Omega$     |          | n        |          | $\Omega$ |  |  |  |  |
| $(0,40 - 0,50]$   | n                                                                                                    | 0 | 0            |          |          |          | O        |  |  |  |  |
| $(0,30 - 0,40]$   |                                                                                                    |   |              | n        | n        |          | $\Omega$ |  |  |  |  |
| $(0, 20 - 0, 30]$ |                                                                                                    |   |              |          | n        |          | n        |  |  |  |  |
| $(0, 10 - 0, 20]$ |                                                                                                    |   |              | n        | O        |          | $\Omega$ |  |  |  |  |
| $<$ 0, 10         | n                                                                                                    |   |              | n        | n        | ი        | O        |  |  |  |  |

Fonte: Elaborado pela autora (2022).

As Figuras 28, 29 e 30 apresentam a estratificação para os dias típicos com a conexão de GD para a R2. Em relação ao cenário sem GD, a redução dos números de eventos em comparação ao cenário mais desfavorável foi de aproximadamente de 48%. Já entre os cenários de dia parcialmente nublado e dia de céu claro, a redução foi bem significativa em torno de 42% na quantidade de eventos na região de sensibilidade A.

Figura 28 - Estratificação dos parâmetros para eventos de VTCD: R2 com GD e tensão de fornecimento 1 pu (dia nublado)

|                       | <b>DURAÇÃO</b>                                                                                                    |              |              |          |          |          |              |  |  |  |  |  |
|-----------------------|----------------------------------------------------------------------------------------------------|--------------|--------------|----------|----------|----------|--------------|--|--|--|--|--|
| <b>AMPLITUDE</b> [pu] | [ 16,67ms - 100 ms]   (100 ms - 300 ms]   (300 ms - 600 ms]   (600 ms - 1 seg]   (1 seg - 3 seg]   (3 seg - 1 min]   (1 min - 3 min] |              |              |          |          |          |              |  |  |  |  |  |
| >1,15                 | n                                                                                                    | $\Omega$     | $\Omega$     | $\Omega$ | $\Omega$ | $\Omega$ | $\Omega$     |  |  |  |  |  |
| $(1, 10 - 1, 15]$     |                                                                                                    | $\Omega$     | $\Omega$     | $\Omega$ | $\Omega$ | $\Omega$ | $\Omega$     |  |  |  |  |  |
| $(0,85 - 0,90]$       | $\Omega$                                                                                                    | $\Omega$     | $\Omega$     | $\Omega$ | 3        | 82       | 46           |  |  |  |  |  |
| $(0,80 - 0,85]$       | $\Omega$                                                                                                    | <sup>n</sup> | $\Omega$     |          |          | n        |              |  |  |  |  |  |
| $(0,70 - 0,80]$       | $\Omega$                                                                                                    | $\Omega$     | $\Omega$     |          |          |          |              |  |  |  |  |  |
| $(0,60 - 0,70]$       |                                                                                                    | $\Omega$     | $\Omega$     |          | n        | n        |              |  |  |  |  |  |
| $(0,50 - 0,60]$       | n                                                                                                    | $\Omega$     | $\Omega$     |          | O.       | $\Omega$ | <sup>0</sup> |  |  |  |  |  |
| $(0,40 - 0,50]$       | $\Omega$                                                                                                    | $\Omega$     | $\Omega$     |          | O.       | O        | n            |  |  |  |  |  |
| $(0,30 - 0,40]$       |                                                                                                    |              | n            | n        | O.       | n        | O            |  |  |  |  |  |
| $(0, 20 - 0, 30]$     |                                                                                                    |              |              | n        | n        | n        | O            |  |  |  |  |  |
| $(0, 10 - 0, 20]$     |                                                                                                    |              | <sup>0</sup> | n        | O        | n        | $\Omega$     |  |  |  |  |  |
| < 0, 10               |                                                                                                    |              |              | n        |          |          | 0            |  |  |  |  |  |

Fonte: Elaborado pela autora (2022).

Figura 29 - Estratificação dos parâmetros para eventos de VTCD: R2 com GD e tensão de fornecimento 1 pu (dia parcialmente nublado)

|                   | <b>DURAÇÃO</b>                                                                                                    |              |              |          |                |          |          |  |  |  |  |
|-------------------|----------------------------------------------------------------------------------------------------|--------------|--------------|----------|----------------|----------|----------|--|--|--|--|
| AMPLITUDE [pu]    | [ 16,67ms - 100 ms]  (100 ms - 300 ms]  (300 ms - 600 ms]  (600 ms - 1 seg]  (1 seg - 3 seg]  (3 seg - 1 min]  (1 min - 3 min] |              |              |          |                |          |          |  |  |  |  |
| >1,15             | $\Omega$                                                                                                    | $\Omega$     | $\Omega$     | $\Omega$ | $\Omega$       | 0        | $\Omega$ |  |  |  |  |
| $(1, 10 - 1, 15]$ | $\Omega$                                                                                                    | 0            | $\Omega$     | $\Omega$ | $\Omega$       | $\Omega$ | $\Omega$ |  |  |  |  |
| $(0,85 - 0,90]$   | $\Omega$                                                                                                    | $\Omega$     | $\mathbf{0}$ |          | $\overline{2}$ | 75       | 43       |  |  |  |  |
| $(0,80 - 0,85]$   | $\Omega$                                                                                                    | $\mathbf{0}$ | $\mathbf 0$  |          |                |          |          |  |  |  |  |
| $(0,70 - 0,80]$   | $\Omega$                                                                                                    | $\Omega$     | $\Omega$     |          |                | o        |          |  |  |  |  |
| $(0,60 - 0,70]$   | $\Omega$                                                                                                    | $\Omega$     | $\Omega$     | n        | O              | n        | O        |  |  |  |  |
| $(0,50 - 0,60]$   | $\Omega$                                                                                                    | $\Omega$     | $\Omega$     | n        | $\Omega$       | O        | $\Omega$ |  |  |  |  |
| $(0,40 - 0,50]$   | $\Omega$                                                                                                    | $\Omega$     | $\Omega$     | n        | $\Omega$       | n        | O        |  |  |  |  |
| $(0,30 - 0,40]$   |                                                                                                    |              | 0            | n        | $\Omega$       | 0        | O        |  |  |  |  |
| $(0, 20 - 0, 30]$ |                                                                                                    |              | n            |          | $\Omega$       | O        | $\Omega$ |  |  |  |  |
| $(0, 10 - 0, 20]$ |                                                                                                    | o            | 0            | $\Omega$ | $\Omega$       | 0        | $\Omega$ |  |  |  |  |
| < 0, 10           | n                                                                                                    | n            | <sup>0</sup> | n        | $\Omega$       | O        | O        |  |  |  |  |

Fonte: Elaborado pela autora (2022).

Figura 30 - Estratificação dos parâmetros para eventos de VTCD: R2 com GD e tensão de fornecimento 1 pu (dia céu claro)

|                       | <b>DURAÇÃO</b>                                                                                                    |              |          |                      |              |          |          |  |  |  |  |
|-----------------------|----------------------------------------------------------------------------------------------------|--------------|----------|----------------------|--------------|----------|----------|--|--|--|--|
| <b>AMPLITUDE</b> [pu] | [16,67ms - 100 ms] (100 ms - 300 ms] (300 ms - 600 ms] (600 ms - 1 seg] (1 seg - 3 seg] (3 seg - 1 min] (1 min - 3 min] |              |          |                      |              |          |          |  |  |  |  |
| >1,15                 | 0                                                                                                    | $\Omega$     | $\Omega$ | $\Omega$             | $\Omega$     | $\Omega$ | $\Omega$ |  |  |  |  |
| $(1, 10 - 1, 15]$     | 0                                                                                                    | <sup>0</sup> |          | $\Omega$<br>$\Omega$ |              | $\Omega$ | $\Omega$ |  |  |  |  |
| $(0,85 - 0,90]$       |                                                                                                    | n            | O.       | <sup>0</sup>         |              | 32       | 17       |  |  |  |  |
| $(0,80 - 0,85]$       | $\Omega$                                                                                                    | <sup>0</sup> | $\Omega$ |                      |              |          |          |  |  |  |  |
| $(0,70 - 0,80]$       | 0                                                                                                    | n            | 0        |                      |              |          |          |  |  |  |  |
| $(0,60 - 0,70]$       | n                                                                                                    | $\Omega$     | $\Omega$ |                      | <sup>0</sup> | n        | n        |  |  |  |  |
| $(0,50 - 0,60]$       |                                                                                                    | n            | 0        |                      | <sup>0</sup> | o        | o        |  |  |  |  |
| $(0,40 - 0,50]$       | n                                                                                                    | $\Omega$     | $\Omega$ |                      | $\Omega$     | n        | n        |  |  |  |  |
| $(0,30 - 0,40]$       |                                                                                                    |              |          |                      | <sup>0</sup> | o        | n        |  |  |  |  |
| $(0, 20 - 0, 30]$     |                                                                                                    |              |          |                      | $\Omega$     | n        | n        |  |  |  |  |
| $(0, 10 - 0, 20]$     |                                                                                                    |              |          |                      | <sup>0</sup> | n        | n        |  |  |  |  |
| < 0, 10               |                                                                                                    |              |          |                      | 0            |          |          |  |  |  |  |

Fonte: Elaborado pela autora (2022).

A Figura 31 apresenta a estratificação dos parâmetros para a R18 sem a conexão de GD, contabilizando 373 eventos distribuídos nas regiões de sensibilidade A e G.

**>1,15** | 0 | 0 | 0 | 0 | 0 | 0 | 0 | 0 **(1,10 - 1,15]** 0 0 0 0 0 0 0 **(0,85 - 0,90] 0 0 0 2 7 202 104 (0,80 - 0,85]** 0 0 0 0 0 0 0 0 0 0 0 0 0 1 0 22 **(0,70 - 0,80]** 0 0 0 0 0 0 0 **(0,60 - 0,70]** 0 0 0 0 0 0 0 **(0,50 - 0,60]** 0 0 0 0 0 0 0 **(0,40 - 0,50]** 0 0 0 0 0 0 0 **(0,30 - 0,40]** 0 0 0 0 0 0 0 **(0,20 - 0,30]** 0 0 0 0 0 0 0 **(0,10 - 0,20]** 0 0 0 0 0 0 0 **<0,10** 0 0 0 0 0 0 0 **AMPLITUDE [pu] DURAÇÃO [ 16,67ms - 100 ms] (100 ms - 300 ms] (300 ms - 600 ms] (600 ms - 1 seg] (1 seg - 3 seg] (3 seg - 1 min] (1 min - 3 min]**

Figura 31 - Estratificação dos parâmetros para eventos de VTCD: R18 sem GD e tensão de fornecimento 1 pu

Fonte: Elaborado pela autora (2022).

As Figuras 32, 33 e 34 apresentam a estratificação para os dias típicos com a conexão de GD para a R18. Em relação ao cenário sem GD, a redução dos números de eventos em comparação ao cenário de dia parcialmente nublado foi de aproximadamente de 43%. Já entre os cenários de dia nublado e dia de céu claro, a redução foi bem significativa em torno de 62% na quantidade de eventos registrados.

Nos 03 cenários com a conexão da GD os eventos ficaram apenas limitados na região de sensibilidade A.

Figura 32 - Estratificação dos parâmetros para eventos de VTCD: R18 com GD e tensão de fornecimento 1 pu (dia nublado)

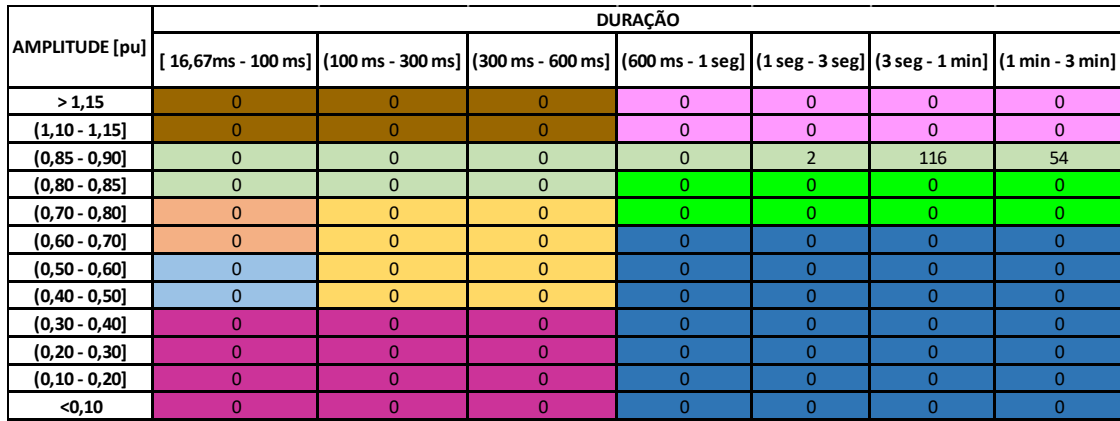

Fonte: Elaborado pela autora (2022).

Figura 33 - Estratificação dos parâmetros para eventos de VTCD: R18 com GD e tensão de fornecimento 1 pu (dia parcialmente nublado)

|                       | <b>DURAÇÃO</b>                                                                                                    |          |          |              |              |          |          |  |  |  |  |  |
|-----------------------|----------------------------------------------------------------------------------------------------|----------|----------|--------------|--------------|----------|----------|--|--|--|--|--|
| <b>AMPLITUDE</b> [pu] | [ 16,67ms - 100 ms]  (100 ms - 300 ms]  (300 ms - 600 ms]  (600 ms - 1 seg]  (1 seg - 3 seg]  (3 seg - 1 min]  (1 min - 3 min] |          |          |              |              |          |          |  |  |  |  |  |
| >1,15                 | $\Omega$                                                                                                    | 0        | $\Omega$ | $\Omega$     | $\Omega$     | $\Omega$ | $\Omega$ |  |  |  |  |  |
| $(1, 10 - 1, 15]$     | $\Omega$<br>0                                                                                                    |          | 0        | $\mathbf{0}$ | $\mathbf{0}$ | $\Omega$ | 0        |  |  |  |  |  |
| $(0,85 - 0,90]$       | $\Omega$<br>$\Omega$                                                                                                    |          | $\Omega$ | $\Omega$     | 6            | 133      | 74       |  |  |  |  |  |
| $(0,80 - 0,85]$       | $\Omega$                                                                                                    | 0        | 0        |              | 0            | 0        |          |  |  |  |  |  |
| $(0,70 - 0,80]$       | $\Omega$                                                                                                    | 0        | $\Omega$ |              | 0            | n        |          |  |  |  |  |  |
| $(0,60 - 0,70]$       | <sup>0</sup>                                                                                                    | $\Omega$ | $\Omega$ | n            | $\Omega$     | 0        | n        |  |  |  |  |  |
| $(0,50 - 0,60]$       | ŋ                                                                                                    | 0        | $\Omega$ | O            |              | 0        | O        |  |  |  |  |  |
| $(0,40 - 0,50]$       | <sup>0</sup>                                                                                                    | $\Omega$ | $\Omega$ | O            | $\Omega$     | $\Omega$ | $\Omega$ |  |  |  |  |  |
| $(0,30 - 0,40]$       |                                                                                                    |          |          | O            | $\Omega$     | $\Omega$ |          |  |  |  |  |  |
| $(0,20 - 0,30]$       |                                                                                                    |          | n        | O            | $\Omega$     | $\Omega$ | $\Omega$ |  |  |  |  |  |
| $(0, 10 - 0, 20]$     |                                                                                                    |          | n        | O            | $\Omega$     | 0        | $\Omega$ |  |  |  |  |  |
| < 0, 10               |                                                                                                    | O.       | $\Omega$ | O            | $\Omega$     | 0        |          |  |  |  |  |  |

Fonte: Elaborado pela autora (2022).

Figura 34 - Estratificação dos parâmetros para eventos de VTCD: R18 com GD e tensão de fornecimento 1 pu (dia céu claro)

|                       | <b>DURAÇÃO</b>                                                                                                    |          |              |          |              |          |          |  |  |  |  |
|-----------------------|----------------------------------------------------------------------------------------------------|----------|--------------|----------|--------------|----------|----------|--|--|--|--|
| <b>AMPLITUDE</b> [pu] | [ 16,67ms - 100 ms]  (100 ms - 300 ms]  (300 ms - 600 ms]  (600 ms - 1 seg]  (1 seg - 3 seg]  (3 seg - 1 min]  (1 min - 3 min] |          |              |          |              |          |          |  |  |  |  |
| >1,15                 |                                                                                                    |          | $\Omega$     |          | $\Omega$     | $\Omega$ | $\Omega$ |  |  |  |  |
| $(1, 10 - 1, 15]$     | <sup>0</sup>                                                                                                    |          | <sup>o</sup> | $\Omega$ | $\Omega$     | $\Omega$ | $\Omega$ |  |  |  |  |
| $(0,85 - 0,90]$       | $\Omega$                                                                                                    | $\Omega$ | $\Omega$     |          | $\mathbf{0}$ | 49       | 18       |  |  |  |  |
| $(0,80 - 0,85]$       | $\Omega$                                                                                                    | $\Omega$ | $\Omega$     |          | $\Omega$     | 0        |          |  |  |  |  |
| $(0,70 - 0,80]$       | O                                                                                                    | $\Omega$ | $\Omega$     |          | $\mathbf{0}$ |          |          |  |  |  |  |
| $(0,60 - 0,70]$       | n                                                                                                    | $\Omega$ | $\Omega$     |          | $\Omega$     | $\Omega$ | n        |  |  |  |  |
| $(0,50 - 0,60]$       |                                                                                                    | $\Omega$ | $\Omega$     |          | $\Omega$     | n        |          |  |  |  |  |
| $(0,40 - 0,50]$       | $\Omega$                                                                                                    | $\Omega$ | $\Omega$     |          | $\Omega$     | n        | n        |  |  |  |  |
| $(0,30 - 0,40]$       |                                                                                                    |          |              |          | $\Omega$     | o        |          |  |  |  |  |
| $(0, 20 - 0, 30]$     |                                                                                                    |          |              |          | $\Omega$     | n        | n        |  |  |  |  |
| $(0, 10 - 0, 20]$     |                                                                                                    |          |              |          | $\Omega$     | n        |          |  |  |  |  |
| $0,10$                |                                                                                                    |          |              |          | $\Omega$     |          |          |  |  |  |  |

Fonte: Elaborado pela autora (2022).

Após a estratificação dos dados, o fator de impacto deve ser calculado para caracterizar a severidade da incidência de eventos de VTCD. Como em todos os cenários da RM1 e R2 e os cenários com a conexão da GD na R18 os eventos de VTCD ficaram na região de sensibilidade A, o fator de ponderação desta região é 0, consequentemente o Fator de Impacto também será 0.

Apenas no cenário da R18 sem a conexão da GD que o Fator de Ponderação será diferente de 0, pois os eventos aparecem na região de sensibilidade G, conforme informado na Tabela 3.

| Região de     | Valor  | Total | Fator de         | FI           |
|---------------|--------|-------|------------------|--------------|
| Sensibilidade | Máximo |       | Ponderação [fp]  | base_parcial |
| А             | 202    | 315   |                  | $\Omega$     |
| G             | 36     | 59    | 0,07             | 2,52         |
|               |        |       | FI base          | 2,52         |
|               |        |       | Fator de Impacto | 1,6389       |

Tabela 3 – Fator de Impacto: R18 sem GD

Fonte: Elaborado pela autora (2022).

O valor de referência do indicador Fator de Impacto é de 1 pu para SDMT e SDAT. Para o SDBT não são estabelecidos valores de referência para o Fator de Impacto, mas considerando a mesma referência para o resultado no caso analisado esse valor é ultrapassado para 1,6389 pu, indicando um grau elevado de severidade no VTCD. Essa elevação de tensão pode prejudicar e causar danos permanentes em equipamentos ligados a rede de energia.

# **5 ANÁLISE DOS RESULTADOS**

Após realizado a estratificação dos eventos anteriormente, eles foram plotados na curva ITIC. A curva ITIC caracteriza o desempenho dos equipamentos frente as VTCD's através de 3 regiões de sensibilidade que são delimitadas em função da magnitude e duração dos eventos. As regiões são:

- a) REGIÃO DE IMUNIDADE (curva A) região de tolerância de tensão para ITE;
- b) REGIÃO DE SUSCEPTIBILIDADE (curva B) sujeita a danos aos equipamentos por elevação de tensão;
- c) REGIÃO DE SENSIBILIDADE (curva C) sujeita a mau funcionamento ou desligamento de tensão.

O Gráfico 7 apresenta a situação do cenário da RM1 sem a conexão de GD, a grande maioria dos pontos estão localizados na Região de Imunidade, apenas alguns pontos se encontraram dentro dos limites da Região de Sensibilidade. Houve também uma concentração de pontos localizados entre o intervalo de tempo de 16,7 segundos a 167 segundos.

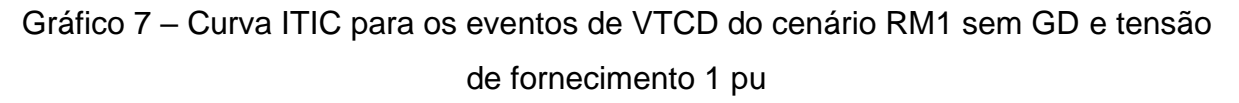

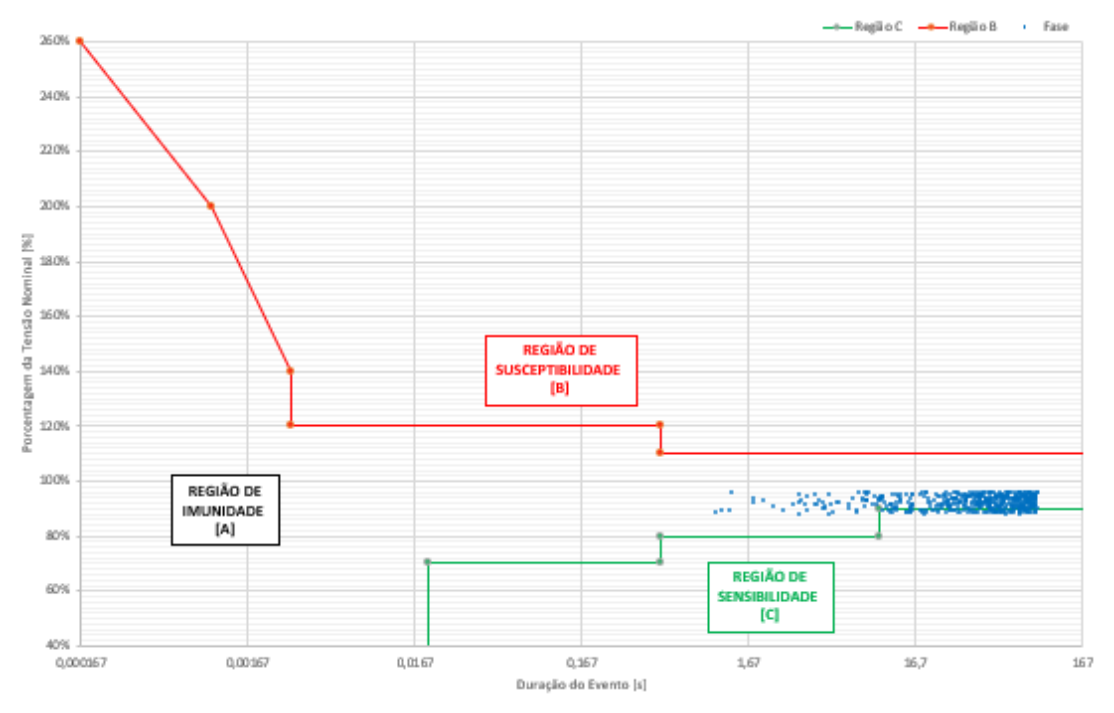

Fonte: Elaborado pela autora (2022).

Nos Gráficos 8, 9 e 10 são apresentados os cenários para os dias típicos com a conexão da GD. No cenário para o dia nublado, houve uma pequena diferença na localização dos pontos plotados na curva em comparação com o cenário sem GD, entretanto percebe-se que alguns pontos que estavam na Região de Sensibilidade acabaram migrando para dentro dos limites da Região de Imunidade.

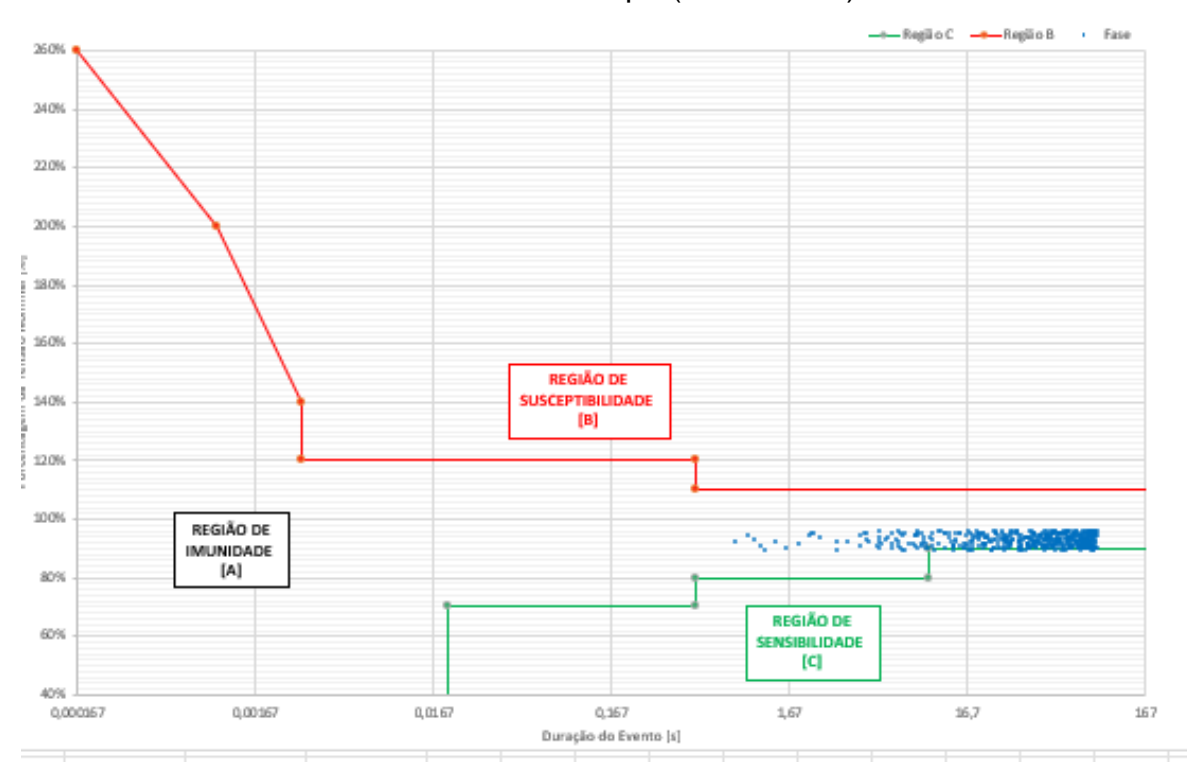

Gráfico 8 - Curva ITIC para os eventos de VTCD do cenário RM1 com GD e tensão de fornecimento 1 pu (dia nublado)

Fonte: Elaborado pela autora (2022).

O mesmo acontece com os cenários para o dia parcialmente nublado e o dia de céu claro, apresentados nos Gráficos 9 e 10. A migração dos pontos acontece de forma gradual nesses cenários. Contudo, no cenário de dia céu claro quase não há pontos registrados na Região de Sensibilidade

Gráfico 9 - Curva ITIC para os eventos de VTCD do cenário RM1 com GD e tensão de fornecimento 1 pu (dia parcialmente nublado)

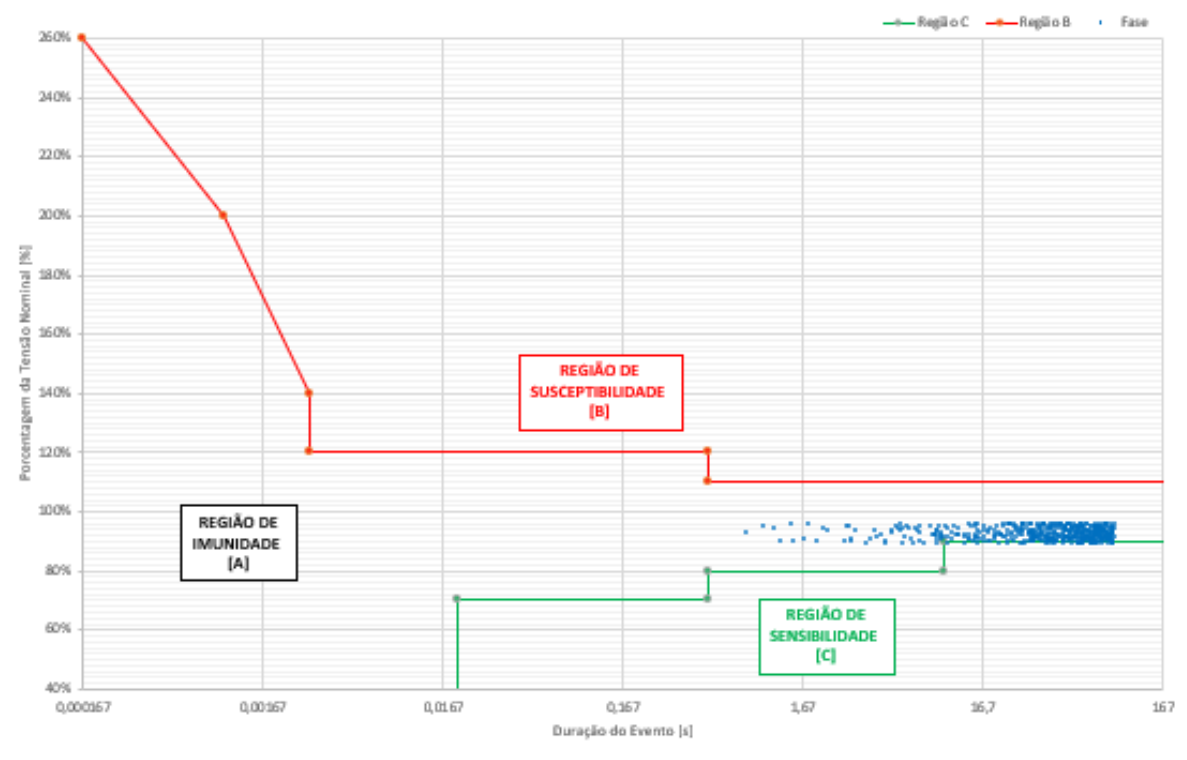

Fonte: Elaborado pela autora (2022).

Gráfico 10 - Curva ITIC para os eventos de VTCD do cenário RM1 com GD e tensão de fornecimento 1 pu (dia céu claro)

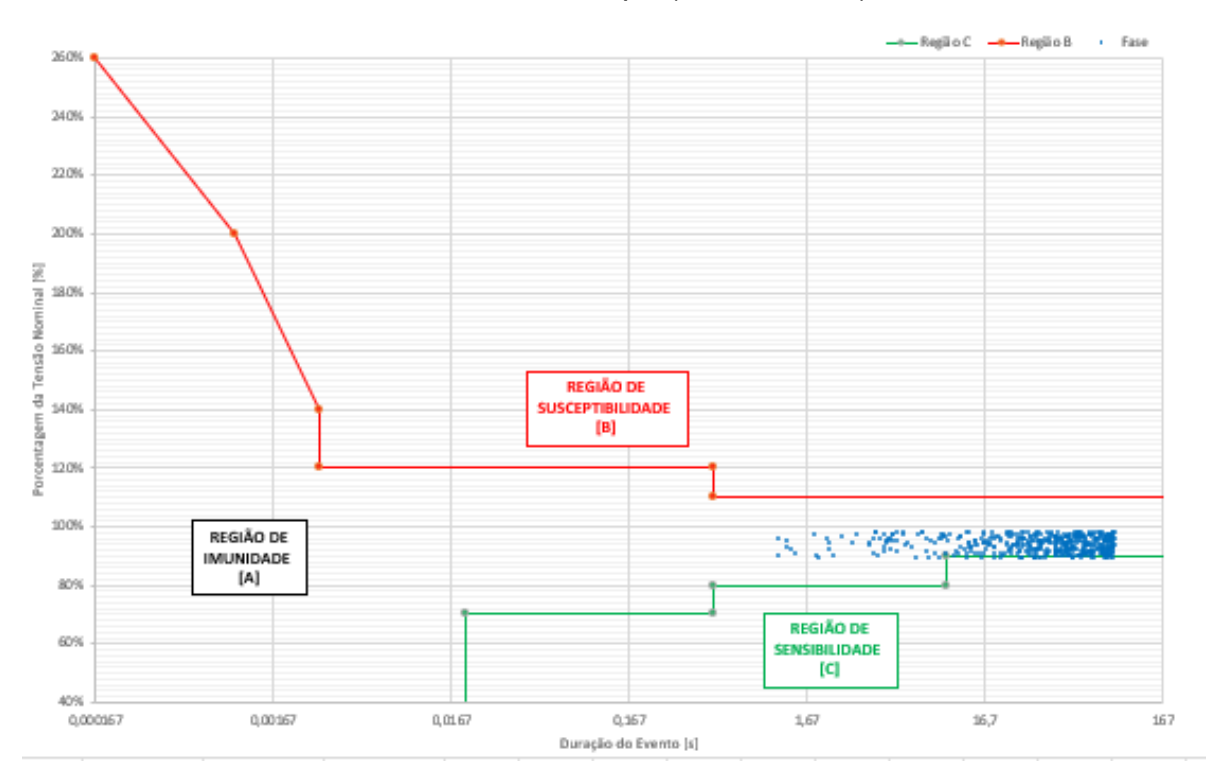

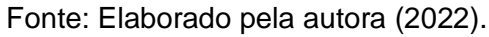

O Gráfico 11 apresenta a situação do cenário da R2 sem a conexão de GD, já neste caso percebe-se que alguns pontos estão mais presentes na Região de Sensibilidade do que no caso da RM1. A concentração de pontos localizados está entre o percentual de tensão de 85% a 92% e no intervalo de tempo de 16,7 segundos a 167 segundos se sobressai no gráfico.

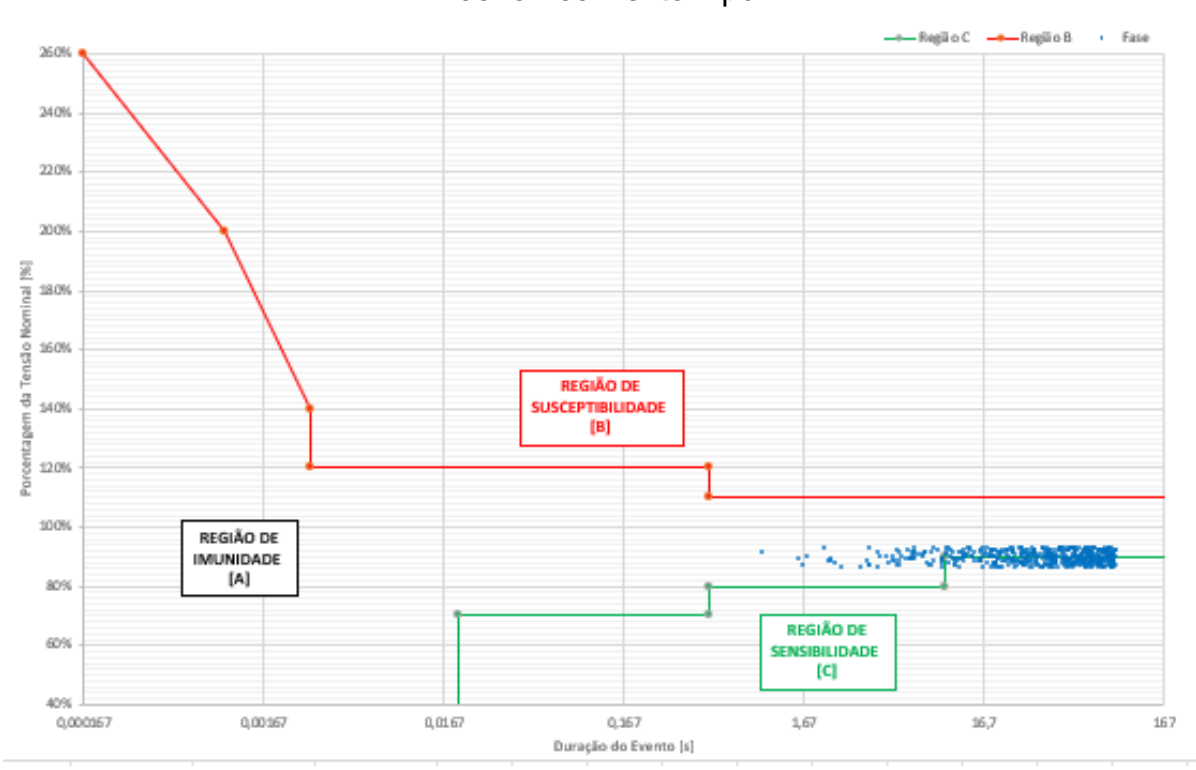

Gráfico 11 - Curva ITIC para os eventos de VTCD do cenário R2 sem GD e tensão de fornecimento 1 pu

Fonte: Elaborado pela autora (2022).

Nos Gráficos 12, 13 e 14 são apresentados os cenários para os dias típicos com a conexão da GD. Assim como ocorre para a RM1, a R2 também apresenta uma redução gradual na localização dos pontos nas Regiões de Sensibilidade e Imunidade entre os cenários. E para o dia típico de céu claro, a redução de pontos na Região de Sensibilidade é bem significativa em comparação com os outros cenários apresentados nos Gráficos 8, 9 e 10.

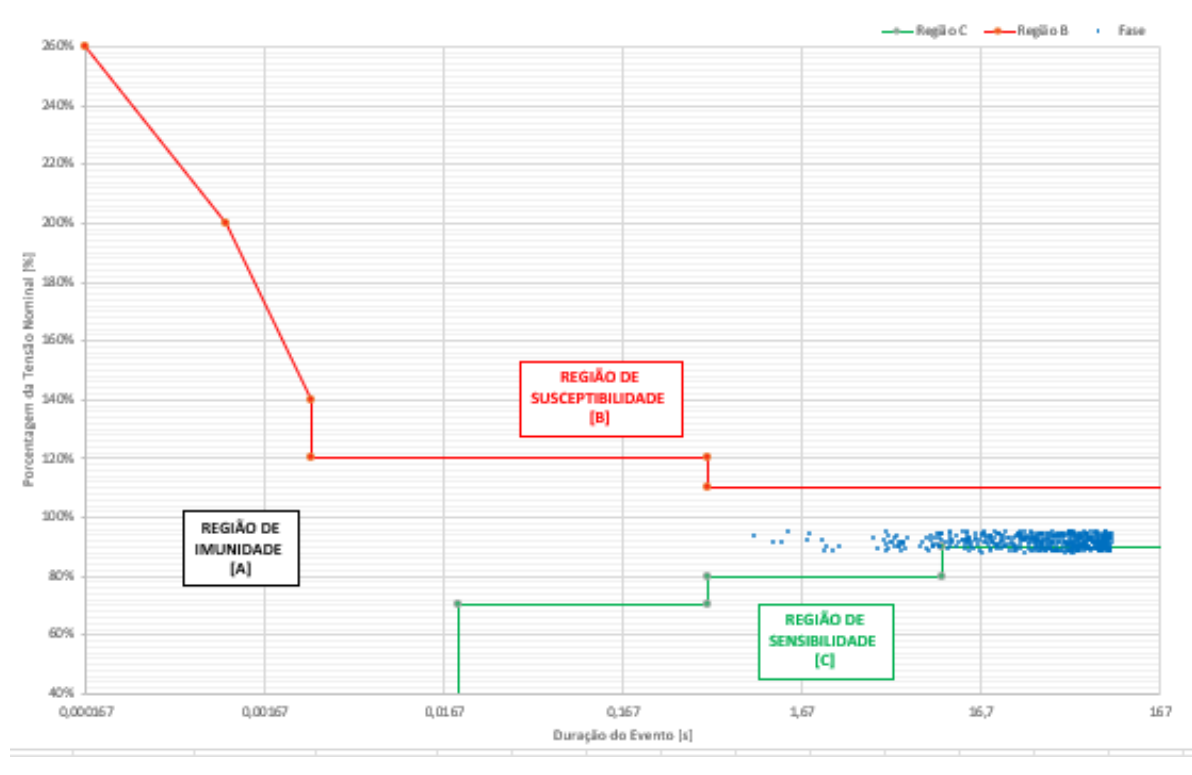

Gráfico 12 - Curva ITIC para os eventos de VTCD do cenário R2 com GD e tensão de fornecimento 1 pu (dia nublado)

Fonte: Elaborado pela autora (2022).

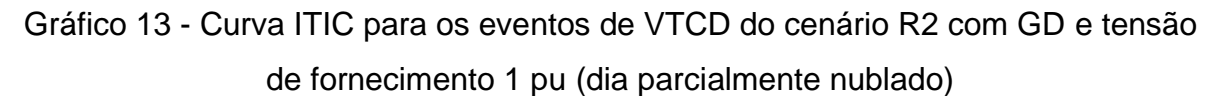

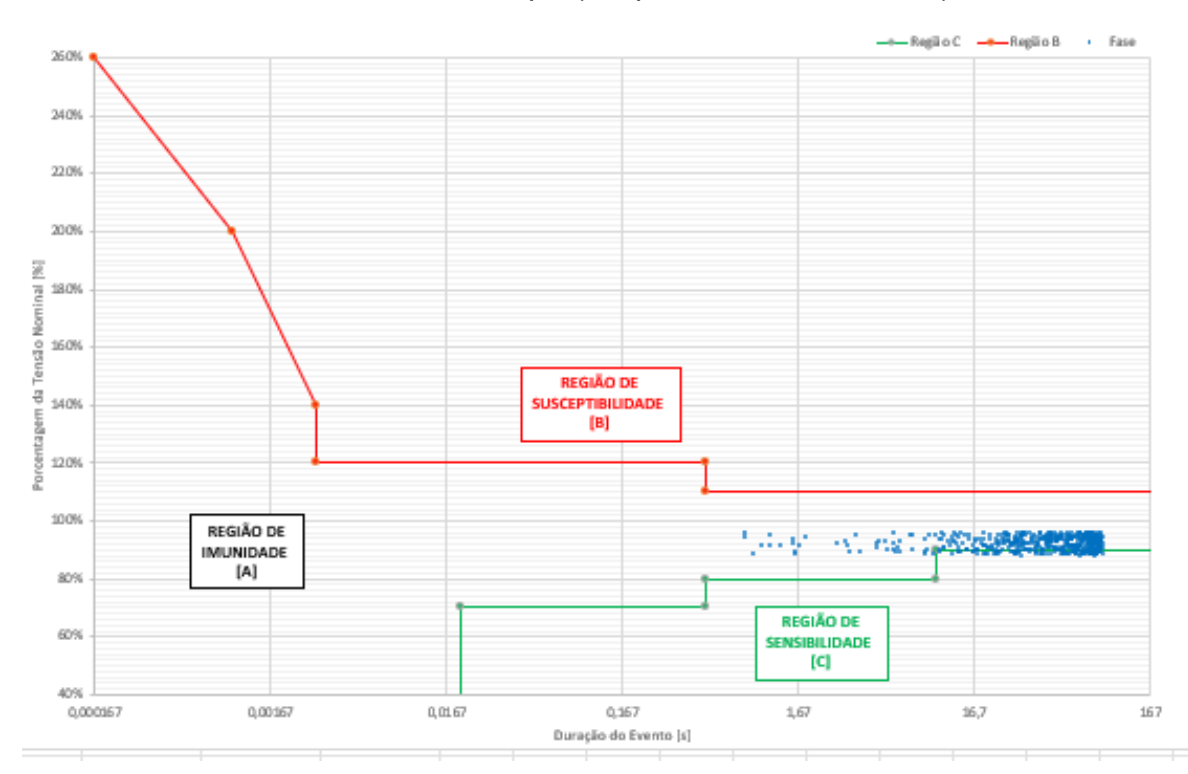

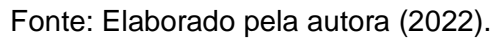

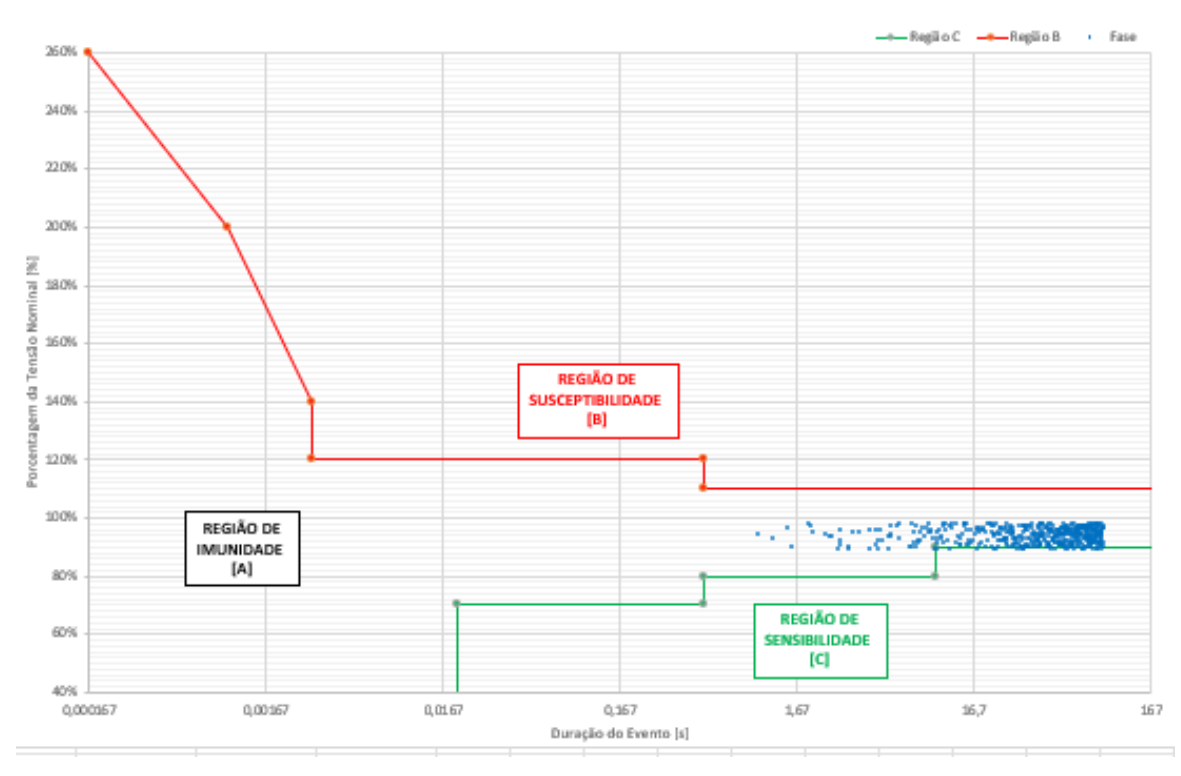

Gráfico 14 - Curva ITIC para os eventos de VTCD do cenário R2 com GD e tensão de fornecimento 1 pu (dia céu claro)

Fonte: Elaborado pela autora (2022).

O Gráfico 15 apresenta a situação do cenário da R18 sem a conexão de GD, já neste caso percebe-se que houve uma quantidade mais significativa dos pontos na Região de Sensibilidade e a concentração de pontos localizados está entre o percentual de tensão de 80% e 92% e no intervalo de tempo de 16,7 segundos a 167 segundos se sobressaindo no gráfico.

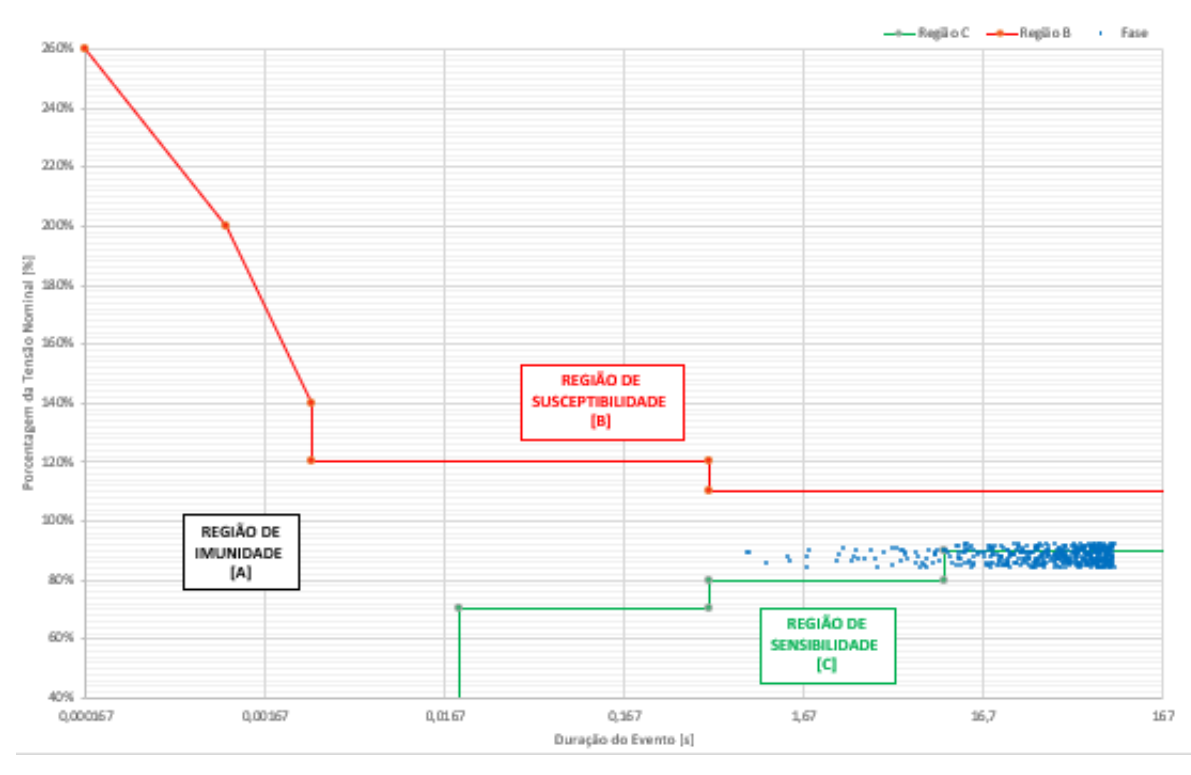

Gráfico 15 - Curva ITIC para os eventos de VTCD do cenário R18 sem GD e tensão de fornecimento 1 pu

Fonte: Elaborado pela autora (2022).

Nos Gráficos 16, 17 e 18 são apresentados os cenários para os dias típicos com a conexão da GD. Para a R18, o cenário de dia parcialmente nublado apresenta mais pontos concentrados na Região de Sensibilidade, neste caso a variação da curva de irradiância que é mais acentuada e a localização da residência que se encontra mais ao final do trecho do circuito impacta significativamente nos eventos de VTCD.

-+BeelioC -+BeelioB **Case** 26.0% 240% 22.0% 200% Z 18.0%  $\frac{1}{2}$ Tensão Nom 160% **REGIÃO DE** orcentagem da SUSCEPTIBILIDADE<br>[B] 140% 12.0% 100% REGIÃO DE ٠ **Marcher IMUNIDADE**  $\overline{[A]}$ 80% **REGIÃO DE** 60% **SENSIBILIDADE**  $|c|$ 409 0.000167 0.00167 0.01.67 0.167  $167$ 16.7 167 Duração do Evento Isl

Gráfico 16 - Curva ITIC para os eventos de VTCD do cenário R18 com GD e tensão de fornecimento 1 pu (dia nublado)

Fonte: Elaborado pela autora (2022).

Gráfico 17 - Curva ITIC para os eventos de VTCD do cenário R18 com GD e tensão de fornecimento 1 pu (dia parcialmente nublado)

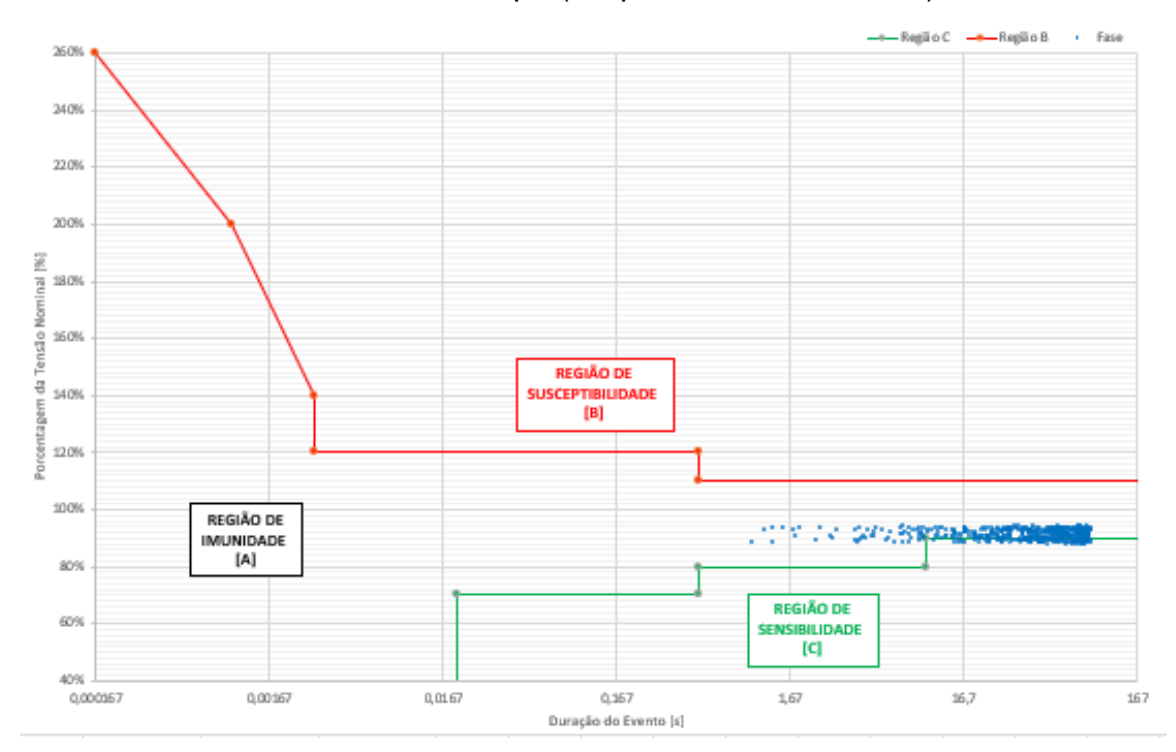

Fonte: Elaborado pela autora (2022).

 $+$  Fase --ReglioC -- ReglioB 2609 **SAYN** 22.09 2009  $\frac{1}{2}$  180% 160% **REGIÃO DE SUSCEPTIBILIDADE**  $[B]$ ā 140% 120% 100% **A PORTLAND** - 4 REGIÃO DE **IMUNIDAD** 80%  $[A]$ **REGIÃO DE** 60% **SENŚIBILIDADE** [C] 40% 0.000167 0.00167 0.0167 0.167 1.67 16.7 167 Duração do Evento [s]

Gráfico 18 - Curva ITIC para os eventos de VTCD do cenário R18 com GD e tensão de fornecimento 1 pu (dia céu claro)

Fonte: Elaborado pela autora (2022).

## **5.1 Análise de um Cenário com Fornecimento de Tensão Reduzido**

As análises realizadas anteriormente, foram consideradas para o fornecimento de tensão por parte da subestação e a rede primária no valor de 1,0 pu. Este parâmetro tornou o sistema quase que ideal e sem muitas incidências para estratificação dos eventos de VTCD para a realização das análises.

De acordo com Eletrobrás (1985), os componentes do sistema de distribuição têm uma configuração em série, o que conduz as variações de tensão de um componente a sofrerem influências daquelas que o precedem, conforme ilustrado na Figura 35.

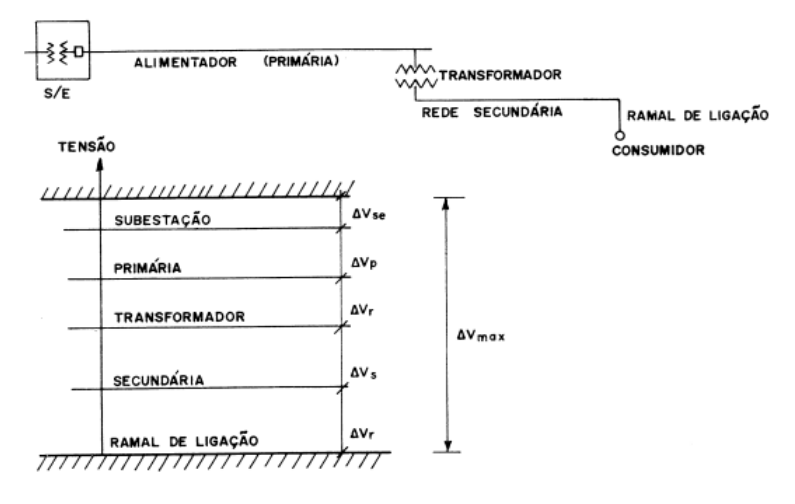

Figura 35 – Variação de tensão entre subestação e o consumidor

Fonte: Eletrobrás (1985, p. 25).

Considerando estas contribuições ao longo do alimentador de distribuição, é possível concluir que há um impacto em cada nível de tensão até o fornecimento ao consumidor. Sendo assim, a partir da modificação deste parâmetro no OpenDSS para o limite de fornecimento de tensão no primário no valor de 0,93 pu, foi realizado a análise novamente para a R18 a fim de verificar se os eventos de VTCD sofrem influência a partir da alimentação da rede primária.

A Figura 36 apresenta a estratificação dos parâmetros para a R18 sem a conexão de GD, contabilizando 481 eventos concentrados na região de sensibilidade G, uma mudança drástica nas ocorrências dos eventos em comparação ao caso analisado anteriormente na mesma residência.

Figura 36 - Estratificação dos parâmetros para eventos de VTCD: R18 sem GD e tensão de fornecimento reduzida

|                       | <b>DURAÇÃO</b> |              |              |          |  |                                                                                                    |              |  |  |  |  |  |
|-----------------------|----------------|--------------|--------------|----------|--|----------------------------------------------------------------------------------------------------|--------------|--|--|--|--|--|
| <b>AMPLITUDE [pu]</b> |                |              |              |          |  | [ 16,67ms - 100 ms]  (100 ms - 300 ms]  (300 ms - 600 ms]  (600 ms - 1 seg]  (1 seg - 3 seg]  (3 seg - 1 min]  (1 min - 3 min]<br>$\Omega$<br>$\Omega$<br>0<br>0<br>$\Omega$<br><sup>0</sup><br>9.<br>211<br>$\overline{2}$<br>58<br>$\Omega$<br>0<br>$\Omega$<br>$\Omega$<br>$\Omega$<br>O<br>$\Omega$<br>$\Omega$<br>$\Omega$<br>O<br>$\Omega$<br>O |              |  |  |  |  |  |
| >1,15                 | $\Omega$       | $\Omega$     | $\Omega$     | $\Omega$ |  |                                                                                                    | $\Omega$     |  |  |  |  |  |
| $(1, 10 - 1, 15]$     | Ω              | o            | 0            | o        |  |                                                                                                    | $\Omega$     |  |  |  |  |  |
| $(0,85 - 0,90]$       | $\Omega$       | <sup>0</sup> | <sup>0</sup> | n        |  |                                                                                                    | $\Omega$     |  |  |  |  |  |
| $(0,80 - 0,85]$       |                | <sup>0</sup> | 0            |          |  |                                                                                                    | 159          |  |  |  |  |  |
| $(0,70 - 0,80]$       | $\Omega$       | $\Omega$     | $\Omega$     |          |  |                                                                                                    | 38           |  |  |  |  |  |
| $(0,60 - 0,70]$       |                | $\Omega$     | $\Omega$     |          |  |                                                                                                    | 0            |  |  |  |  |  |
| $(0,50 - 0,60]$       | n              | $\Omega$     | $\Omega$     |          |  |                                                                                                    | $\Omega$     |  |  |  |  |  |
| $(0,40 - 0,50]$       |                | $\Omega$     | $\Omega$     |          |  |                                                                                                    |              |  |  |  |  |  |
| $(0,30 - 0,40]$       |                | $\Omega$     | $\Omega$     |          |  |                                                                                                    | $\Omega$     |  |  |  |  |  |
| $(0, 20 - 0, 30]$     |                |              |              |          |  |                                                                                                    | n            |  |  |  |  |  |
| $(0, 10 - 0, 20]$     |                | n            | n            | n        |  |                                                                                                    | <sup>0</sup> |  |  |  |  |  |
| < 0, 10               |                |              |              |          |  | 0                                                                                                    | 0            |  |  |  |  |  |

Fonte: Elaborado pela autora (2022).

As Figuras 37, 38 e 39 apresentam a estratificação para os dias típicos com a conexão de GD para a R18. Em relação ao cenário sem GD, o cenário para o dia nublado os eventos migraram para a região de sensibilidade A e se mantiveram na faixa de amplitude de 0,85 a 0,90 pu.

Já para o cenário de dia parcialmente nublado, houve uma redução na quantidade dos eventos em aproximadamente 31% e os eventos se mantiveram na Região de Sensibilidade A. Já entre os cenários de dia parcialmente nublado e dia de céu claro, a redução foi bem significativa em torno de 49% na quantidade de eventos registrados.

Figura 37 - Estratificação dos parâmetros para eventos de VTCD: R18 com GD e tensão de fornecimento reduzida (dia nublado)

|                       | <b>DURAÇÃO</b>                                                                                                    |          |          |          |          |          |              |  |  |  |  |
|-----------------------|----------------------------------------------------------------------------------------------------|----------|----------|----------|----------|----------|--------------|--|--|--|--|
| <b>AMPLITUDE</b> [pu] | [10,67ms - 100 ms]   (100 ms - 300 ms]   (300 ms - 600 ms]   (600 ms - 1 seg]   (1 seg - 3 seg]   (3 seg - 1 min]   (1 min - 3 min] |          |          |          |          |          |              |  |  |  |  |
| >1,15                 | n                                                                                                    | $\Omega$ | $\Omega$ | $\Omega$ | $\Omega$ | $\Omega$ | $\Omega$     |  |  |  |  |
| $(1, 10 - 1, 15]$     | 0<br>n                                                                                                    |          | 0        | $\Omega$ | $\Omega$ | $\Omega$ | $\Omega$     |  |  |  |  |
| $(0,85 - 0,90]$       | n                                                                                                    |          | $\Omega$ |          | 20       | 454      | $\Omega$     |  |  |  |  |
| $(0,80 - 0,85]$       | 0                                                                                                    |          | $\Omega$ |          | 0        | 0        |              |  |  |  |  |
| $(0,70 - 0,80]$       |                                                                                                    | $\Omega$ | $\Omega$ |          |          |          |              |  |  |  |  |
| $(0,60 - 0,70]$       | n                                                                                                    | O.       | $\Omega$ |          | $\Omega$ | $\Omega$ | n            |  |  |  |  |
| $(0,50 - 0,60]$       |                                                                                                    | $\Omega$ | $\Omega$ |          |          | $\Omega$ | <sup>0</sup> |  |  |  |  |
| $(0,40 - 0,50]$       | n                                                                                                    | $\Omega$ | $\Omega$ |          |          | $\Omega$ | <sup>0</sup> |  |  |  |  |
| $(0,30 - 0,40]$       |                                                                                                    |          | n        |          | $\Omega$ | O        | O            |  |  |  |  |
| $(0, 20 - 0, 30]$     |                                                                                                    |          | 0        | n        | $\Omega$ | $\Omega$ | <sup>0</sup> |  |  |  |  |
| $(0, 10 - 0, 20]$     |                                                                                                    |          | n        | O        | $\Omega$ | $\Omega$ | $\Omega$     |  |  |  |  |
| $0,10$                |                                                                                                    |          | $\Omega$ |          | $\Omega$ | $\Omega$ | $\Omega$     |  |  |  |  |

Fonte: Elaborado pela autora (2022).

Figura 38 - Estratificação dos parâmetros para eventos de VTCD: R18 com GD e tensão de fornecimento reduzida (dia parcialmente nublado)

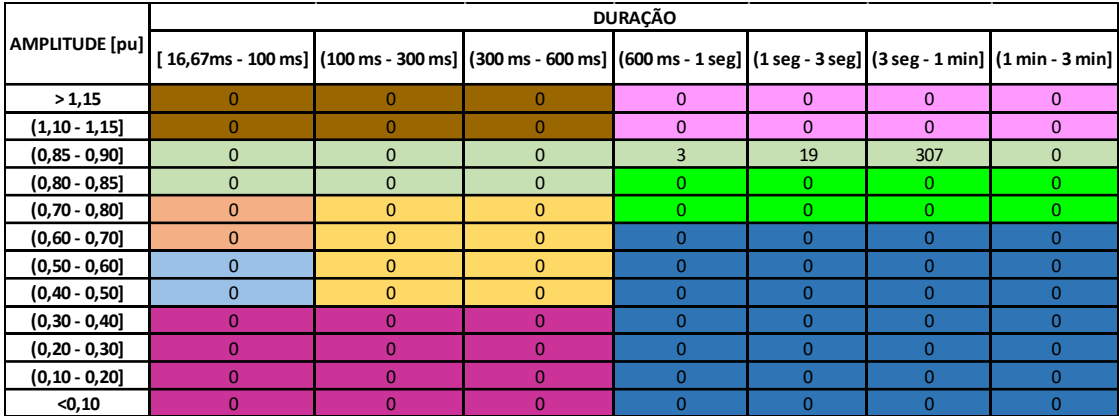

Fonte: Elaborado pela autora (2022).

Figura 39 - Estratificação dos parâmetros para eventos de VTCD: R18 com GD e tensão de fornecimento reduzida (dia céu claro)

|                       | <b>DURAÇÃO</b>                                                                                                    |          |              |          |          |          |          |  |  |  |  |
|-----------------------|----------------------------------------------------------------------------------------------------|----------|--------------|----------|----------|----------|----------|--|--|--|--|
| <b>AMPLITUDE</b> [pu] | [16,67ms - 100 ms]   (100 ms - 300 ms]   (300 ms - 600 ms]   (600 ms - 1 seg]   (1 seg - 3 seg]   (3 seg - 1 min]   (1 min - 3 min] |          |              |          |          |          |          |  |  |  |  |
| >1,15                 |                                                                                                    | O        | $\Omega$     | n        | $\Omega$ | $\Omega$ | $\Omega$ |  |  |  |  |
| $(1, 10 - 1, 15]$     | n                                                                                                    |          | 0            | $\Omega$ | $\Omega$ | $\Omega$ | $\Omega$ |  |  |  |  |
| $(0,85 - 0,90]$       |                                                                                                    | 0        | $\Omega$     |          | 21       | 141      | $\Omega$ |  |  |  |  |
| $(0,80 - 0,85]$       | $\Omega$                                                                                                    | 0        | <sup>0</sup> |          |          | $\Omega$ |          |  |  |  |  |
| $(0,70 - 0,80]$       |                                                                                                    | n        | $\Omega$     |          |          |          |          |  |  |  |  |
| $(0,60 - 0,70]$       | $\Omega$                                                                                                    | $\Omega$ | $\Omega$     |          | n        | O        |          |  |  |  |  |
| $(0,50 - 0,60]$       |                                                                                                    | $\Omega$ | $\Omega$     |          | $\Omega$ | O        |          |  |  |  |  |
| $(0,40 - 0,50]$       | n                                                                                                    | $\Omega$ | $\Omega$     |          | n        | $\Omega$ |          |  |  |  |  |
| $(0,30 - 0,40]$       |                                                                                                    |          | n            |          | 0        | 0        |          |  |  |  |  |
| $(0,20 - 0,30]$       |                                                                                                    |          | n            |          | n        | O        |          |  |  |  |  |
| $(0, 10 - 0, 20]$     |                                                                                                    |          |              |          | $\Omega$ | O        |          |  |  |  |  |
| < 0, 10               |                                                                                                    | n        | n            |          | n        | O        |          |  |  |  |  |

Fonte: Elaborado pela autora (2022).

Após a estratificação dos dados, o fator de impacto deve ser calculado para caracterizar a severidade da incidência de eventos de VTCD. Assim como ocorreu na análise anterior, apenas no cenário da R18 sem a conexão da GD que o Fator de Ponderação será diferente de 0, pois os eventos aparecem na região de sensibilidade G, conforme informado na Tabela 4.

Tabela 4 – Fator de Impacto: R18 sem GD após a tensão de fornecimento reduzida

| Região de     | Valor  | Total | Fator de         | FI           |
|---------------|--------|-------|------------------|--------------|
| Sensibilidade | Máximo |       | Ponderação [fp]  | base_parcial |
| G             | 211    | 481   | 0,07             | 33,67        |
|               |        |       | FI base          | 2,52         |
|               |        |       | Fator de Impacto | 2,2796       |

Fonte: Elaborado pela autora (2022).

Considerando o valor de referência para o Fator de Impacto de 1 pu, o resultado no caso analisado esse valor é ultrapassado para 2,2796 pu, indicando um grau elevado de severidade no VTCD.

O Gráfico 19 apresenta a situação do cenário da R18 sem a conexão de GD, a grande maioria dos pontos estão localizados na Região de Sensibilidade, apenas alguns pontos se encontraram dentro dos limites da Região de Imunidade. Houve também uma concentração de pontos localizados entre o intervalo de tempo de 16,7 segundos a 167 segundos.

—<br>Realio C — Realio B → Fase 260% 240% 220% 200% inal [%] 180% Tensão No 160% **REGIÃO DE** agem da 1 **SUSCEPTIBILIDADE** 140%  $[{\mathsf B}]$ 120% 100% REGIÃO DE **IMUNIDADE** مستأت  $[{\mathsf A}]$ 80% **REGIÃO DE** 60% **SENSIBILIDADE**  $\left[\begin{smallmatrix} \mathbf{C}\end{smallmatrix}\right]$ 40%  $0,00\,0167$  $0,00167$  $0,0167$  $0,167$  $1,67$  $16,7$ 167 Duração do Evento [s]

Gráfico 19 - Curva ITIC para os eventos de VTCD do cenário R18 sem GD e tensão de fornecimento reduzida

Fonte: Elaborado pela autora (2022).

Nos Gráficos 20, 21 e 22 são apresentados os cenários para os dias típicos com a conexão da GD.

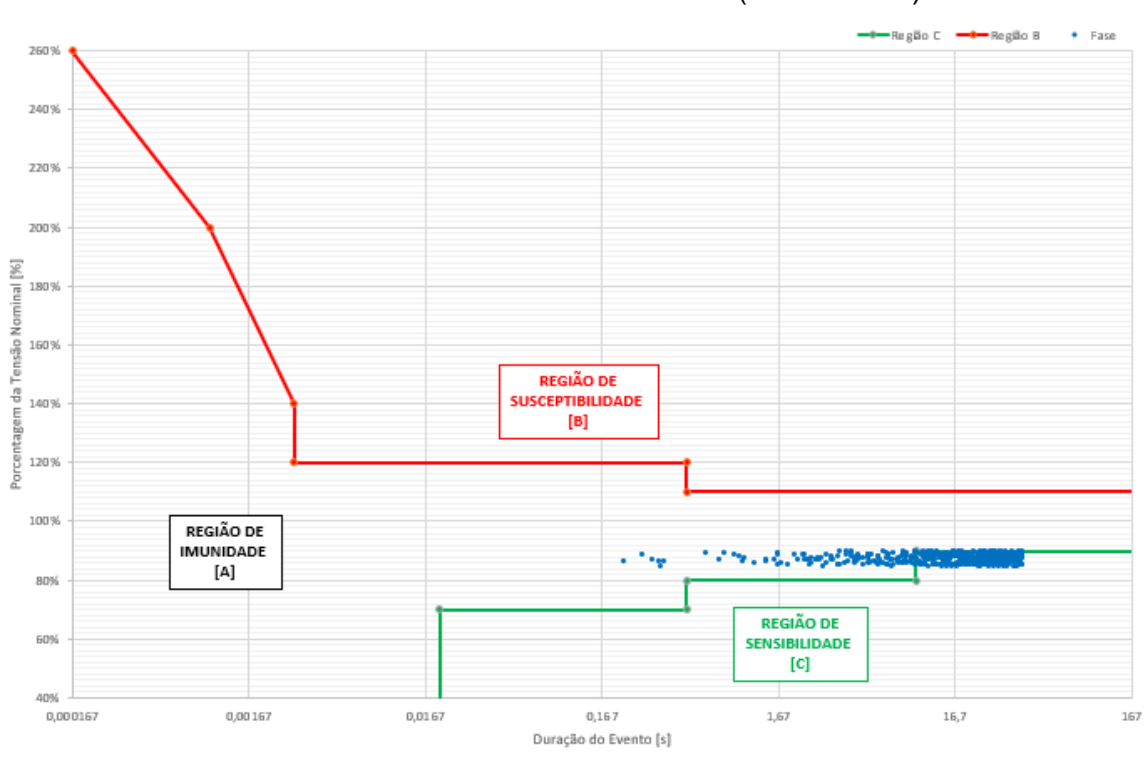

Gráfico 20 - Curva ITIC para os eventos de VTCD do cenário R18 com GD e e tensão de fornecimento reduzida (dia nublado)

Fonte: Elaborado pela autora (2022).

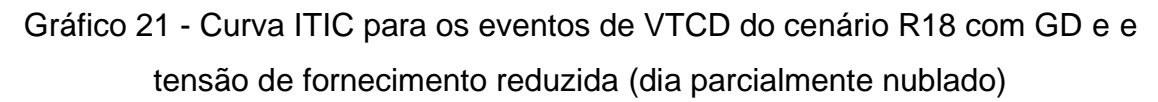

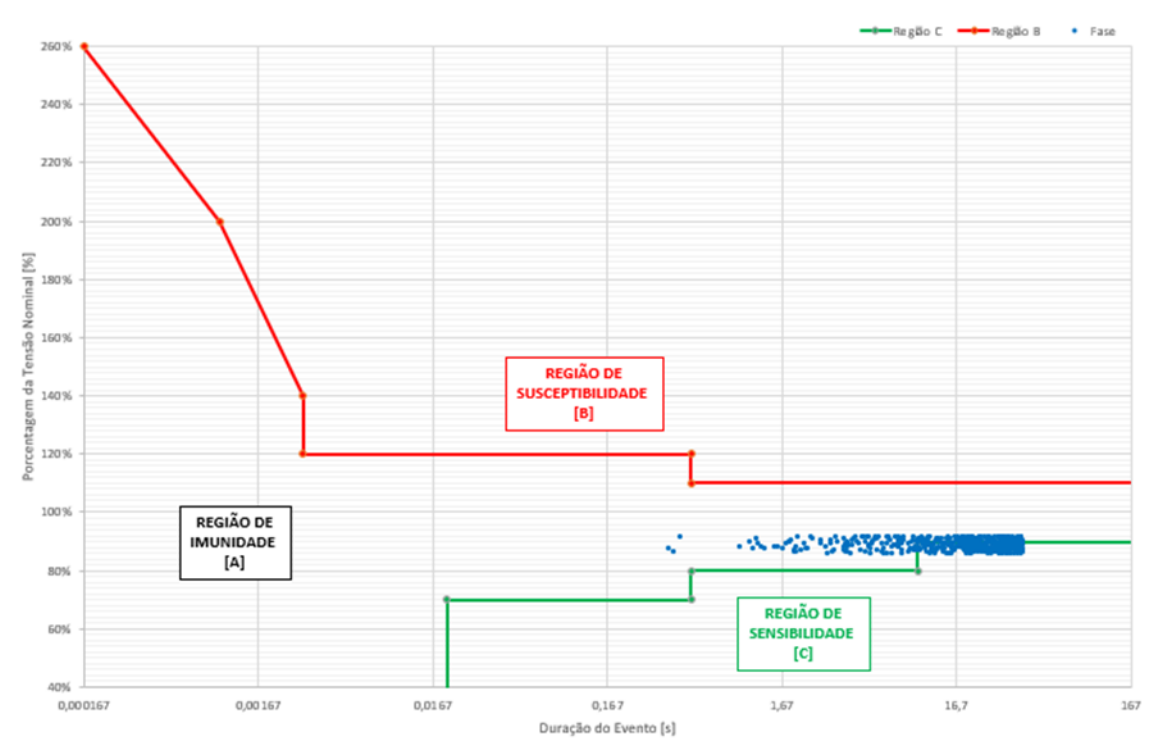

Fonte: Elaborado pela autora (2022).

Para a R18, o cenário de dia parcialmente nublado apresenta seus pontos plotados de forma quase uniforme nas Região de Sensibilidade e Imunidade, neste caso a variação da curva de irradiância que é mais acentuada está influenciando nos eventos de VTCD causando oscilações no perfil de tensão deste cenário.

Para o cenário de dia típico de céu claro, a redução de pontos na Região de Sensibilidade é bem significativa em comparação com os outros cenários, até o intervalo de duração dos eventos é reduzido, ficando em torno dos 16,7 segundos.

Gráfico 22 - Curva ITIC para os eventos de VTCD do cenário R18 com GD e e tensão de fornecimento reduzida (dia céu claro)

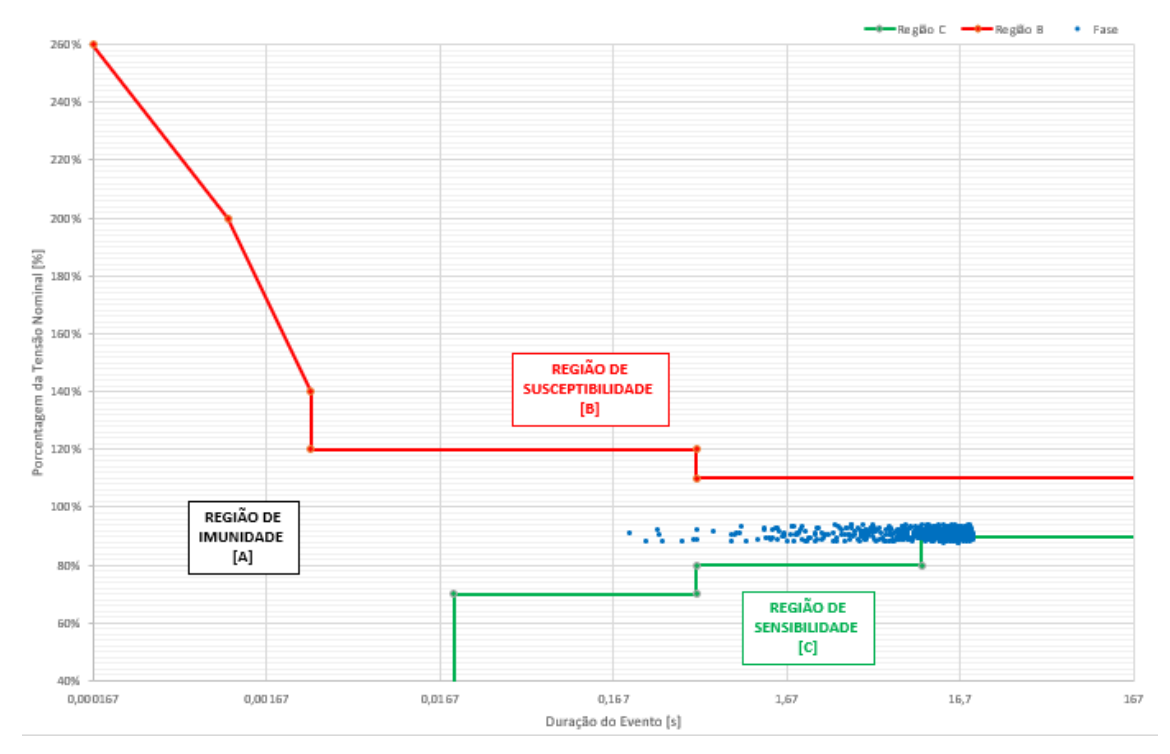

Fonte: Elaborado pela autora (2022).

A partir do Quadro 7, é apresentado um resumo e comparação dos resultados dos eventos registrados através das análises pelo Prodist e a Curva ITIC.

Para os pontos de RM1, R2 e R18, os registros dos eventos de VTCD são reduzidos significativamente em todos os cenários com a conexão de GD. Na R18 observamos que no cenário de dia parcialmente nublado, os eventos tornaram-se mais consecutivos, devido ao fato da variação de irradiância fornecida não ser constante.

| Cenário        |                                                                              | Ponto           | Quantidade de registros de VTCD em cada região<br><b>PRODIST</b> |                          |                          |                          |                          |                          | Quantidade de<br><b>Registros de VTCD</b><br>conforme ITIC |                          |     |                          |              |
|----------------|------------------------------------------------------------------------------|-----------------|------------------------------------------------------------------|--------------------------|--------------------------|--------------------------|--------------------------|--------------------------|------------------------------------------------------------|--------------------------|-----|--------------------------|--------------|
|                |                                                                              |                 | A                                                                | B                        | $\mathbf C$              | D                        | F                        | F                        | G                                                          | н                        | A   | B                        | $\mathbf{C}$ |
|                |                                                                              | RM1             | 102                                                              | $\overline{a}$           | $\overline{a}$           | $\overline{a}$           | $\overline{a}$           |                          |                                                            | $\overline{a}$           | 375 | $\overline{a}$           | 91           |
| 1              | Sem GD e tensão de<br>fornecimento 1pu                                       | R <sub>2</sub>  | 272                                                              | $\blacksquare$           | $\overline{a}$           | $\overline{\phantom{0}}$ | $\overline{\phantom{a}}$ | $\overline{\phantom{a}}$ | $\blacksquare$                                             | $\overline{a}$           | 398 | $\overline{\phantom{a}}$ | 78           |
|                |                                                                              | <b>R18</b>      | 315                                                              | $\overline{\phantom{a}}$ | $\overline{a}$           | $\overline{\phantom{0}}$ | $\overline{\phantom{a}}$ | $\overline{\phantom{a}}$ | 59                                                         | $\overline{a}$           | 418 | $\frac{1}{2}$            | 86           |
|                | Com GD e tensão de                                                           | RM <sub>1</sub> | 59                                                               | $\overline{\phantom{a}}$ | $\overline{\phantom{0}}$ | $\overline{\phantom{0}}$ | $\overline{\phantom{a}}$ |                          |                                                            | $\overline{a}$           | 365 | $\overline{\phantom{0}}$ | 107          |
| $\overline{2}$ | fornecimento 1pu (dia                                                        | R <sub>2</sub>  | 131                                                              | $\overline{\phantom{a}}$ | $\overline{a}$           | $\overline{\phantom{0}}$ | $\overline{\phantom{a}}$ | $\overline{\phantom{m}}$ | $\overline{\phantom{0}}$                                   | $\overline{a}$           | 328 | $\frac{1}{2}$            | 86           |
|                | nublado)                                                                     | <b>R18</b>      | 155                                                              | $\overline{\phantom{a}}$ | $\overline{\phantom{0}}$ | $\overline{\phantom{0}}$ | $\frac{1}{2}$            | $\overline{\phantom{a}}$ | $\overline{\phantom{0}}$                                   | $\frac{1}{2}$            | 405 | $\overline{\phantom{a}}$ | 98           |
|                | Com GD e tensão de                                                           | RM <sub>1</sub> | 65                                                               | $\blacksquare$           | $\overline{a}$           | $\overline{\phantom{0}}$ | $\overline{\phantom{a}}$ | $\blacksquare$           | $\blacksquare$                                             | $\overline{\phantom{a}}$ | 368 | $\overline{\phantom{a}}$ | 113          |
| 3              | fornecimento 1pu (dia                                                        | <b>R2</b>       | 121                                                              | $\overline{\phantom{0}}$ | $\overline{\phantom{0}}$ | $\overline{\phantom{0}}$ | $\overline{\phantom{0}}$ |                          |                                                            | $\overline{\phantom{0}}$ | 362 | $\overline{\phantom{a}}$ | 99           |
|                | parcialmente nublado)                                                        | <b>R18</b>      | 213                                                              | $\overline{a}$           | $\overline{a}$           | $\overline{a}$           | $\frac{1}{2}$            | $\overline{\phantom{0}}$ | $\overline{a}$                                             | $\overline{a}$           | 386 | $\overline{\phantom{0}}$ | 106          |
|                | Com GD e tensão de                                                           | RM1             | 48                                                               | $\blacksquare$           | $\overline{\phantom{0}}$ | $\overline{\phantom{a}}$ | $\frac{1}{2}$            | $\overline{\phantom{a}}$ | $\overline{\phantom{a}}$                                   | $\overline{a}$           | 390 | $\overline{\phantom{a}}$ | 89           |
| 4              | fornecimento 1pu (dia                                                        | <b>R2</b>       | 50                                                               | $\blacksquare$           | $\overline{a}$           | $\overline{a}$           | $\overline{a}$           | $\blacksquare$           | $\overline{a}$                                             | $\blacksquare$           | 406 | $\blacksquare$           | 66           |
|                | céu claro)                                                                   | <b>R18</b>      | 67                                                               | $\overline{\phantom{a}}$ | $\overline{a}$           | $\overline{a}$           | $\overline{\phantom{0}}$ |                          |                                                            | $\overline{a}$           | 432 | $\overline{\phantom{0}}$ | 56           |
| 5              | Sem GD e tensão de<br>fornecimento reduzida                                  | <b>R18</b>      |                                                                  |                          |                          |                          |                          | $\overline{a}$           | 481                                                        | $\overline{a}$           | 363 | $\overline{\phantom{0}}$ | 118          |
| 6              | Com GD e tensão de<br>fornecimento reduzida<br>(dia nublado)                 | <b>R18</b>      | 481                                                              |                          |                          |                          |                          |                          |                                                            | $\overline{\phantom{a}}$ | 348 | $\overline{\phantom{a}}$ | 113          |
| 7              | Com GD e tensão de<br>fornecimento reduzida<br>(dia parcialmente<br>nublado) | <b>R18</b>      | 329                                                              |                          |                          |                          |                          |                          |                                                            | $\overline{\phantom{a}}$ | 317 | $\overline{\phantom{a}}$ | 160          |
| 8              | Com GD e tensão de<br>fornecimento reduzida<br>(dia céu claro)               | <b>R18</b>      | 165                                                              |                          |                          |                          |                          |                          |                                                            | $\blacksquare$           | 418 | $\overline{a}$           | 56           |

Quadro 7 – Resumo dos registros dos eventos de VTCD

Fonte: Elaborado pela autora (2022).

Já para os registros de VTCD através da curva ITIC, em todos os pontos analisados, na Região de Sensibilidade (C) o cenário de dia parcialmente nublado teve um aumento na quantidade de registros de 35% em comparação com o cenário sem a conexão da GD, apenas havendo uma redução nos registros de 52% para o dia de céu claro.

Os cenários considerando o fornecimento de tensão reduzido para o ponto R18 nas regiões do PRODIST, houveram uma redução na quantidade dos eventos e uma elevação considerada nos percentuais de tensão de um cenário para o outro, devido ao fato de que no cenário sem a conexão de GD, os níveis de tensão se encontravam na Região de Sensibilidade G, que possui uma faixa de amplitude de tensão de 0,70 a 0,85 pu, migrando-os para a Região de Sensibilidade A, que possui uma faixa entre 0,80 a 0,95 pu.

Já para os registros de VTCD através da curva ITIC, o mesmo acontece nos cenários anteriores, na Região de Sensibilidade (C) os cenários de dia nublado e dia parcialmente nublado tiveram um aumento na quantidade de registros em comparação com o cenário sem a conexão da GD, apenas havendo uma redução para o dia de céu claro.

## **6 CONCLUSÃO**

Através deste trabalho foi realizado uma metodologia para analisar as VTCDs no sistema de geração fotovoltaica conectadas à rede de distribuição de BT. Na literatura, existem poucos estudos quando comparados às análises em regime permanente e seus efeitos nos consumidores e na rede de distribuição, uma vez que os equipamentos possuem componentes mais sensíveis que são facilmente afetados por distúrbios de tensão na rede.

Levando em conta que a grande maioria das VTCDs tem origem em eventos climáticos ou manobras de cargas independentes, este estudo visou em compreender e simular o comportamento das transgressões em relação a conexão de GD e avaliar a variação da irradiância em relação aos dias típicos considerados.

Pode-se observar que a inserção da GD na rede de distribuição melhora os níveis de tensão no sistema, e consequentemente influencia positivamente na redução das transgressões de tensão durante as análises de VTCD, especialmente para os dias de céu claro. No entanto, pode-se verificar também que a variação dos índices de irradiância influenciam nos resultados, uma vez que um dia com características de céu parcialmente nublado tem a tendência a resultar em mais eventos de VTCD com diversos intervalos de tempo.

Em relação ao cenário com o fornecimento de tensão reduzido, pode-se verificar que a partir das caracteristicas da rede de alimentação primária também influência nas transgressões de VTCD, uma vez que na primeira análise os eventos de VTCD registrados para a R18 sem a conexão de GD foram de 373 eventos e concentrados nas Regiões de Sensibilidade A e G, enquanto que para a segunda análise os eventos de VTCD registrados para a R18 sem a conexão de GD foram de 481 eventos e todos foram concentrados na Região de Sensibilidade G.

De forma geral, após a conclusão deste trabalho, é possível constatar que o mesmo contribui para uma perspectiva diferente do assunto relacionado a microgeração de energia solar fotovoltaica. A adoção de uma metodologia de análise dos impactos da conexão de GD considerando as VTCDs proporciona às distribuidoras mais informações para o planejamento do sistema elétrico se antecipando à possíveis distúrbios da qualidade da energia.

Para trabalhos futuros, sugere-se:
- Analisar situações diferentes em relação ao desempenho do fornecimento de tensão no primário, afim de verificar as transgressões de tensão na rede de distribuição em BT;
- Analisar as VTCDs em uma rede de MT com GD de grande porte;
- Elaborar uma ferramenta que facilite a geração dos resultados para análise das VTCD (estratificação dos eventos, alocação dos eventos nas regiões de sensibilidadade do gráfico ITIC, etc.).

# **REFERÊNCIAS**

AGÊNCIA NACIONAL DE ENERGIA ELÉTRICA (ANEEL). **Procedimentos de distribuição de energia elétrica no sistema elétrico nacional (PRODIST).** Módulo 8 – Qualidade da energia elétrica. Brasília, DF, 2021. (Revisão: 13).

CASARIN, Gabriel Vinicíus. **Análise de viabilidade econômica de um sistema fotovoltaico conectado à rede elétrica baseado em um Estudo de caso**. 2019. Trabalho de Conclusão de Curso (Bacharelado em Engenharia e Controle de Automação) - Universidade Federal de Santa Catarina, Florianópolis, 2019.

ELETROBRÁS. **Controle de Tensão de Sistemas de Distribuição.** Rio de Janeiro: Campos 1985.

EL FAR, Solange Vanessa Sauter. **Metodologia e Estudo de Caso de uma Rede de Baixa Tensão Existente com a Conexão de Geração Distribuida**. 2020. Trabalho de Conclusão de Curso (Bacharelado em Engenharia Elétrica) - Universidade do Vale do Rio dos Sinos, 2020.

FILHO, Kepler de Souza Oliveira; SARAIVA, Maria de Fátima Oliveira. Movimento Anual do Sol e as Estações do Ano. *In:* Departamento de Astronomia do Instituto de Física da UFRGS. Porto Alegre, 2017. Disponível em: [http://astro.if.ufrgs.br/tempo/mas.htm.](http://astro.if.ufrgs.br/tempo/mas.htm) Acesso em: 15 abr. 2022.

IEEE Std 1159TM – 2009. **Recommended Pratice for Monitoring Electric Power Quality**. Acessado na Unisinos através da base IEEE Xplore em: 20 abril de 2022.

MARTINHO, Edson. **Distúrbios da Energia Elétrica**. 3. ed. São Paulo: Érica, 2013.

NETO, M. R. B.; CARVALHO, P. C. M. DE. **Geração de Energia Elétrica - Fundamentos**. 1. ed. São Paulo: Érica, 2012.

PEREIRA, Ênio Bueno. et al. **Atlas Brasileiro de Energia Solar.** 2ª ed. São José dos Campos: LABREN, CCST e INPE, 2017.

PINHO, João Tavares; GALDINO, Marco Antônio. **Manual de Engenharia para Sistemas Fotovoltaicos**. Rio de Janeiro: CEPEL - CRESESB, 2014.

PRASS, Jaqueline Isabel; DA SILVA, Angélica Felipe, PRADE, Lúcio Renê, PEREIRA, Paulo Ricardo da Silva. Análise Experimental do Desempenho de Sistema Fotovoltaico Flutuante em Comparação com o Solo. **Revista 3S**, São Leopoldo, v. 07, p. 24-29, maio 2022

RADATZ, Paulo; ROCHA. Celso. **Elemento Circuit (Vsource) do OpenDSS**. USP/EPRI, 2017a.

RADATZ, Paulo; ROCHA. Celso. **Elemento Load do OpenDSS**. USP/EPRI, 2018.

RADATZ, Paulo; ROCHA. Celso. **Elemento Transformer do OpenDSS**. USP/EPRI, 2017b.

ROCHA, Celso; RADATZ. Paulo. **Elemento Line do OpenDSS**. USP/EPRI, 2017.

SEPÚLVEDA, Goreti. Espectro Eletromagnético. *In:* Knoow.net. 2016. Disponível em: [https://knoow.net/cienciasexactas/fisica/espectroeletromagnetico/.](https://knoow.net/cienciasexactas/fisica/espectroeletromagnetico/) Acesso em: 15 abr. 2022.

SISTEMAS Fotovoltaicos Mais Economia e Conforto. *In:* Ribsol. 2020. Disponível em: [https://ribsol.com.br/sistemas-fotovoltaicos/.](https://ribsol.com.br/sistemas-fotovoltaicos/) Acesso em 16 abr. 2022.

SOLAR, Canal. O que é geração distribuída de energia elétrica? In. Canal Solar. 13 jan. de 2021. Disponível em: <https://canalsolar.com.br/o-que-e-geracao-distribuidade-energia-eletrica/>. Acesso em: 9 abr. 2022.

VIANA, Trajano de Souza. **Potencial de Geração de Energia Elétrica com Sistema Fotovoltaico com Concentrador no Brasil**. 2010. Tese (Doutorado em Engenharia Civil) - Universidade Federal de Santa Catarina, Florianópolis, 2010.

VILLALVA, Marcelo Gradella; GAZOLI, Jonas Rafael. **Energia Solar Fotovoltaica: Conceitos e Aplicações**. 1° ed. São Paulo: Érica, 2012.

# **APÊNDICE A – CÓDIGO PARA CENÁRIO SEM CONEXÃO DA GD**

clear

! ----------- Definição do circuito -------------- ! new object=circuit.lowvoltage bus=sourcebus basekv=13.8 pu=0.93 angle=0.0 frequency=60.0 phases=3

! --------- Arranjo das linhas ----------- !

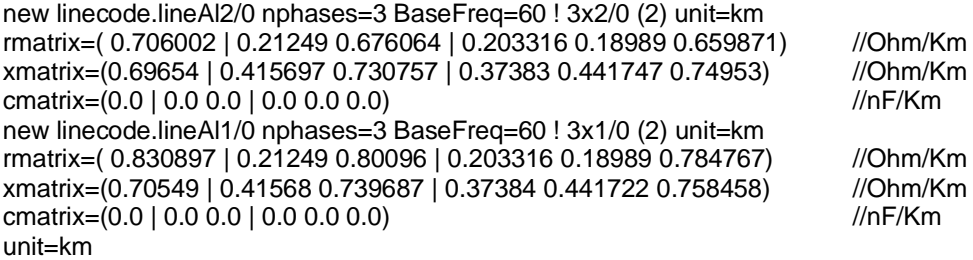

! ----------- Definição do transformador ------------ ! New transformer.transformador1 phases=3 windings=2 Xhl=2.04 %loadloss=.5 %noloadloss=.2 wdg=1 bus=sourcebus kV=13.8 kva=150 conn=delta tap=1 NumTaps=5 Mintap=0.95 Maxtap=1.05 %r=0.78 wdg=2 bus=barra1 kV=0.380 kva=150 conn=wye tap=1 %r=0.78

! --------------- Definição das linhas --------------- ! new line.1-2 bus1=barra1 bus2=barra2 linecode=lineAl2/0 length=0.020 unit=km new line.2-5 bus1=barra2 bus2=barra5 linecode=lineAl2/0 length=0.035 unit=km new line.5-3 bus1=barra5 bus2=barra3 linecode=lineAl2/0 length=0.035 unit=km new line.3-4 bus1=barra3 bus2=barra4 linecode=lineAl2/0 length=0.025 unit=km new line.5-6 bus1=barra5 bus2=barra6 linecode=lineAl1/0 length=0.025 unit=km new line.6-7 bus1=barra6 bus2=barra7 linecode=lineAl2/0 length=0.025 unit=km new line.7-8 bus1=barra7 bus2=barra8 linecode=lineAl2/0 length=0.030 unit=km new line.8-9 bus1=barra8 bus2=barra9 linecode=lineAl1/0 length=0.020 unit=km new line.9-10 bus1=barra9 bus2=barra10 linecode=lineAl2/0 length=0.020 unit=km new line.10-11 bus1=barra10 bus2=barra11 linecode=lineAl1/0 length=0.020 unit=km new line.11-12 bus1=barra11 bus2=barra12 linecode=lineAl1/0 length=0.020 unit=km new line.12-13 bus1=barra12 bus2=barra13 linecode=lineAl1/0 length=0.020 unit=km new line.13-14 bus1=barra13 bus2=barra14 linecode=lineAl1/0 length=0.030 unit=km new line.14-15 bus1=barra14 bus2=barra15 linecode=lineAl1/0 length=0.030 unit=km new line.15-16 bus1=barra15 bus2=barra16 linecode=lineAl1/0 length=0.030 unit=km new line.16-17 bus1=barra16 bus2=barra17 linecode=lineAl1/0 length=0.030 unit=km new line.17-18 bus1=barra17 bus2=barra18 linecode=lineAl1/0 length=0.035 unit=km new line.18-19 bus1=barra18 bus2=barra19 linecode=lineAl1/0 length=0.035 unit=km new line.19-20 bus1=barra19 bus2=barra20 linecode=lineAl1/0 length=0.030 unit=km

! ------------ Definição dos comportamentos padrão de cargas residenciais -------------- !

new loadshape.dayR1 npts=24 interval=1 mult=(0.09 0.05 0.05 0.05 0.04 0.05 0.12 0.11 0.27 0.22 0.16 0.46 0.14 0.14 0.14 0.13 0.29 0.38 0.42 0.46 1.00 0.29 0.20 0.15) hour=(1 2 3 4 5 6 7 8 9 10 11 12 13 14 15 16 17 18 19 20 21 22 23 24)

new loadshape.dayR2 npts=24 interval=1 mult=(0.17 0.11 0.10 0.09 0.10 0.11 0.17 0.21 0.20 0.20 0.21 0.23 0.26 0.21 0.22 0.24 0.26 0.58 1.00 0.61 0.41 0.35 0.31 0.27) hour=(1 2 3 4 5 6 7 8 9 10 11 12 13 14 15 16 17 18 19 20 21 22 23 24)

new loadshape.dayR3 npts=24 interval=1 mult=(0.26 0.24 0.29 0.25 0.29 0.28 0.55 0.76 0.86 1.00 0.84 0.76 0.85 0.66 0.87 0.96 0.88 0.93 0.9 0.52 0.44 0.53 0.46 0.66) hour=(1 2 3 4 5 6 7 8 9 10 11 12 13 14 15 16 17 18 19 20 21 22 23 24)

! ------------- Cargas conectadas no circuito ------------ !

new load.carga3 bus1=barra3.1.2.3.0 phases=3 kva=28 pf=0.92 kv=0.38 daily=dayR2 vminpu=0.8 vmaxpu=1.05 model=1 addbusmarker bus=barra3 size=25 code=25

new load.carga4 bus1=barra4.1.2.3.0 phases=3 kva=32.8 pf=0.92 kv=0.38 daily=dayR3 vminpu=0.8 vmaxpu=1.05 model=1 addbusmarker bus=barra4 size=25 code=25

new load.carga5 bus1=barra5.1.2.3.0 phases=3 kva=10.5 pf=0.92 kv=0.38 daily=dayR1 vminpu=0.8 vmaxpu=1.05 model=1 addbusmarker bus=barra5 size=25 code=25

new load.carga6 bus1=barra6.1.0 phases=1 kva=2.2 pf=0.92 kv=0.38 daily=dayR1 vminpu=0.8 vmaxpu=1.05 model=1 addbusmarker bus=barra6 size=25 code=25

new load.carga9 bus1=barra9.3.0 phases=1 kva=1.6 pf=0.92 kv=0.38 daily=dayR2 vminpu=0.8 vmaxpu=1.05 model=1 addbusmarker bus=barra9 size=25 code=25

new load.carga10a bus1=barra10.1.2.3.0 phases=3 kva=8.2 pf=0.92 kv=0.38 daily=dayR3 vminpu=0.8 vmaxpu=1.05 model=1

new load.carga10b bus1=barra10.1.0 phases=1 kva=1.0 pf=0.92 kv=0.38 daily=dayR1 vminpu=0.8 vmaxpu=1.05 model=1 addbusmarker bus=barra10 size=25 code=25

new load.carga11a bus1=barra11.2.3.0 phases=2 kva=4.5 pf=0.92 kv=0.38 daily=dayR2 vminpu=0.8 vmaxpu=1.05 model=1

new load.carga11b bus1=barra11.1.3.0 phases=2 kva=3.2 pf=0.92 kv=0.38 daily=dayR3 vminpu=0.8 vmaxpu=1.05 model=1

new load.carga11c bus1=barra11.1.0 phases=1 kva=1.3 pf=0.92 kv=0.38 daily=dayR1 vminpu=0.8 vmaxpu=1.05 model=1 addbusmarker bus=barra11 size=25 code=25

new load.carga12a bus1=barra12.2.0 phases=1 kva=1.2 pf=0.92 kv=0.38 daily=dayR2 vminpu=0.8 vmaxpu=1.05 model=1

new load.carga12b bus1=barra12.3.0 phases=1 kva=2.3 pf=0.92 kv=0.38 daily=dayR3 vminpu=0.8 vmaxpu=1.05 model=1

new load.carga12c bus1=barra12.1.0 phases=1 kva=1.4 pf=0.92 kv=0.38 daily=dayR1 vminpu=0.8 vmaxpu=1.05 model=1 addbusmarker bus=barra12 size=25 code=25

new load.carga13a bus1=barra13.2.0 phases=1 kva=2.6 pf=0.92 kv=0.38 daily=dayR2 vminpu=0.8 vmaxpu=1.05 model=1

new load.carga13b bus1=barra13.3.0 phases=1 kva=2.8 pf=0.92 kv=0.38 daily=dayR3 vminpu=0.8 vmaxpu=1.05 model=1addbusmarker bus=barra13 size=25 code=25

new load.carga14a bus1=barra14.3.0 phases=1 kva=1.3 pf=0.92 kv=0.38 daily=dayR1 vminpu=0.8 vmaxpu=1.05 model=1

new load.carga14b bus1=barra14.2.0 phases=1 kva=1.2 pf=0.92 kv=0.38 daily=dayR2 vminpu=0.8 vmaxpu=1.05 model=1

new load.carga14c bus1=barra14.1.0 phases=1 kva=1.9 pf=0.92 kv=0.38 daily=dayR3 vminpu=0.8 vmaxpu=1.05 model=1addbusmarker bus=barra14 size=25 code=25

new load.carga15a bus1=barra15.1.0 phases=1 kva=2.1 pf=0.92 kv=0.38 daily=dayR1 vminpu=0.8 vmaxpu=1.05 model=1

new load.carga15b bus1=barra15.2.0 phases=1 kva=2.3 pf=0.92 kv=0.38 daily=dayR2 vminpu=0.8 vmaxpu=1.05 model=1addbusmarker bus=barra15 size=25 code=25

new load.carga18 bus1=barra18.1.0 phases=1 kva=2.2 pf=0.92 kv=0.38 daily=dayR1 vminpu=0.8 vmaxpu=1.05 model=1addbusmarker bus=barra18 size=25 code=25

new load.carga19 bus1=barra19.2.0 phases=1 kva=1.5 pf=0.92 kv=0.38 daily=dayR2 vminpu=0.8 vmaxpu=1.05 model=1addbusmarker bus=barra19 size=25 code=25

new load.carga20 bus1=barra20.3.0 phases=1 kva=2.1 pf=0.92 kv=0.38 daily=dayR3 vminpu=0.8 vmaxpu=1.05 model=1addbusmarker bus=barra20 size=25 code=25

! ---------- Geração FV ----------- ! !Redirect GD.dss

! -------------- Medidores ---------------- !

New Energymeter.trecho1-2 element=line.1-2 terminal=1

New Energymeter.transformador1 element=transformer.transformador1 terminal=2

New Energymeter.transformador2 element=transformer.transformador1 terminal=1

---------------Monitores UC com GD -------------New Monitor.transformador1 element=transformer.transformador1 terminal=2 mode=1 New Monitor.transformador1-power element=line.1-2 terminal=1 mode=1 ppolar=no New Monitor.transformador1-voltage element=line.1-2 terminal=1 mode=0 New Monitor.linha1-power element=line.1-2 terminal=1 mode=1 ppolar=no New Monitor.linha1-voltage element=line.1-2 terminal=1 mode=0 New Monitor.linha19-20-voltage element=line.19-20 terminal=1 mode=0 New Monitor.linha1-2 element= line.1-2 terminal=2 mode=1 New Monitor.linha19-20 element= line.19-20 terminal=2 mode=1

### ! ----- Residencial Multifamiliar ----- !

New Monitor.carga-power-RM1 element=load.carga3 terminal=1 mode=1 ppolar=no New Monitor.carga-voltage-RM1 element=load.carga3 terminal=1 mode=0

### ! ----- Residencial Multifamiliar ----- !

New Monitor.carga-power-RM2 element=load.carga4 terminal=1 mode=1 ppolar=no New Monitor.carga-voltage-RM2 element=load.carga4 terminal=1 mode=0

#### ! ---------- Residência 1 ---------- !

New Monitor.carga-power-R1 element=load.carga5 terminal=1 mode=1 ppolar=no New Monitor.carga-voltage-R1 element=load.carga5 terminal=1 mode=0 !New Monitor.PV-variables-R1-L element=PVSystem.PV-aR1-Leste terminal=1 mode=3 !New Monitor.PV-variables-R1-O element=PVSystem.PV-aR1-Oeste terminal=1 mode=3

### ! ---------- Residência 2 ---------- !

New Monitor.carga-power-R2 element=load.carga6 terminal=1 mode=1 ppolar=no New Monitor.carga-voltage-R2 element=load.carga6 terminal=1 mode=0

! ---------- Residência 3 ---------- !

New Monitor.carga-power-R3 element=load.carga9 terminal=1 mode=1 ppolar=no New Monitor.carga-voltage-R3 element=load.carga9 terminal=1 mode=0

### ! ---------- Residência 4 ---------- !

New Monitor.carga-power-R4 element=load.carga10a terminal=1 mode=1 ppolar=no New Monitor.carga-voltage-R4 element=load.carga10a terminal=1 mode=0

### ! ---------- Residência 6 ---------- !

New Monitor.carga-power-R6 element=load.carga11a terminal=1 mode=1 ppolar=no New Monitor.carga-voltage-R6 element=load.carga11a terminal=1 mode=0

#### ! ---------- Residência 7 ---------- !

New Monitor.carga-power-R7 element=load.carga11b terminal=1 mode=1 ppolar=no New Monitor.carga-voltage-R7 element=load.carga11b terminal=1 mode=0

! ---------- Residência 10 ---------- !

New Monitor.carga-power-R10 element=load.carga12b terminal=1 mode=1 ppolar=no New Monitor.carga-voltage-R10 element=load.carga12b terminal=1 mode=0

! ---------- Residência 12 ---------- !

New Monitor.carga-power-R12 element=load.carga13a terminal=1 mode=1 ppolar=no New Monitor.carga-voltage-R12 element=load.carga13a terminal=1 mode=0

! ---------- Residência 13 ---------- !

New Monitor.carga-power-R13 element=load.carga13b terminal=1 mode=1 ppolar=no New Monitor.carga-voltage-R13 element=load.carga13b terminal=1 mode=0

! ---------- Residência 16 ---------- !

New Monitor.carga-power-R16 element=load.carga14c terminal=1 mode=1 ppolar=no New Monitor.carga-voltage-R16 element=load.carga14c terminal=1 mode=0

! ---------- Residência 17 ---------- !

New Monitor.carga-power-R17 element=load.carga15a terminal=1 mode=1 ppolar=no New Monitor.carga-voltage-R17 element=load.carga15a terminal=1 mode=0

! ---------- Residência 18 ---------- !

New Monitor.carga-power-R18 element=load.carga15b terminal=1 mode=1 ppolar=no New Monitor.carga-voltage-R18 element=load.carga15b terminal=1 mode=0

! ---------- Residência 19 ---------- !

New Monitor.carga-power-R19 element=load.carga18 terminal=1 mode=1 ppolar=no New Monitor.carga-voltage-R19 element=load.carga18 terminal=1 mode=0

! ---------- Residência 21 ---------- ! New Monitor.carga-power-R21 element=load.carga20 terminal=1 mode=1 ppolar=no New Monitor.carga-voltage-R21 element=load.carga20 terminal=1 mode=0

solve Set voltagebases="13.8 .380" **Calcv** 

set mode=daily set hour=54 set stepsize=1s set number=43200 // 4320 minuto dia, considerar 03 dias de análise solve

## **APÊNDICE B - CÓDIGO PARA CENÁRIO COM CONEXÃO DA GD**

! ---------- Descrição dos Painéis Fotovoltaicos ------------- ! ! ------ Curva PT é dada por Pmpp x temperatura --------! ! --------- Pmpp especificado a 25 graus Celsius ---------! New XYCurve.MyPvsT npts=4 xarray=[0 25 75 100] yarray=[1.2 1.0 0.8 0.6]

! -------- Curva de eficiência --------- ! ! Eficiência adotada por sistema New XYCurve.MyEff npts=4 xarray=[0.1 0.2 0.4 1.0] yarray=[0.86 0.9 0.93 0.97]

! -------- Curva de irradiação --------- ! !Norte - 4320 minutos - 30 de outubro, 01 de novembro e 06 de novembro (encoberto, parcialmente encoberto e céu claro) New LoadShape.Irrad-Norte minterval=1 npts=4320 csvfile=[Norte.csv]

!Leste - 4320 minutos - 30 de outubro, 01 de novembro e 06 de novembro (encoberto, parcialmente encoberto e céu claro) New LoadShape.Irrad-Leste minterval=1 npts=4320 csvfile=[Leste.csv]

!Oeste - 4320 minutos - 30 de outubro, 01 de novembro e 06 de novembro (encoberto, parcialmente encoberto e céu claro)

New LoadShape.Irrad-Oeste minterval=1 npts=4320 csvfile=[Oeste.csv]

! --------- Curva de temperatura nos módulos -------------!

New Tshape.MyTemp npts=4320 minterval=1 csvfile=[temperaturas.csv]

! -------------------- Definição do PV ----------------------- !

! ----- Residencial Multifamiliar ----- !

New PVSystem.PV-aRM1-Norte phases=1 bus1=barra3.1 kV=0.380 kVA=12.5 irrad=1 Pmpp=25 temperature=25 PF=1 %Cutin=0.1 %Cutout=0.1 effcurve=Myeff P-TCurve=MyPvsT Daily=Irrad-Norte TDaily=MyTemp

! ----- Residencial Multifamiliar ----- !

New PVSystem.PV-bRM2-Leste phases=1 bus1=barra4.3 kV=0.380 kVA=4.1 irrad=1 Pmpp=25 temperature=25 PF=1 %Cutin=0.1 %Cutout=0.1 effcurve=Myeff P-TCurve=MyPvsT Daily=Irrad-Norte TDaily=MyTemp

New PVSystem.PV-bRM2-Oeste phases=1 bus1=barra4.3 kV=0.380 kVA=4.1 irrad=1 Pmpp=25 temperature=25 PF=1 %Cutin=0.1 %Cutout=0.1 effcurve=Myeff P-TCurve=MyPvsT Daily=Irrad-Norte TDaily=MyTemp

! ---------- Residência 1 ---------- ! New PVSystem.PV-aR1-Leste phases=1 bus1=barra5.2 kV=0.380 kVA=4.1 irrad=1 Pmpp=25 temperature=25 PF=1 %Cutin=0.1 %Cutout=0.1 effcurve=Myeff P-TCurve=MyPvsT Daily=Irrad-Norte TDaily=MyTemp

New PVSystem.PV-aR1-Oeste phases=1 bus1=barra5.2 kV=0.380 kVA=4.1 irrad=1 Pmpp=25 temperature=25 PF=1 %cutin=0.1 %cutout=0.1 effcurve=Myeff P-TCurve=MyPvsT Daily=Irrad-Oeste TDaily=MyTemp

! ---------- Residência 2 ---------- ! New PVSystem.PV-bR2-Leste phases=1 bus1=barra6.1 kV=0.380 kVA=1 irrad=1 Pmpp=25 temperature=25 PF=1 %Cutin=0.1 %Cutout=0.1 effcurve=Myeff P-TCurve=MyPvsT Daily=Irrad-Norte TDaily=MyTemp

New PVSystem.PV-bR2-Oeste phases=1 bus1=barra6.1 kV=0.380 kVA=1 irrad=1 Pmpp=25 temperature=25 PF=1 %cutin=0.1 %Cutin=0.1 %Cutout=0.1 effcurve=Myeff P-TCurve=MyPvsT Daily=Irrad-Norte TDaily=MyTemp

! ---------- Residência 3 ---------- !

New PVSystem.PV-cR3-Norte phases=1 bus1=barra9.3 kV=0.380 kVA=1.5 irrad=1 Pmpp=25 temperature=25 PF=1 %Cutin=0.1 %Cutout=0.1 effcurve=Myeff P-TCurve=MyPvsT Daily=Irrad-Norte TDaily=MyTemp

! ---------- Residência 4 ---------- !

New PVSystem.PV-dR4-Norte phases=1 bus1=barra10.2 kV=0.380 kVA=8.2 irrad=1 Pmpp=25 temperature=25 PF=1 %Cutin=0.1 %Cutout=0.1 effcurve=Myeff P-TCurve=MyPvsT Daily=Irrad-Norte TDaily=MyTemp

! ---------- Residência 6 ---------- !

New PVSystem.PV-eR6-Norte phases=1 bus1=barra11.3 kV=0.380 kVA=4 irrad=1 Pmpp=25 temperature=25 PF=1 %Cutin=0.1 %Cutout=0.1 effcurve=Myeff P-TCurve=MyPvsT Daily=Irrad-Norte TDaily=MyTemp

! ---------- Residência 7 ---------- !

New PVSystem.PV-fR7-Norte phases=1 bus1=barra11.1 kV=0.380 kVA=3.1 irrad=1 Pmpp=25 temperature=25 PF=1 %Cutin=0.1 %Cutout=0.1 effcurve=Myeff P-TCurve=MyPvsT Daily=Irrad-Norte TDaily=MyTemp

! ---------- Residência 10 ---------- !

New PVSystem.PV-gR10-Leste phases=1 bus1=barra12.3 kV=0.380 kVA=1 irrad=1 Pmpp=25 temperature=25 PF=1 %Cutin=0.1 %Cutout=0.1 effcurve=Myeff P-TCurve=MyPvsT Daily=Irrad-Norte TDaily=MyTemp

New PVSystem.PV-qR10-Oeste phases=1 bus1=barra12.3 kV=0.380 kVA=1 irrad=1 Pmpp=25 temperature=25 PF=1 %Cutin=0.1 %Cutout=0.1 effcurve=Myeff P-TCurve=MyPvsT Daily=Irrad-Norte TDaily=MyTemp

! ---------- Residência 12 ---------- !

New PVSystem.PV-hR12-Leste phases=1 bus1=barra13.2 kV=0.380 kVA=2.5 irrad=1 Pmpp=25 temperature=25 PF=1 %Cutin=0.1 %Cutout=0.1 effcurve=Myeff P-TCurve=MyPvsT Daily=Irrad-Norte TDaily=MyTemp

! ---------- Residência 13 ---------- ! New PVSystem.iPV-R13-Norte phases=1 bus1=barra13.3 kV=0.380 kVA=2.5 irrad=1 Pmpp=25 temperature=25 PF=1 %Cutin=0.1 %Cutout=0.1 effcurve=Myeff P-TCurve=MyPvsT Daily=Irrad-Norte TDaily=MyTemp

! ---------- Residência 16 ---------- !

New PVSystem.PV-jR16-Norte phases=1 bus1=barra14.1 kV=0.380 kVA=1.5 irrad=1 Pmpp=25 temperature=25 PF=1 %Cutin=0.1 %Cutout=0.1 effcurve=Myeff P-TCurve=MyPvsT Daily=Irrad-Norte TDaily=MyTemp

! ---------- Residência 17 ---------- !

New PVSystem.PV-kR17-Leste phases=1 bus1=barra15.1 kV=0.380 kVA=1 irrad=1 Pmpp=25 temperature=25 PF=1 %Cutin=0.1 %Cutout=0.1 effcurve=Myeff P-TCurve=MyPvsT Daily=Irrad-Norte TDaily=MyTemp

New PVSystem.PV-kR17-Oeste phases=1 bus1=barra15.1 kV=0.380 kVA=1 irrad=1 Pmpp=25 temperature=25 PF=1 %Cutin=0.1 %Cutout=0.1 effcurve=Myeff P-TCurve=MyPvsT Daily=Irrad-Norte TDaily=MyTemp

! ---------- Residência 18 ---------- !

New PVSystem.PV-lR18-Norte phases=1 bus1=barra15.2 kV=0.380 kVA=2 irrad=1 Pmpp=25 temperature=25 PF=1 %Cutin=0.1 %Cutout=0.1 effcurve=Myeff P-TCurve=MyPvsT Daily=Irrad-Norte TDaily=MyTemp

! ---------- Residência 19 ---------- !

New PVSystem.PV-mR19-Norte phases=1 bus1=barra18.1 kV=0.380 kVA=2 irrad=1 Pmpp=25 temperature=25 PF=1 %Cutin=0.1 %Cutout=0.1 effcurve=Myeff P-TCurve=MyPvsT Daily=Irrad-Norte TDaily=MyTemp

! ---------- Residência 21 ---------- !

New PVSystem.PV-nR21-Norte phases=1 bus1=barra20.3 kV=0.380 kVA=2 irrad=1 Pmpp=25 temperature=25 PF=1 %Cutin=0.1 %Cutout=0.1 effcurve=Myeff P-TCurve=MyPvsT Daily=Irrad-Norte TDaily=MyTemp